# **Программирование на языке Python 9 класс**

- **1. Повторение**
- **2. Обработка потока данных**
- **3. Обработка потока данныхОбработка потока данных (Обработка потока данных (цикл Обработка потока данных (цикл for)**
- **4. Обработка массивов**
- **5. Как разрабатывают программы**

© К.Ю. Поляков, 2017 **ΓΩΩЦ€ДУОЬ!** 

**7. Функции**

**Программирование на языке Python**

# **1. Повторение**

*© К.Ю. Поляков, 2017 http://kpolyakov.spb.ru*

#### **Вывод на экран**

**Текст:**

**print ( "a", "b" )**

**Значения переменных из памяти:**

**print ( a, b )**

**Арифметические выражения:**

print 
$$
(a + 2*b)
$$

**Все вместе:**

**print ( a, "+", b, "=", a+b )**

**Подключение русского языка:**

**# coding: utf-8**

#### **Вывод на экран**

#### **С пробелами:**

**print ( a, b )**

#### **Без пробелов:**

print ( a, b, 
$$
sep = ""
$$
)

#### **Без перехода на новую строку:**

print ( a, b, end = "" )

#### **Ввод данных с клавиатуры**

#### **Символьная строка:**

**print( 'Введите имя:' )**

**s = input()**

или так:

**s = input('Введите имя:')**

#### **Целое число:**

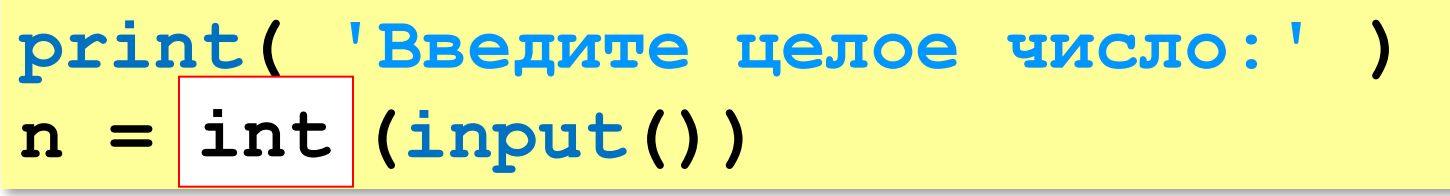

#### или так:

**n = int (input('Введите целое число:')) int**

#### **Ввод данных с клавиатуры**

#### **Вещественное число:**

**print( 'Введите число:' ) x = float (input()) float**

или так:

**x = float (input('Введите число:'))**  $x =$ float

#### **Ввод данных с клавиатуры**

**Два целых числа (каждое в отдельной строке):**

**print( 'Введите два числа:' )**

- **a = int (input())**
- **b = int (input())**

в одной строке:

**print( 'Введите два числа:' ) a, b = map(int, input().split())**

**input() # "21 35" input().split() # ["21", "35"] a = int("21") b = int("35")** символьные строки

#### **Присваивание**

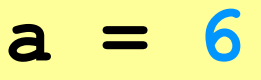

- **b = 4**
- $a = 2*a + 3*b$
- $b = a / 2 * b$

### **Сокращённая запись операций:**

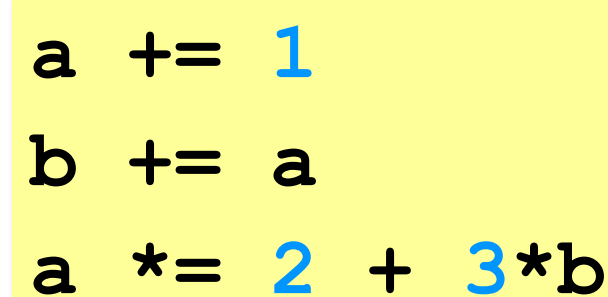

 $b$  /= 2 \* a

#### **Остаток от деления – %**

```
a = 1234
d = a % 10; print( d ) 
a = a // 10
d = a % 10; print( d ) 
a = a // 10
d = a % 10; print( d ) 
a = a // 10
d = a % 10; print( d ) 
a = a // 10 \pm
```
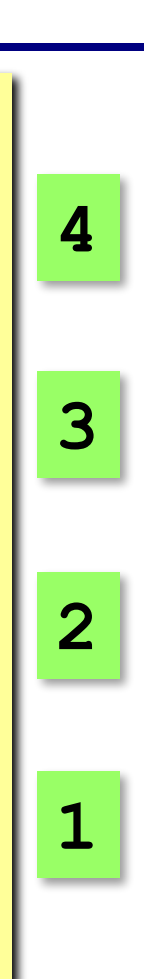

### **Задания**

**«3»: Ввести три числа: цену пирожка (два числа: рубли, потом – копейки) и количество пирожков. Найти сумму, которую нужно заплатить (рубли и копейки)**  *Пример:*

 **Стоимость пирожка:**

**12 50**

 **Сколько пирожков:** 

**5**

```
 К оплате: 62 руб. 50 коп.
```
**«4»: Ввести число, обозначающее количество секунд. Вывести** 

**то же самое время в часах, минутах и секундах.**

 *Пример:*

 **Число секунд:**

**8325**

 **2 ч. 18 мин. 45 с**

### **Задания**

#### **«5»: Занятия в школе начинаются в 8-30. Урок длится 45 минут, перерывы между уроками – 10 минут. Ввести номер урока и вывести время его окончания.**

 *Пример:*

```
 Введите номер урока:
```
**6**

```
 13-50
```
### **Условный оператор**

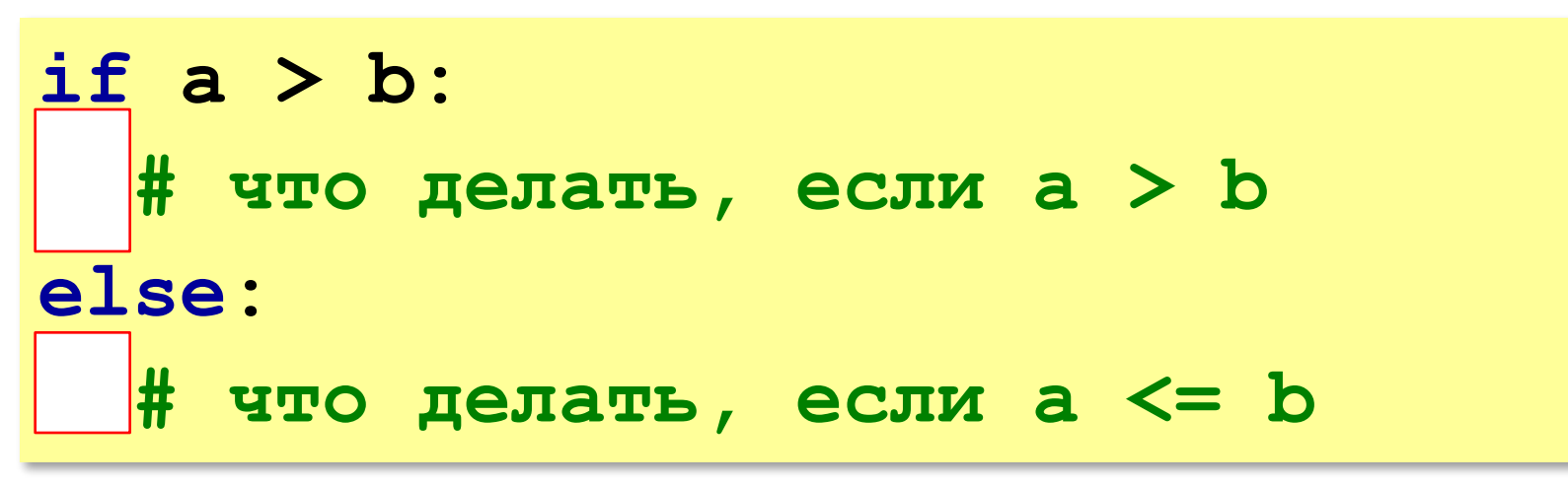

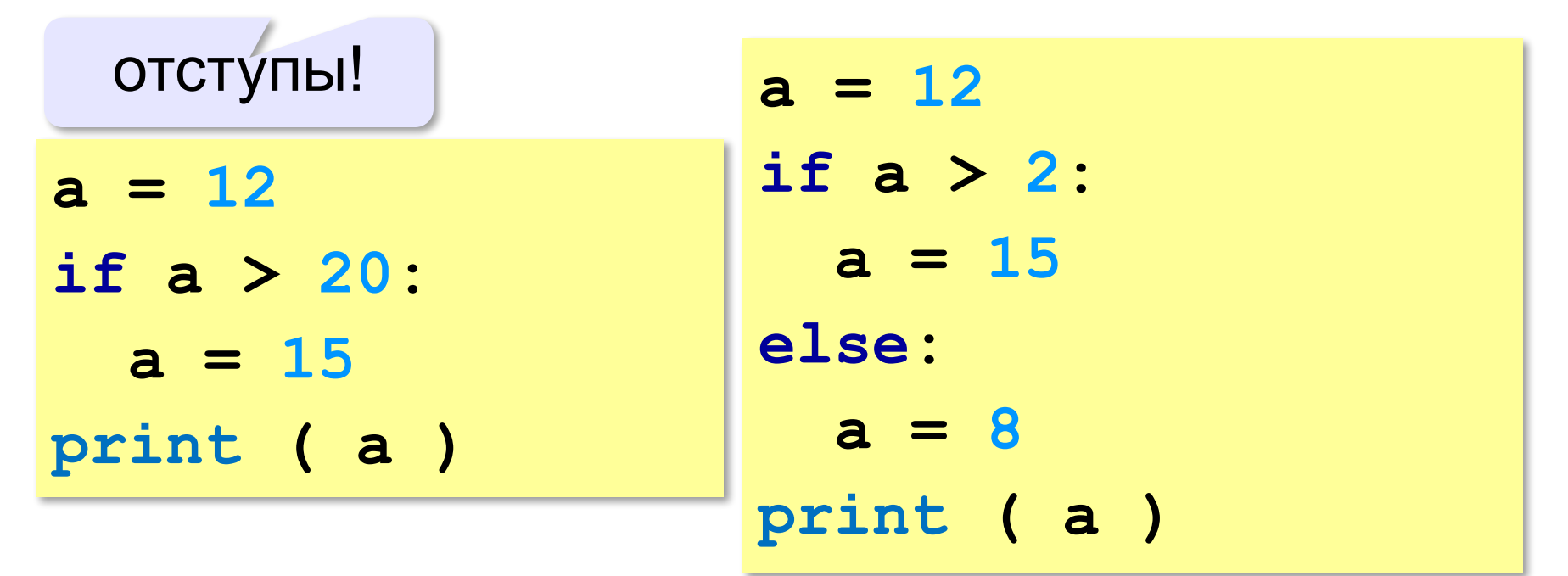

*© К.Ю. Поляков, 2017 http://kpolyakov.spb.ru*

#### **Цепочка условий**

```
cost = 1500
if cost < 1000:
   print ( "Скидок нет." )
elif cost < 2000: 
   print ( "Скидка 2%." )
elif cost < 5000: 
   print ( "Скидка 5%." )
else:
   print ( "Скидка 10%." )
   ? Что выведет?
                                  первое 
                                сработавшее 
                                  условие
                  Скидка 2%.
```
#### **Сложные условия**

Задача: набор сотрудников в возрасте **25-40 лет**  (включительно). сложное условие

if 
$$
v \ge 25
$$
 and  $v \le 40$ :

 **print("подходит")**

**else:**

 **print("не подходит")**

### **and** «И»: **одновременное** выполнение всех условий!

#### **Сложные условия**

Задача: набор сотрудников в возрасте **25-40 лет**  (включительно). сложное условие

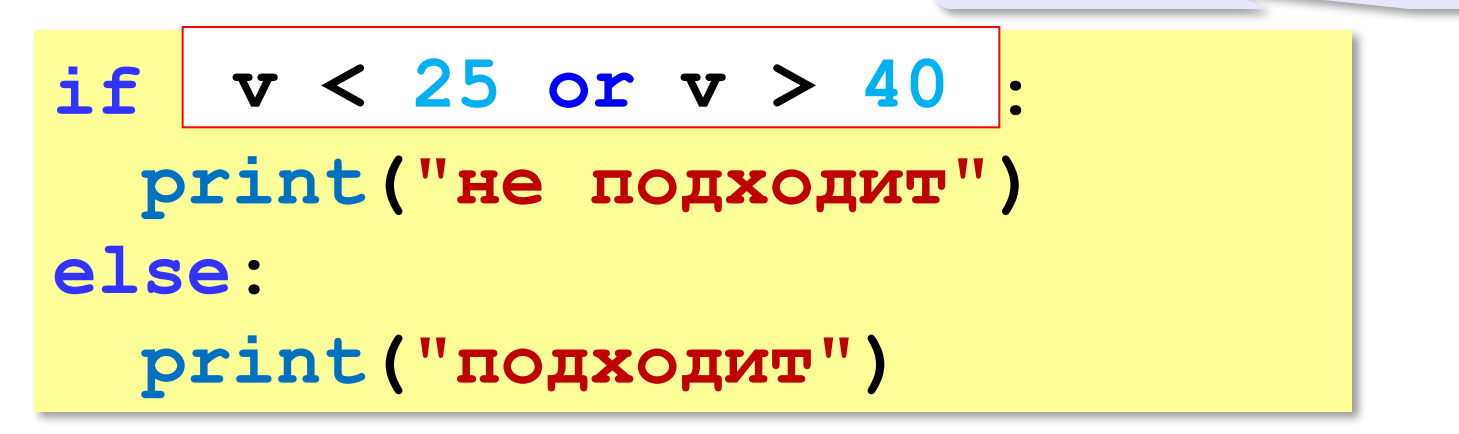

## **or** «ИЛИ»: выполнение **хотя бы одного** из двух условий!

**«3»:** Напишите программу, которая получает три числа рост трёх спортсменов, и выводит сообщение «По росту.», если они стоят по возрастанию роста, или сообщение «Не по росту!», если они стоят не по росту.

**Пример:**

**Введите рост трёх спортсменов:** 

**165 170 172**

**По росту.**

**Пример:**

**Введите рост трёх спортсменов:** 

```
175 170 172
```
**Не по росту!**

**«4»:** Напишите программу, которая получает номер месяца и выводит соответствующее ему время года или сообщение об ошибке.

**Пример:**

**Введите номер месяца:**

**5**

**Весна.**

**Пример:**

**Введите номер месяца:**

**15**

**Неверный номер месяца.**

**«5»:** Напишите программу, которая получает возраст человека (целое число, не превышающее 120) и выводит этот возраст со словом «год», «года» или «лет». Например, «21 год», «22 года», «25 лет».

**Пример:**

**Введите возраст: 18**

**Вам 18 лет.**

**Пример:**

**Введите возраст: 21**

**Вам 21 год.**

**Пример:**

**Введите возраст: 22**

**Вам 22 года.**

#### **Цикл с условием**

 $k = 0$ **while k < 10: print ( "Привет" )**  $k$  += 1

 При каком условии заканчивает работу?  $\mathbf{H}$ 

**k >= 10**

**k = 10 while k > 0: print ( "Привет" )**  $k = 1$  При каком условии заканчивает работу? ?

$$
\mathbf{k} \leq 0
$$

#### **Цикл по переменной**

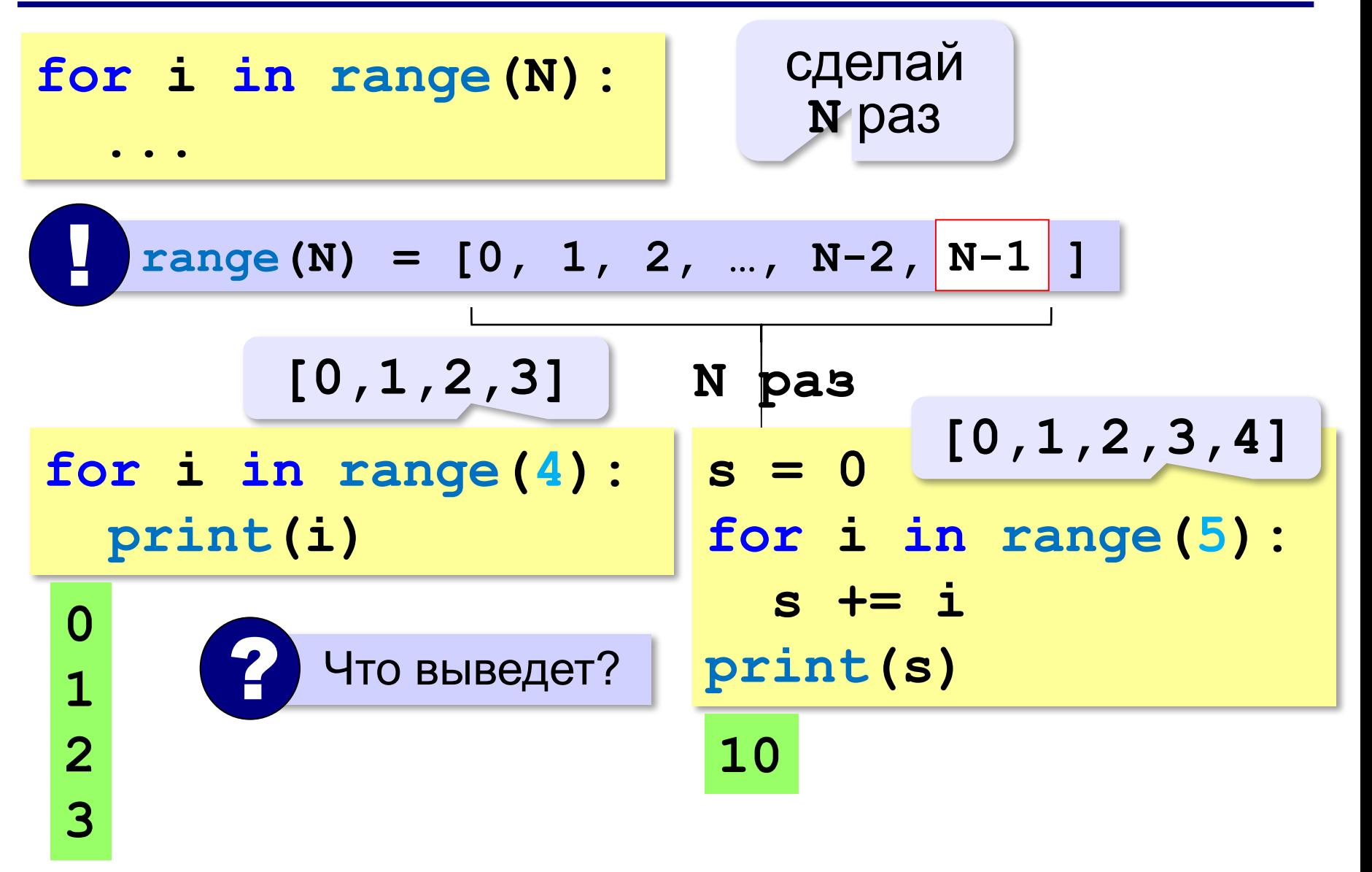

*© К.Ю. Поляков, 2017 http://kpolyakov.spb.ru*

#### **Цикл по переменной**

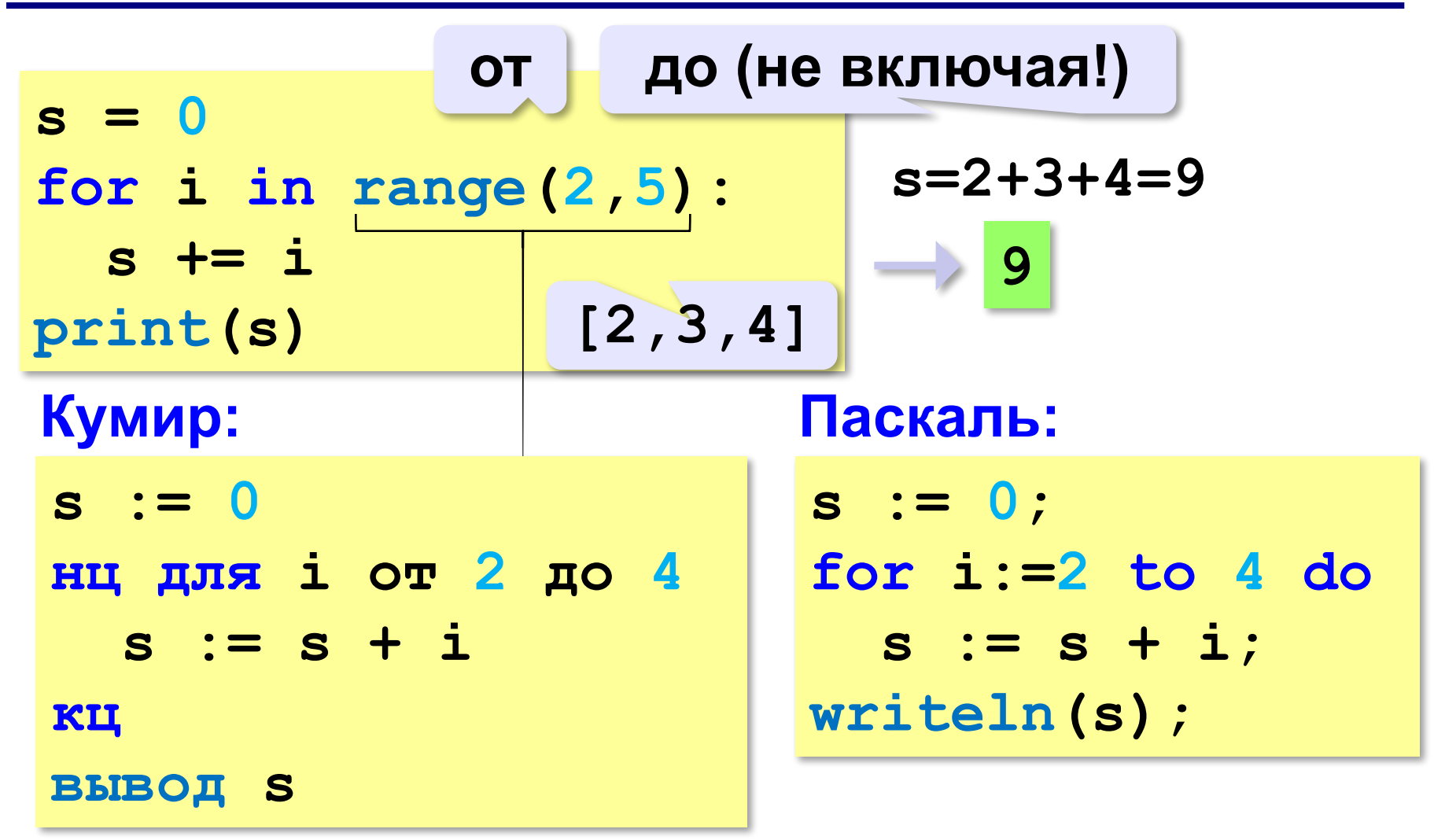

#### **Цикл по переменной**

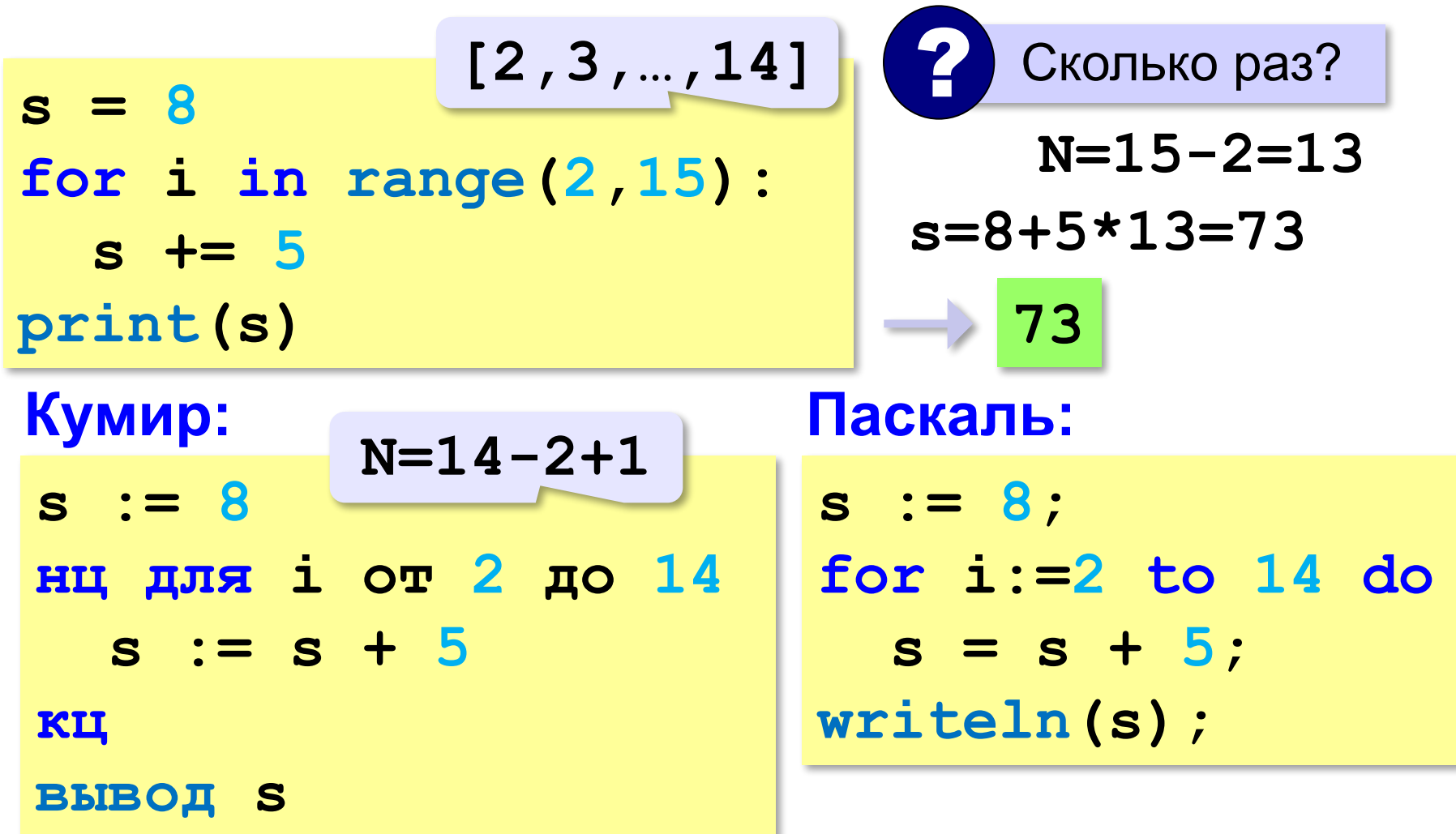

#### **Что выведет программа?**

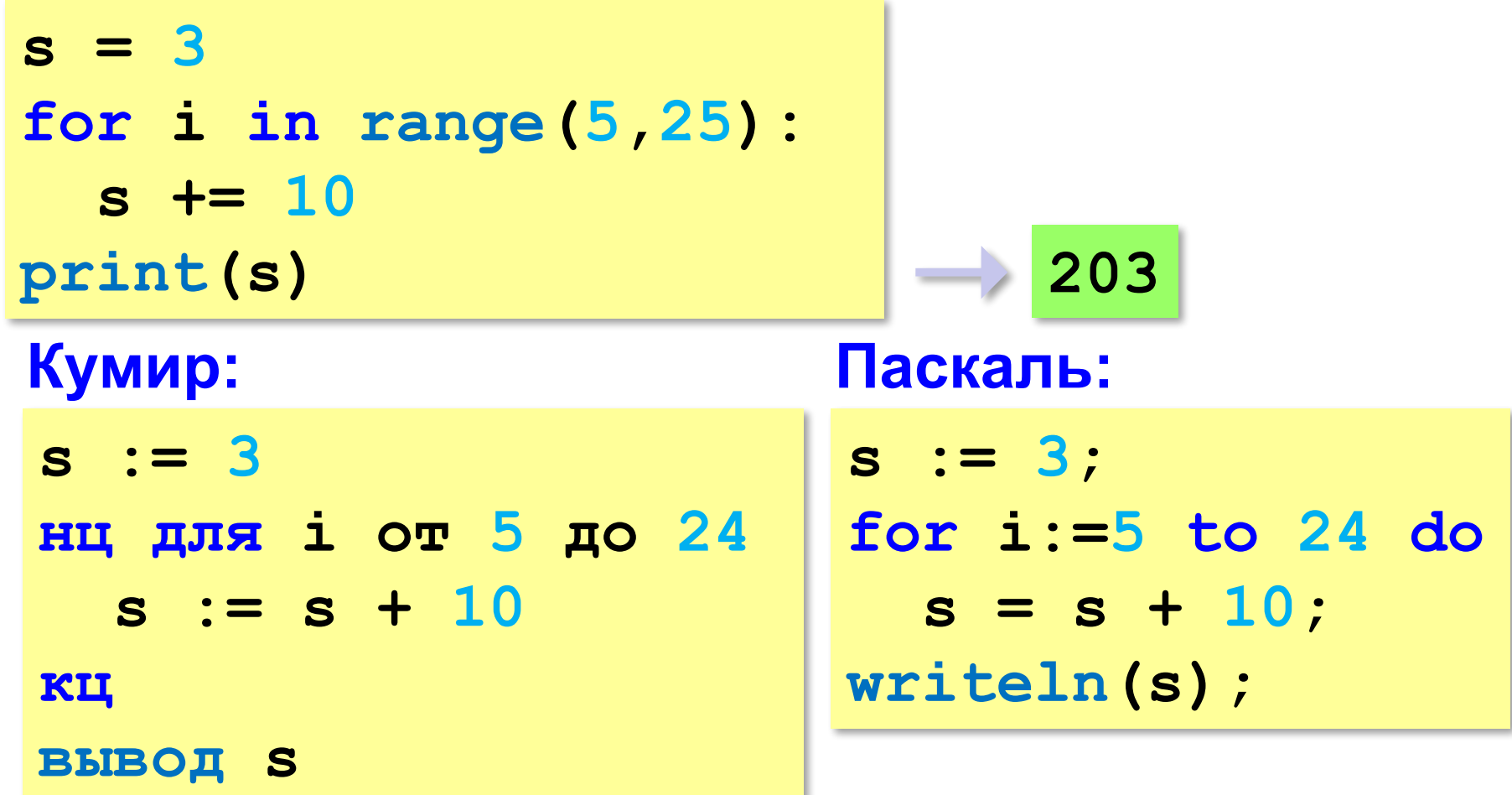

#### **Что выведет программа?**

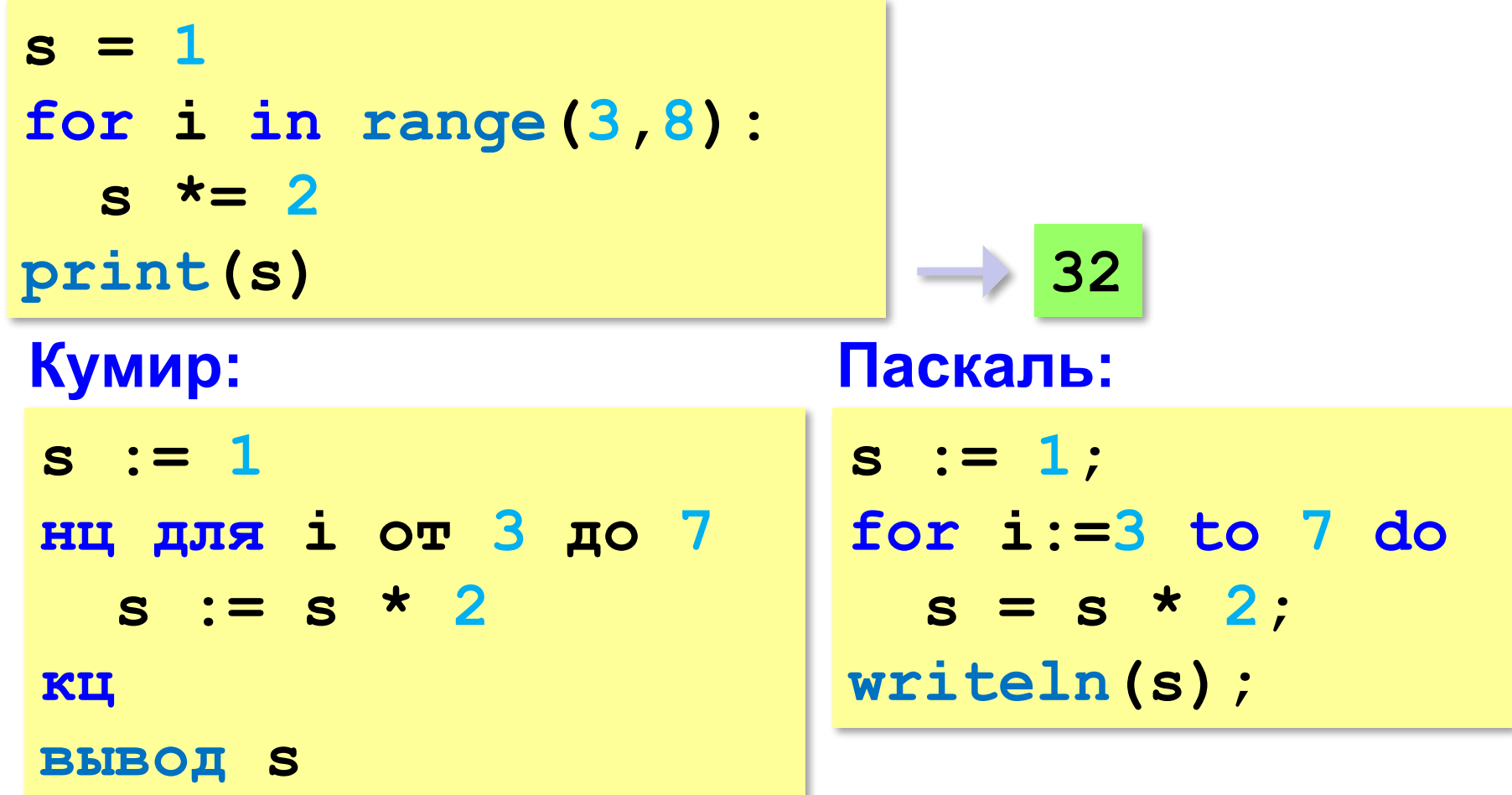

### **Что выведет программа?**

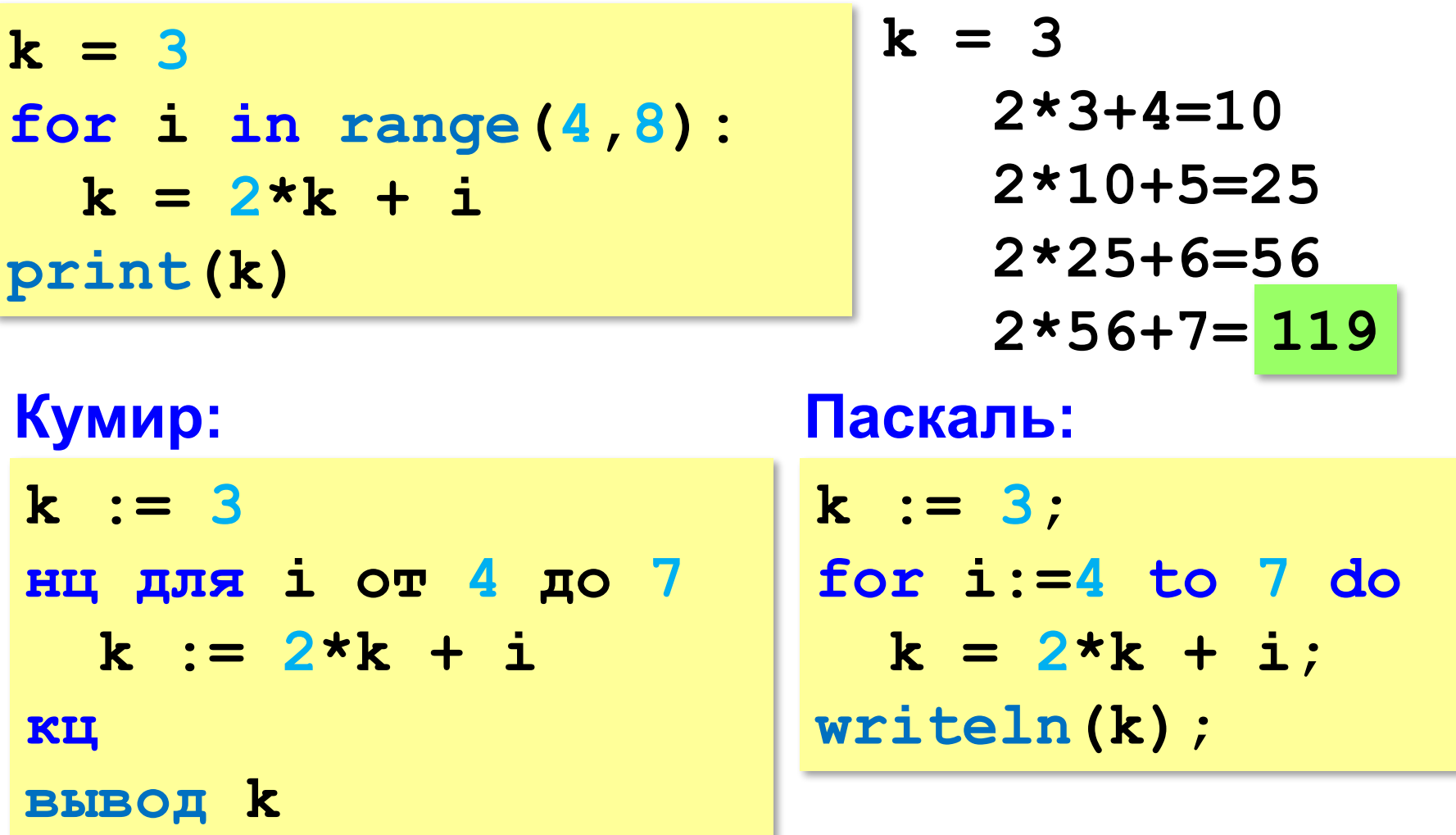

#### **«3»:** Ввести число *N* и вывести на экран все степени числа 2 от 2<sup>1</sup> до 2<sup>N</sup>. **Пример: Введите N: 3**

**2 4 8**

## **«4»:** Найдите все пятизначные числа, которые при делении на 133 дают в остатке 125, а при делении на 134 дают в остатке 111.

**«5»:** Натуральное число называется **числом Армстронга**, если сумма цифр числа, возведенных в *N*-ную степень (где *N* – количество цифр в числе) равна самому числу. Например, 153 = 1 $^3$  + 5 $^3$  + 3 $^3$ . Найдите все трёхзначные числа Армстронга.

**«6»:** Простое число – это число, которое делится только само на себя и на 1. Ввести натуральное число *N* и вывести все простые числа в диапазоне от 2 до *N*.

**Программирование на языке Python**

# **2. Обработка потока данных**

*© К.Ю. Поляков, 2017 http://kpolyakov.spb.ru*

## **Обработка потока данных (подсчёт)**

Задача: с клавиатуры вводятся числа, ввод завершается числом 0. Определить, сколько было введено положительных чисел.

Когда увеличивать

- 1) нужен счётчик
- 2) счётчик увеличивается счётчик? ?
- 3) нужен цикл
- 4) это цикл с условием (число неизвестно) ? Какой цикл?

```
счётчик = 0
пока не введён 0: 
   если введено число > 0: 
     счётчик += 1
```
*Python, 9 класс*

### **Обработка потока данных (подсчёт)**

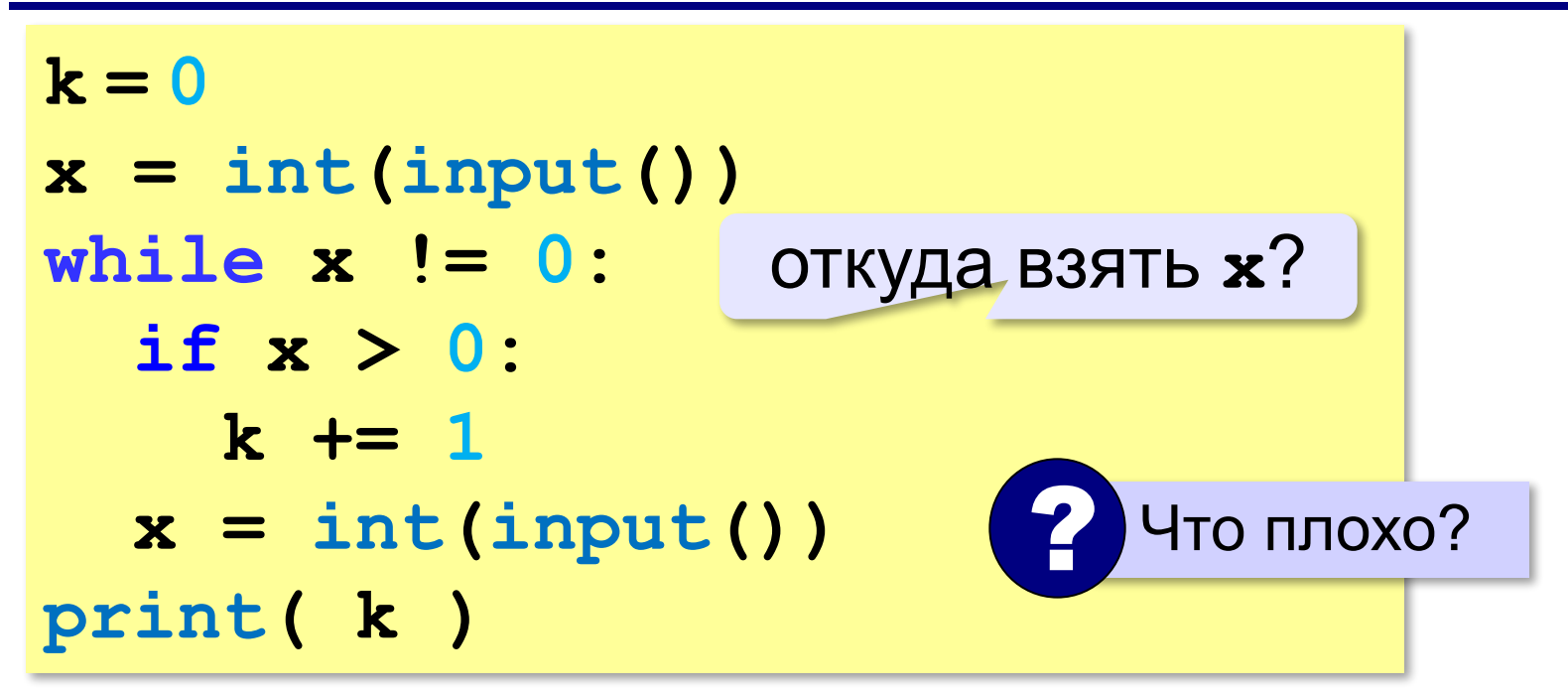

**31**

### **Найди ошибку!**

**x = int(input()) while x != 0:**   $if x > 0:$  $k$  += 1 **print( k )**  $x = int(imput()$  $k = 0$ 

*© К.Ю. Поляков, 2017 http://kpolyakov.spb.ru*

## **Найди ошибку!**

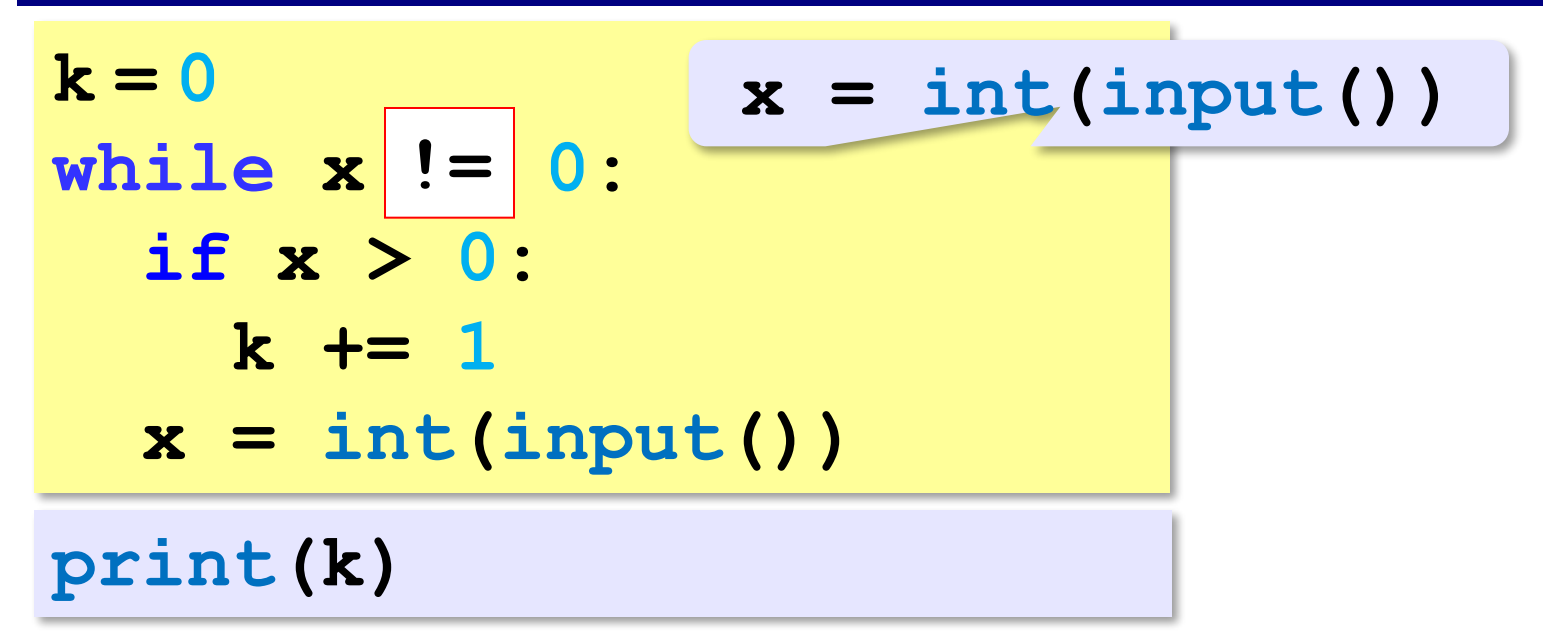

*© К.Ю. Поляков, 2017 http://kpolyakov.spb.ru*

### **Задачи**

**«3»:** с клавиатуры вводятся числа, ввод завершается числом 0. Определить, сколько было введено положительных и сколько отрицательных чисел. **Пример: 5 3 -1 0 Положительных: 2**

**Отрицательных: 1**

### **Задачи**

**«4»:** с клавиатуры вводятся числа, ввод завершается числом 0. Определить, сколько было введено двузначных натуральных чисел, и сколько других. **Пример: 15 7 13 -12 1 0 Двузначных: 2 Других: 3**

**«5»:** с клавиатуры вводятся числа, ввод завершается числом 0. Определить, сколько было введено двузначных натуральных чисел, которые оканчиваются на «5», и сколько других.

**Пример:**

**15 7 13 -12 0 Двузначные, оканчиваются на 5: 1 Другие: 3**
**«6»:** с клавиатуры вводятся числа, ввод завершается числом 0. Определить, сколько было введено простых натуральных чисел (которые делятся только сами на себя и на 1), и сколько составных.

**Пример:**

- **15**
- **7**
- **13**
- **-12**
- **6**
- **0**

**Простых: 2**

**Составных: 3**

# **Обработка потока данных (сумма)**

- Задача: с клавиатуры вводятся числа, ввод завершается числом 0. Найти сумму введённых чисел, оканчивающихся на "5".
	- 1) нужна переменная для суммы
	- 2) число добавляется к сумме, если оно заканчивается на "5"
	- 3) нужен цикл с условием

```
сумма = 0
пока не введён 0: 
   если x оканчивается на "5": 
     сумма += x
```
### **Обработка потока данных (сумма)**

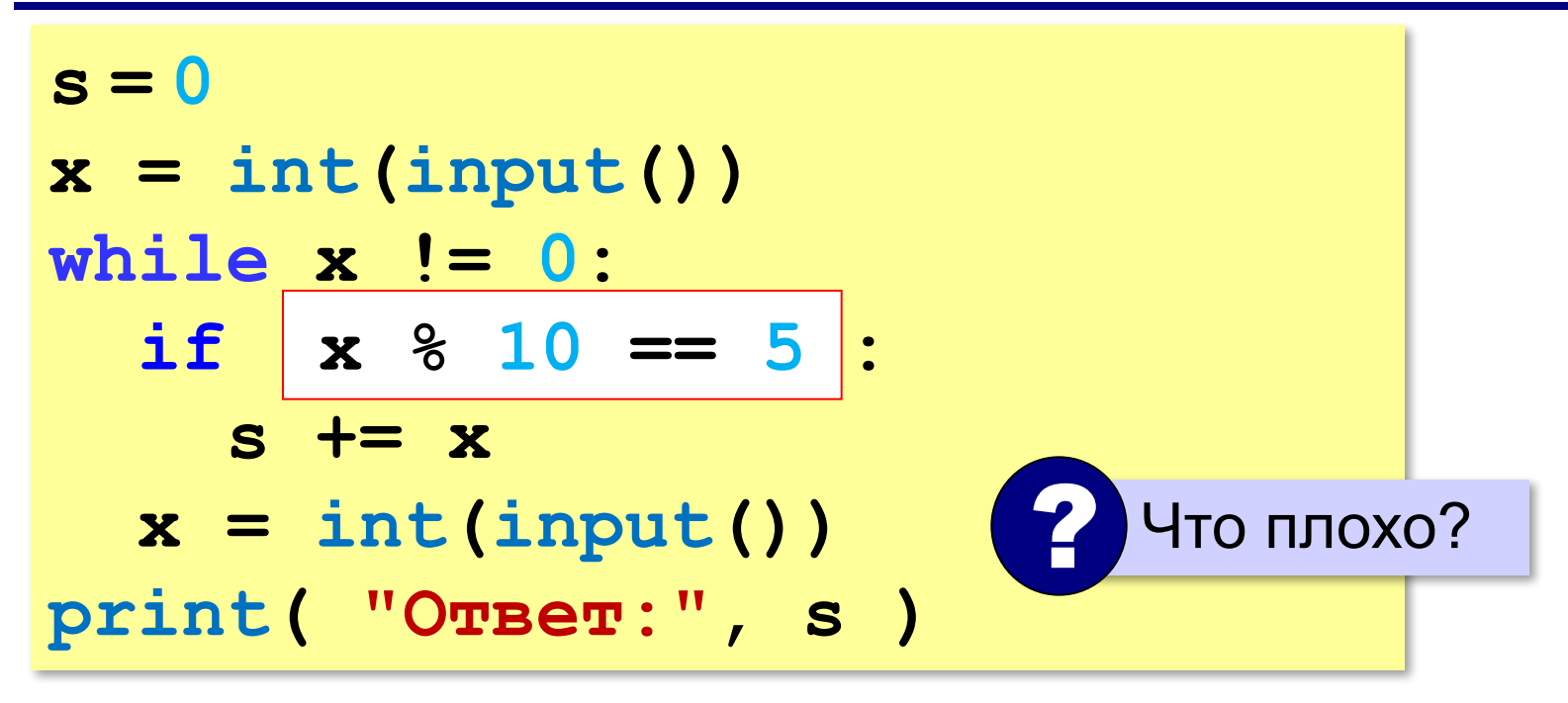

#### **"Бесконечный" цикл**

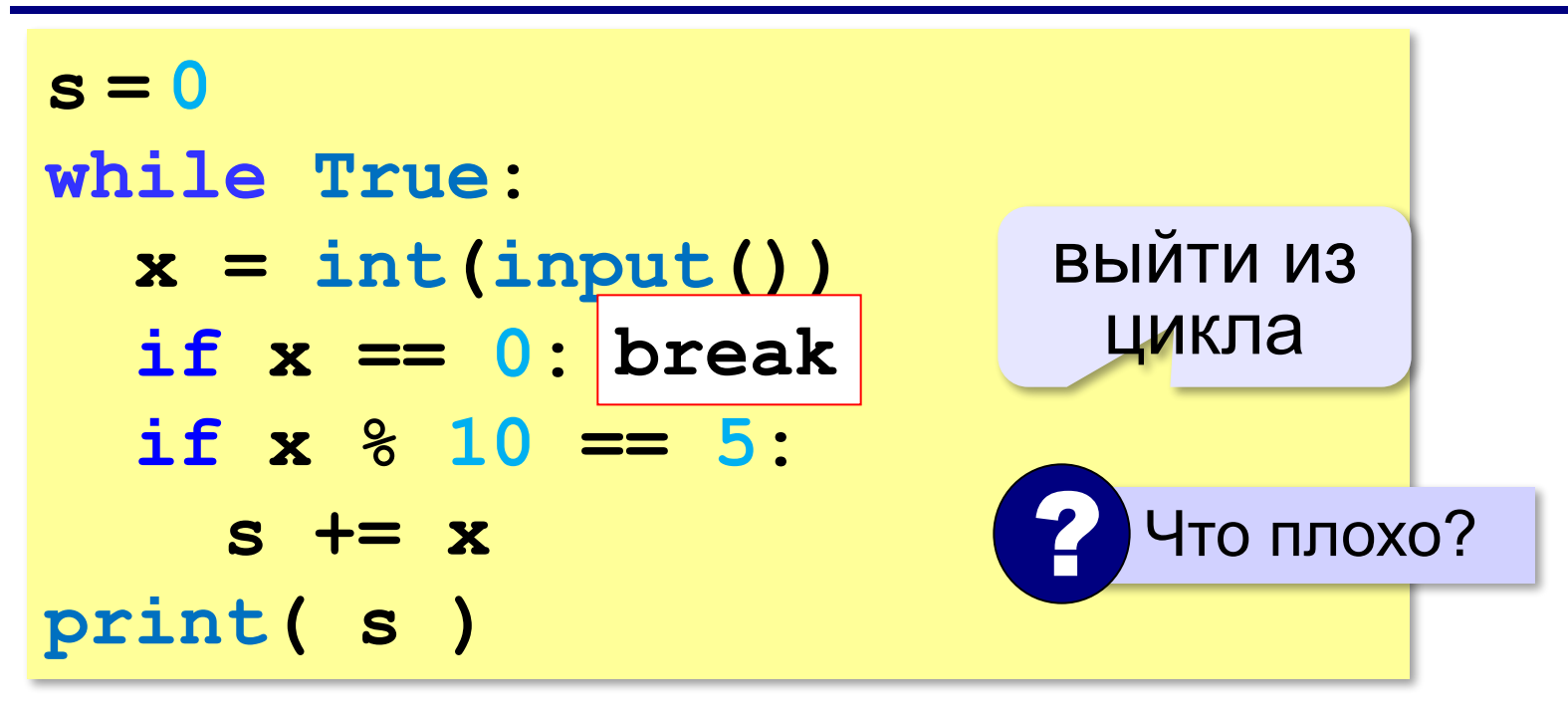

 Выход из цикла **while True** возможен только через оператор **break**! !

#### **Условия отбора**

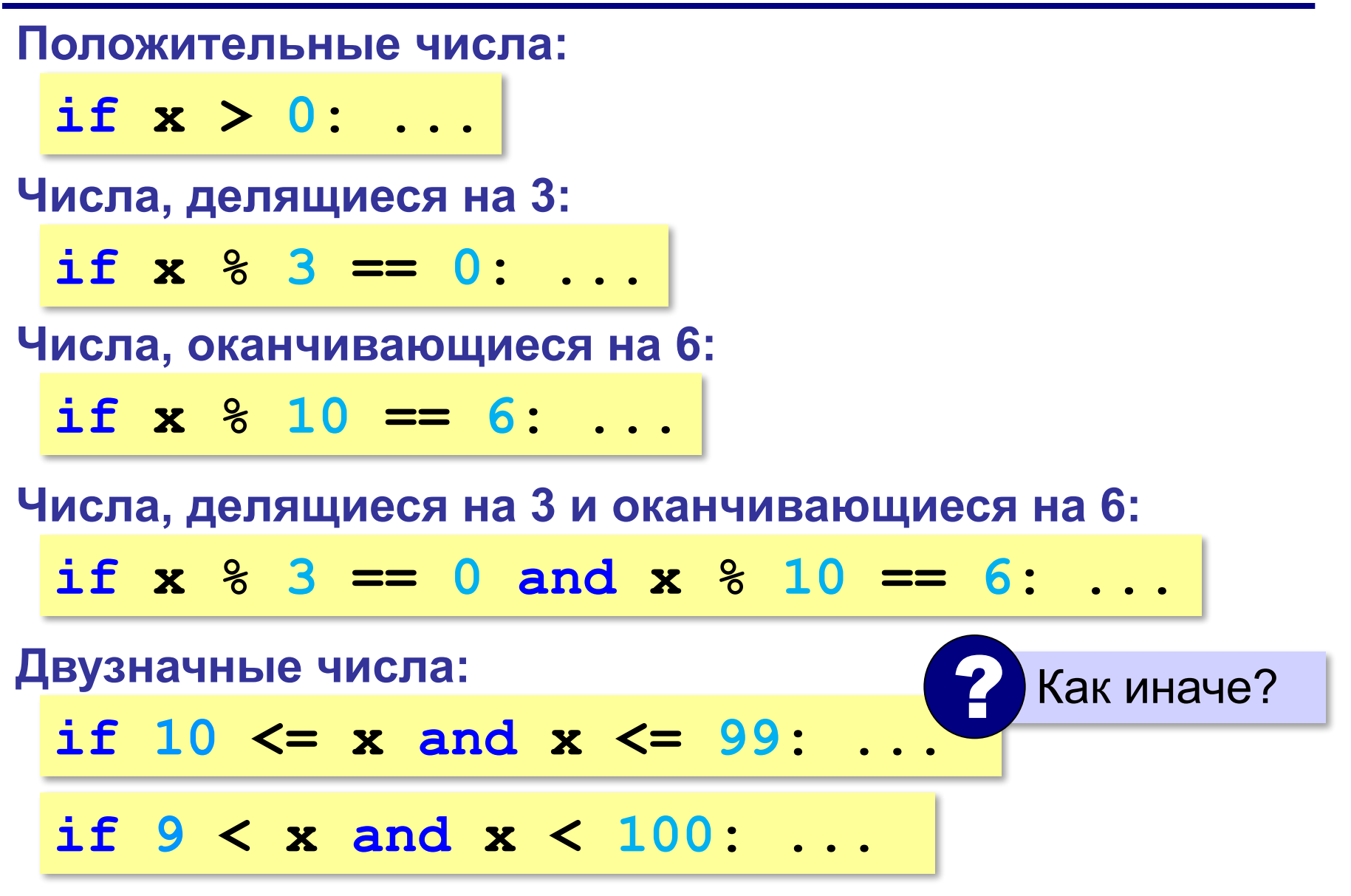

#### **Если ни одного числа не нашли…**

Задача: с клавиатуры вводятся числа, ввод завершается числом 0. Найти сумму введённых чисел, оканчивающихся на "5". Вывести "нет", если таких чисел нет.

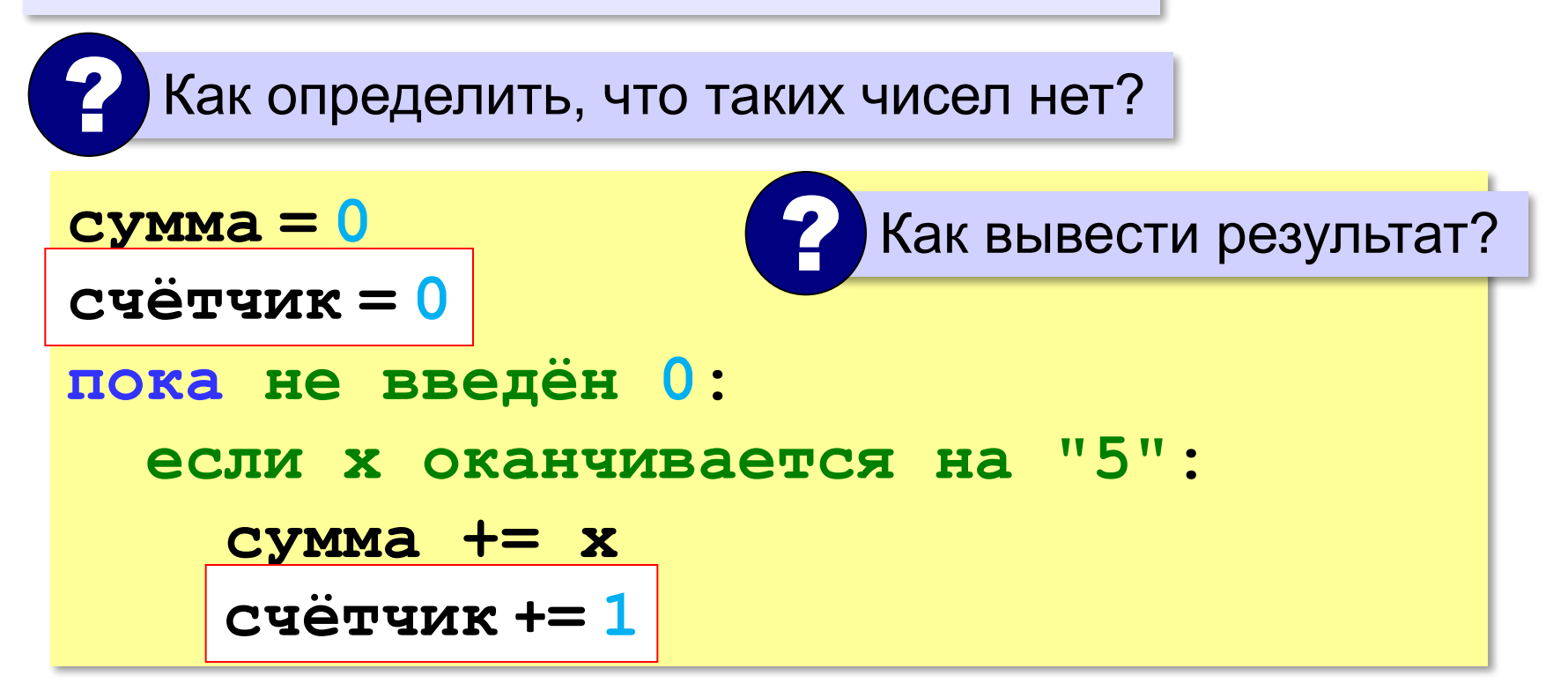

#### **Если ни одного числа не нашли…**

```
сумма = 0
счётчик = 0
пока не введён 0: 
   если x оканчивается на "5": 
     сумма += x
     счётчик += 1
if счётчик == 0:
   print("Ответ: нет")
else:
```
 **print("Ответ:", s)**

## **Найди ошибку!**

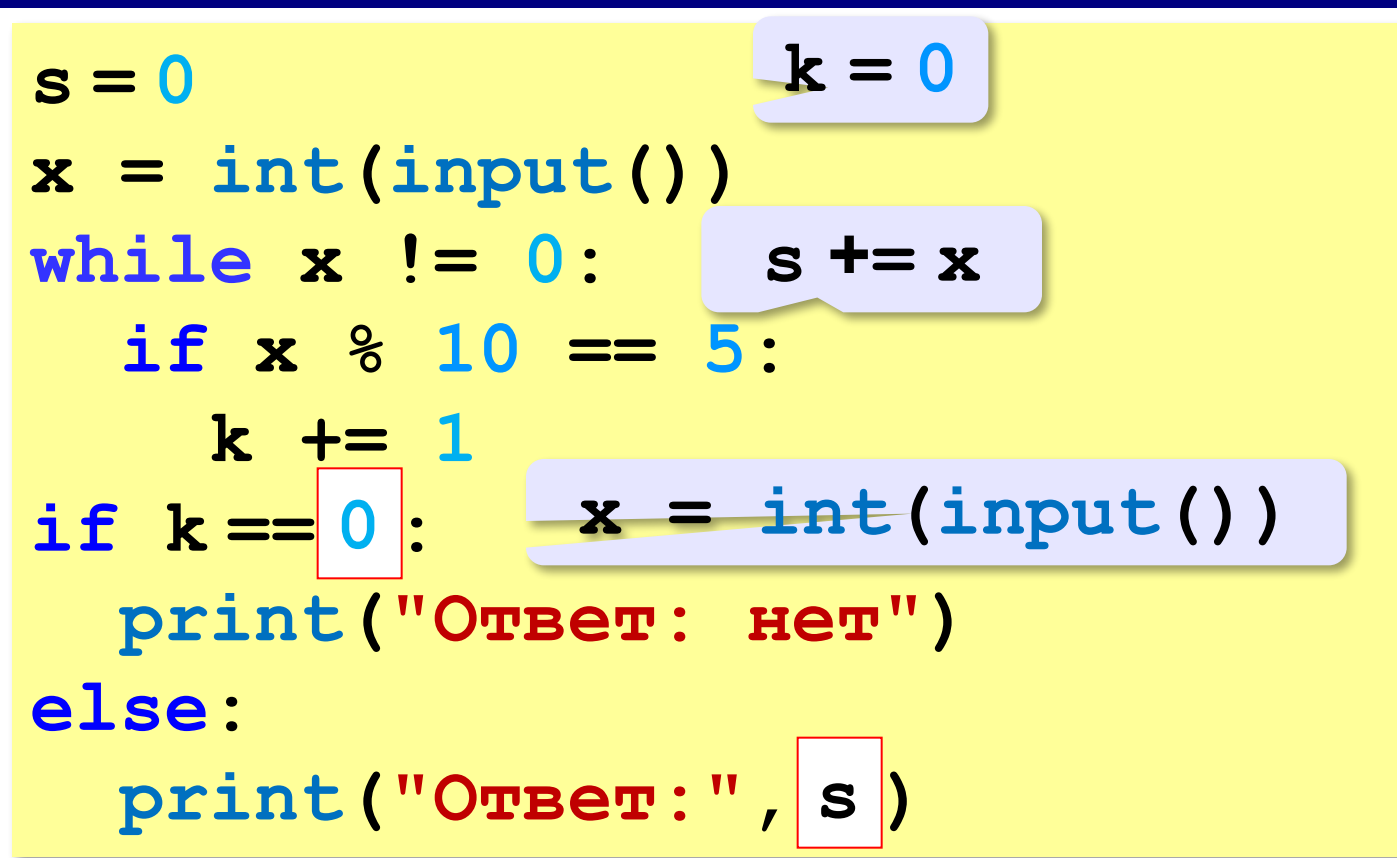

**44**

**«3»:** с клавиатуры вводятся числа, ввод завершается числом 0. Определить сумму тех введённых чисел, которые делятся на 5.

**Пример:**

**5**

**3**

**34 15**

**0**

**Ответ: 20**

**«4»:** с клавиатуры вводятся числа, ввод завершается числом 0. Определить сумму тех введённых чисел, которые делятся на 3 и заканчиваются на 1. Вывести "нет", если таких чисел нет.

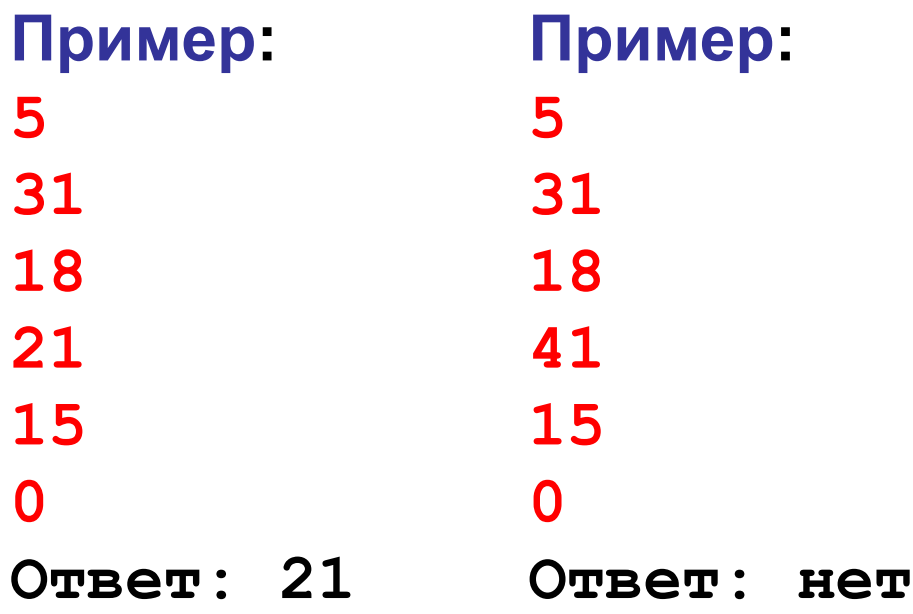

**«5»:** с клавиатуры вводятся числа, ввод завершается числом 0. Определить, среднее арифметическое тех введённых двузначных чисел, которые делятся на 5. Вывести "нет", если таких чисел нет.

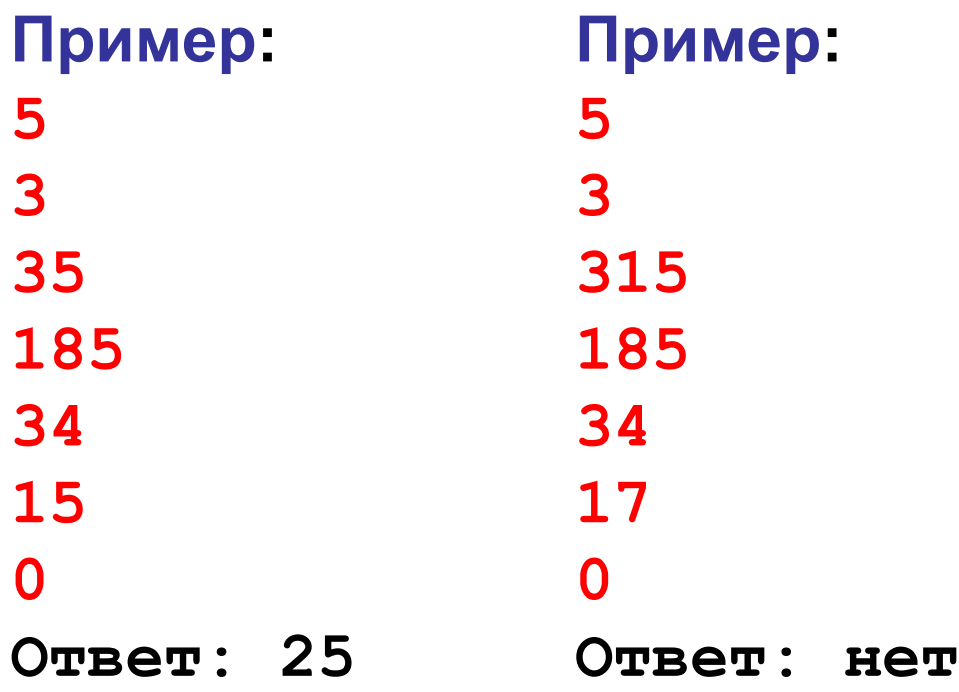

**«6»:** с клавиатуры вводятся числа, ввод завершается числом 0. Определить, среднее арифметическое тех введённых чисел, которые являются степенями числа 2. Вывести "нет", если таких чисел нет.

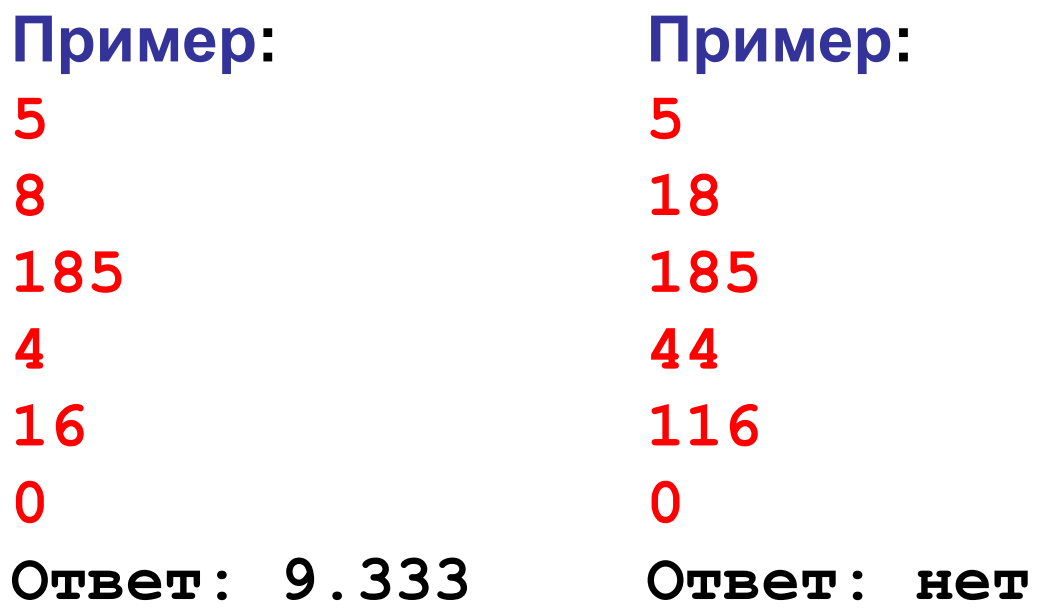

*Python, 9 класс*

# **Поиск максимума (минимума)**

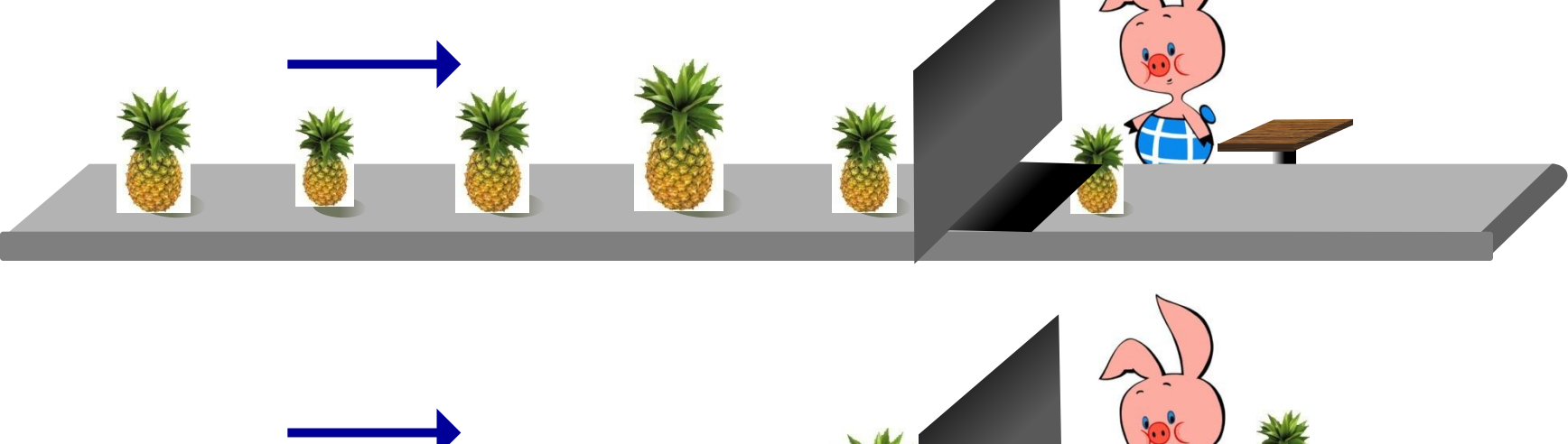

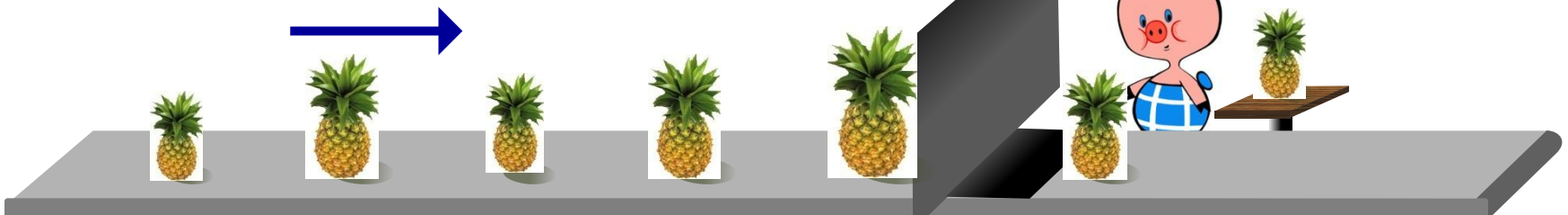

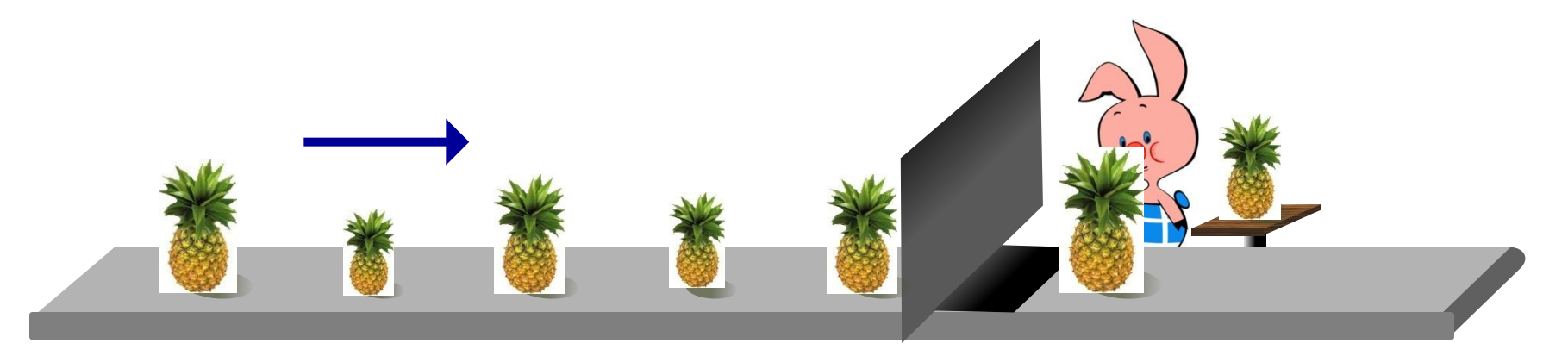

```
Python, 9 класс
```
## **Поиск максимума (минимума)**

- 1) нужна переменная для хранения максимума
- 2) как только прочитали первое число, сохранили максимум («из одного»):

**x = int(input())**

**M = x**

3) читаем следующее значение:

```
x = int(input())
```
4) цикл: если новое число больше максимума, заменяем M:

```
while x != 0:
```

$$
\text{if } x > M: M = x
$$

5) выводим результат M

#### **Поиск максимума (минимума)**

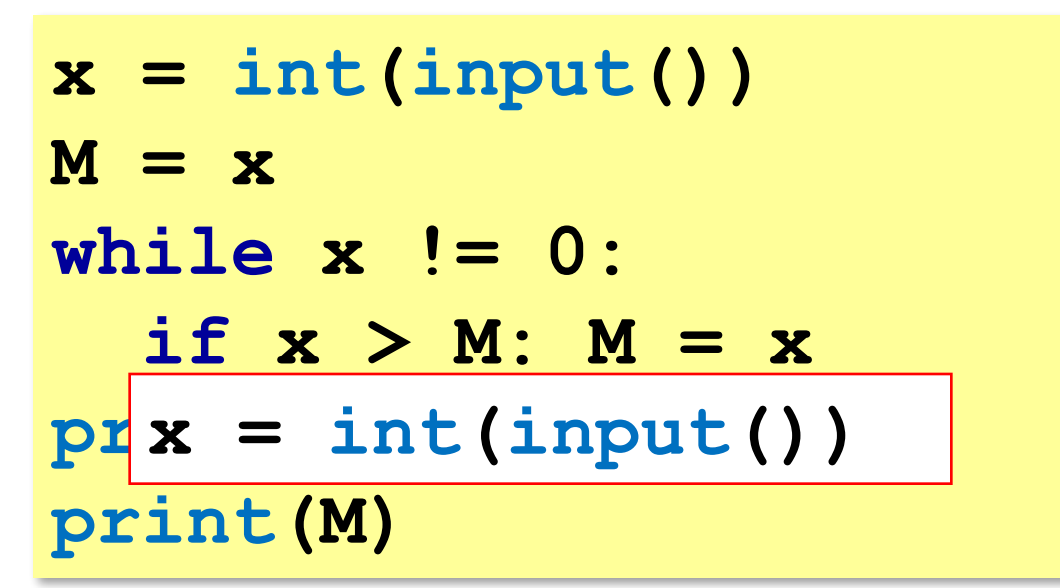

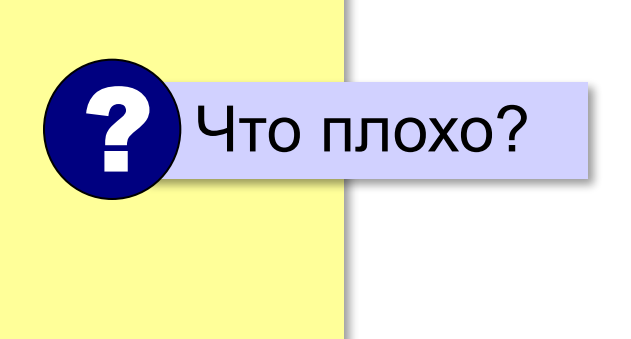

### **Поиск максимума (минимума) – II**

```
x = int(input())
M = x
while True:
  x = int(imput() if x == 0: break
   if x > M: M = x
 print(M)
print(M)
```
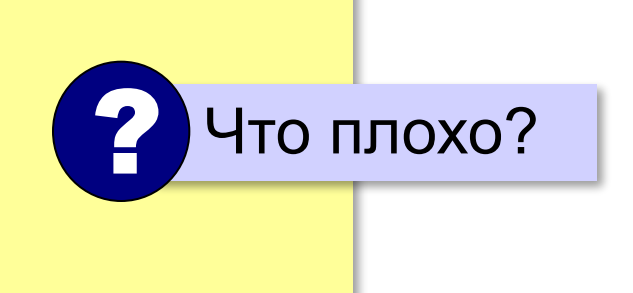

#### **Максимум не из всех**

Задача: с клавиатуры вводятся числа в диапазоне **[-100;100]**, ввод завершается числом 0. Найти наибольшее **среди чётных чисел**. Вывести "нет", если таких чисел нет.

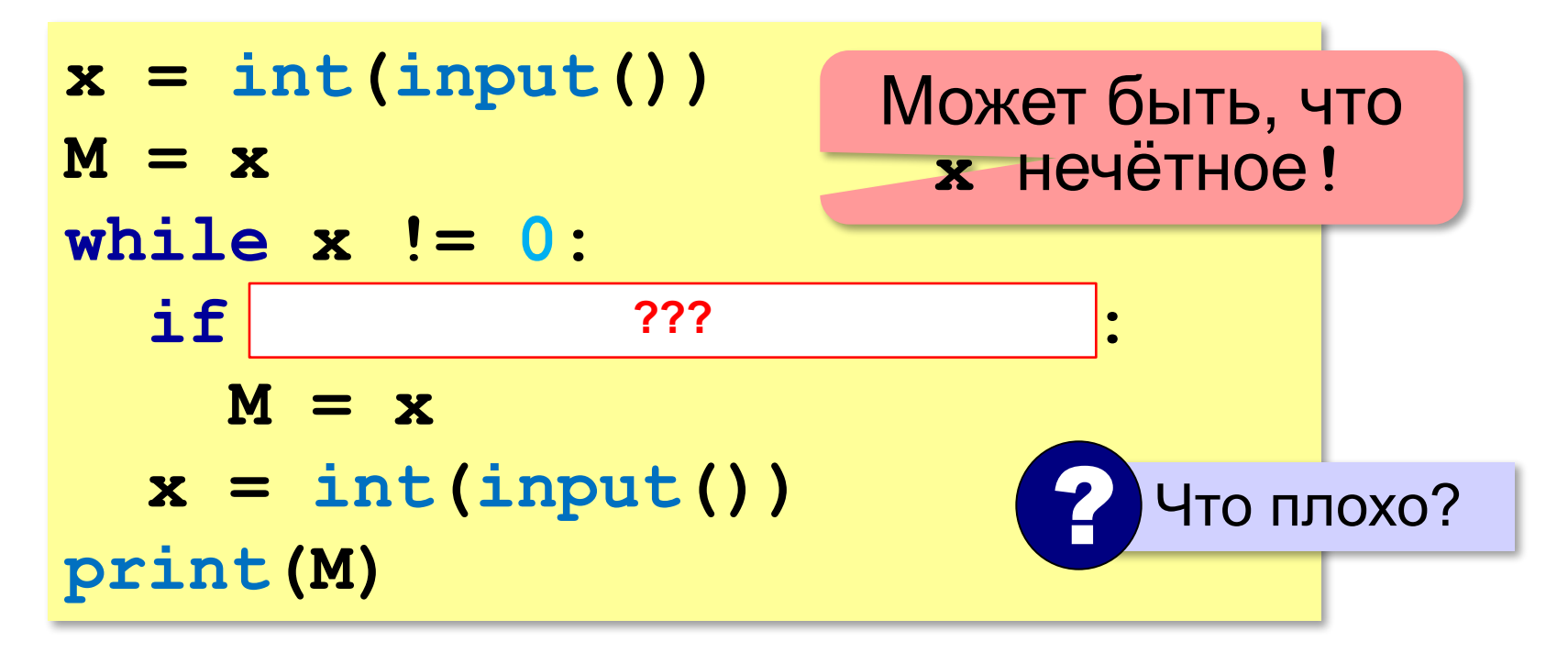

#### **Минимум не из всех**

По условию: *x* ∈ **[-100;100]**

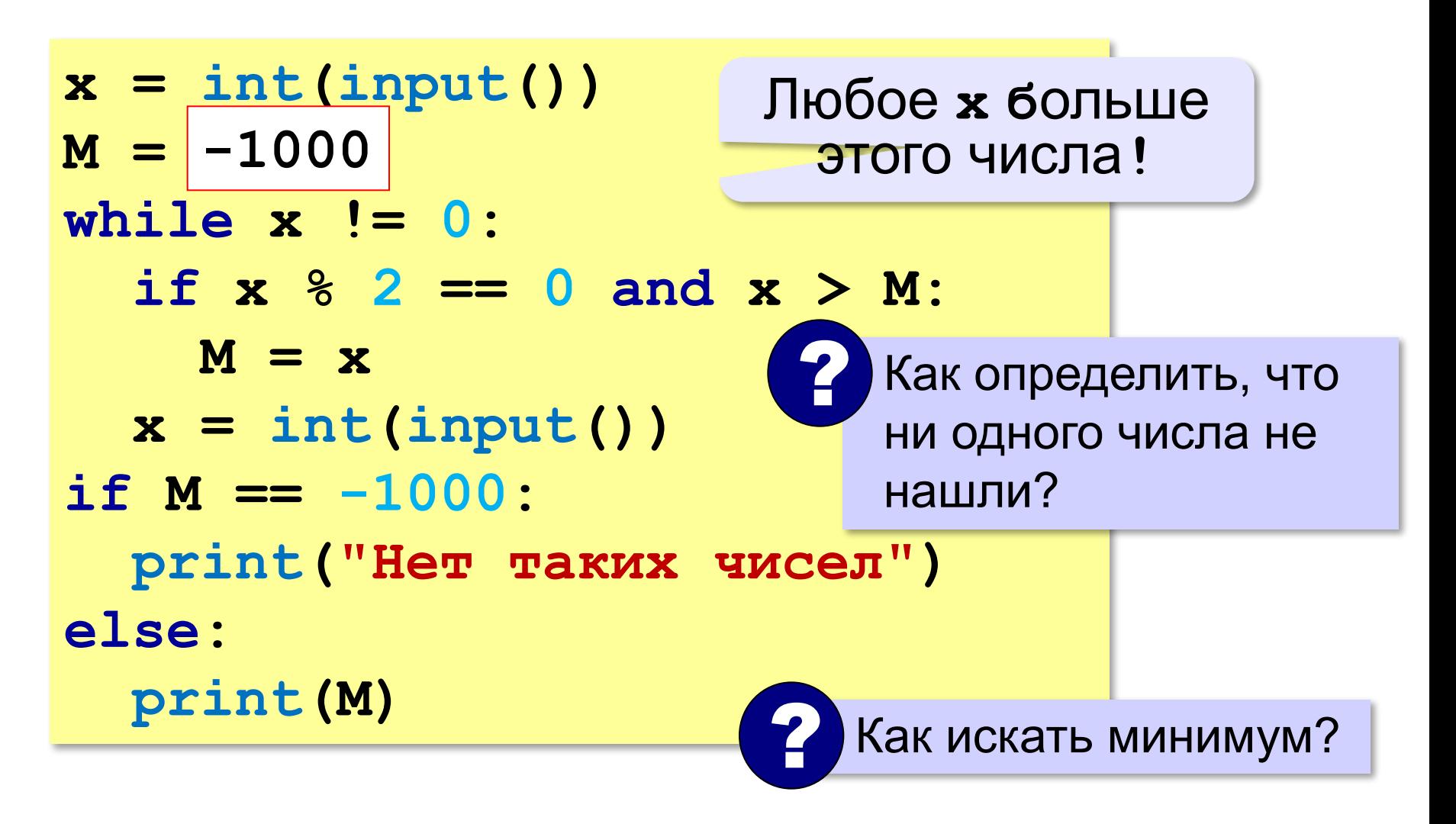

#### **Если диапазон неизвестен…**

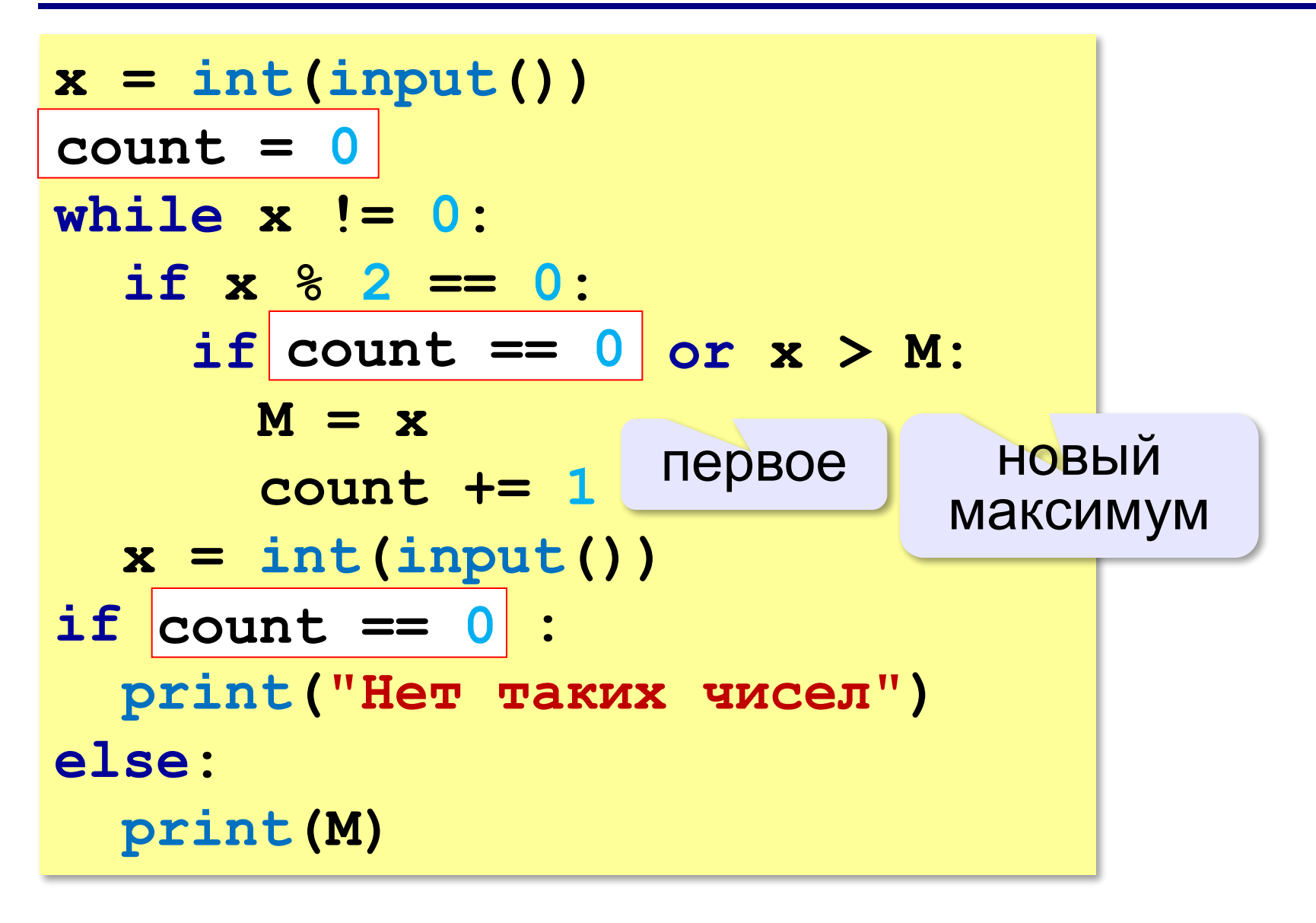

### **Задачи**

**«3»:** с клавиатуры вводятся числа, ввод завершается числом 0. Определить минимальное и максимальное из введённых чисел.

**Пример:**

**5**

- **3**
- **34**
- **15**

**0**

**Минимум: 5**

**Максимум: 34**

**«4»:** с клавиатуры вводятся числа, ввод завершается числом 0. Определить минимальное и максимальное из тех введённых чисел, которые делятся на 3. Вывести "нет", если таких чисел нет.

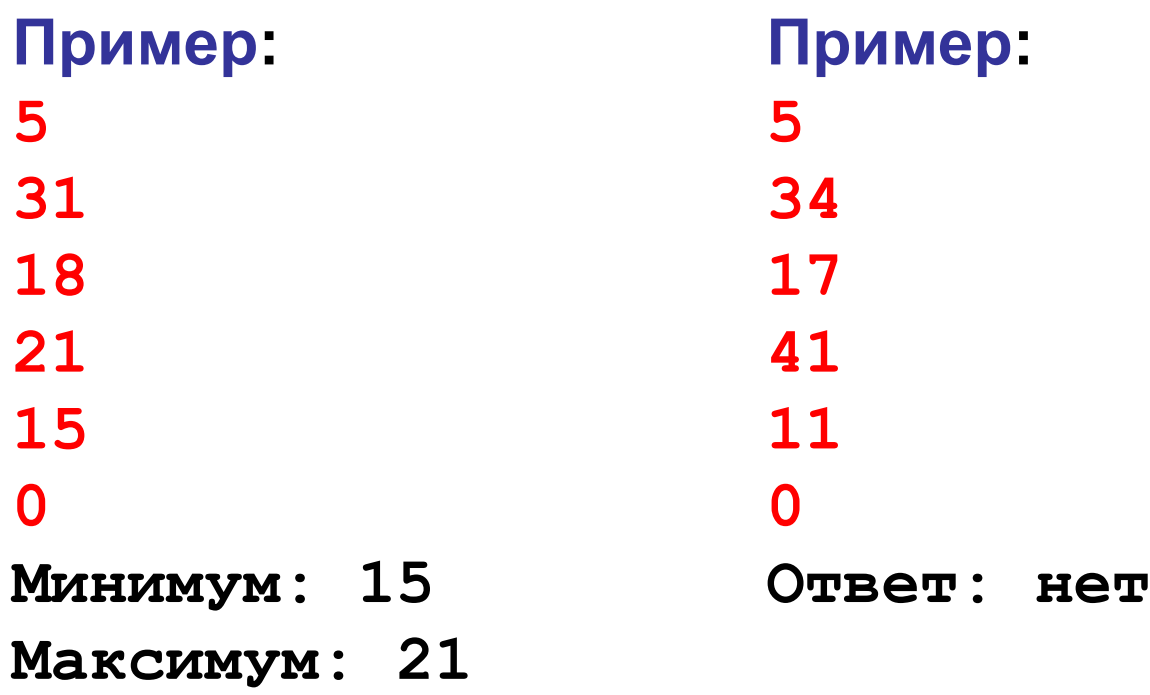

**«5»:** с клавиатуры вводятся числа, ввод завершается числом 0. Определить минимальное и максимальное из тех введённых двузначных натуральных чисел, которые оканчиваются на 6. Вывести "нет", если таких чисел нет.

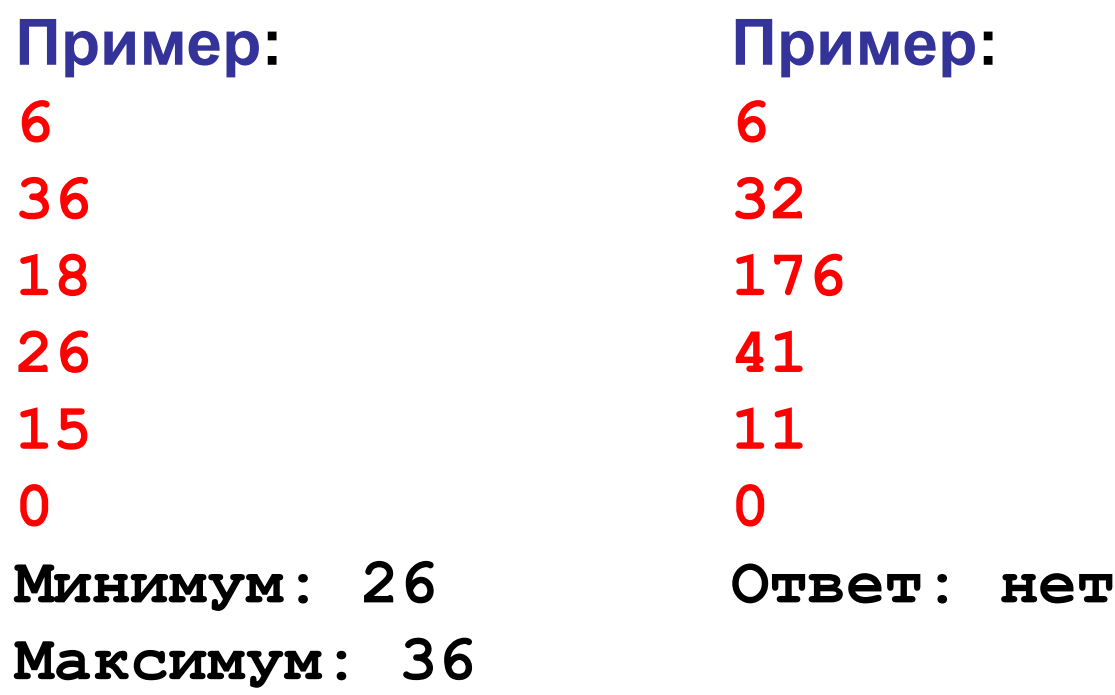

**«6»:** с клавиатуры вводятся числа, ввод завершается числом 0. Определить минимальное из введённых чисел Фибоначчи. Вывести "нет", если чисел Фибоначчи в последовательности нет.

Числа Фибоначчи – это последовательность чисел, которая начинается с двух единиц и каждое следующее число равно сумме двух предыдущих: 1, 1, 2, 3, 5, 8, 13, …

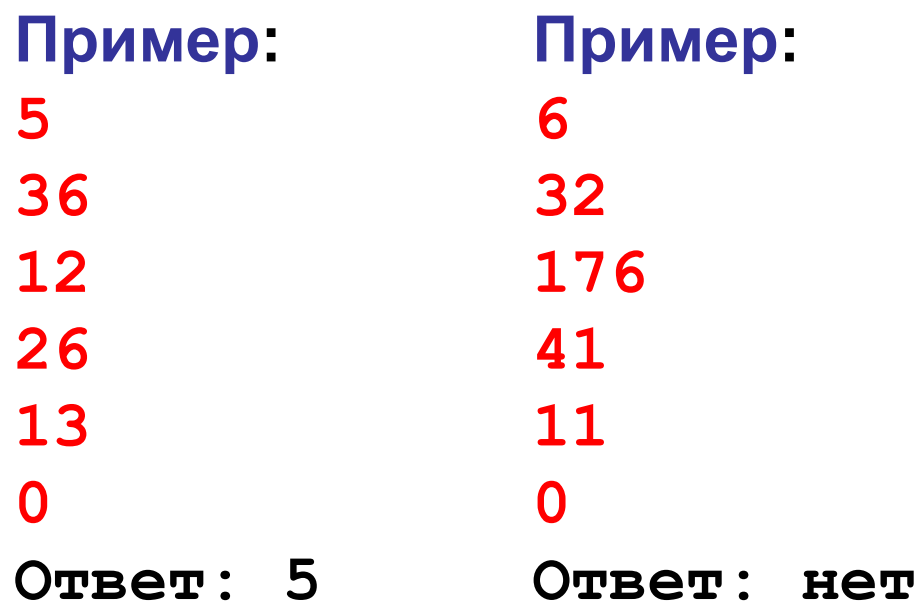

**Программирование на языке Python**

# **3. Обработка потока данных (цикл for)**

# **Обработка потока данных (***N* **чисел)**

Задача: с клавиатуры вводится число *N*, а затем – *N* целых чисел. Определить, сколько было введено положительных чисел.

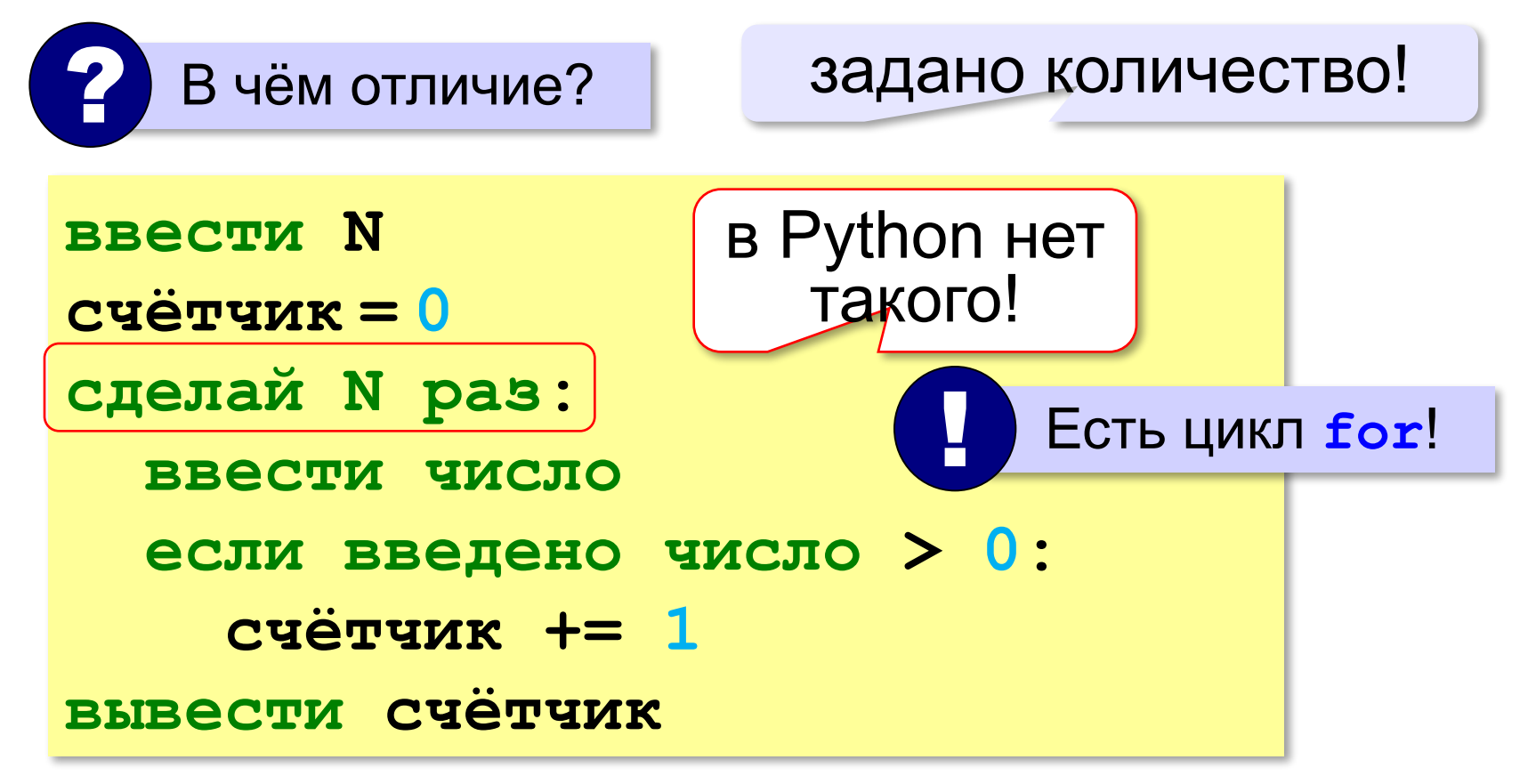

# **Обработка потока данных (***N* **чисел)**

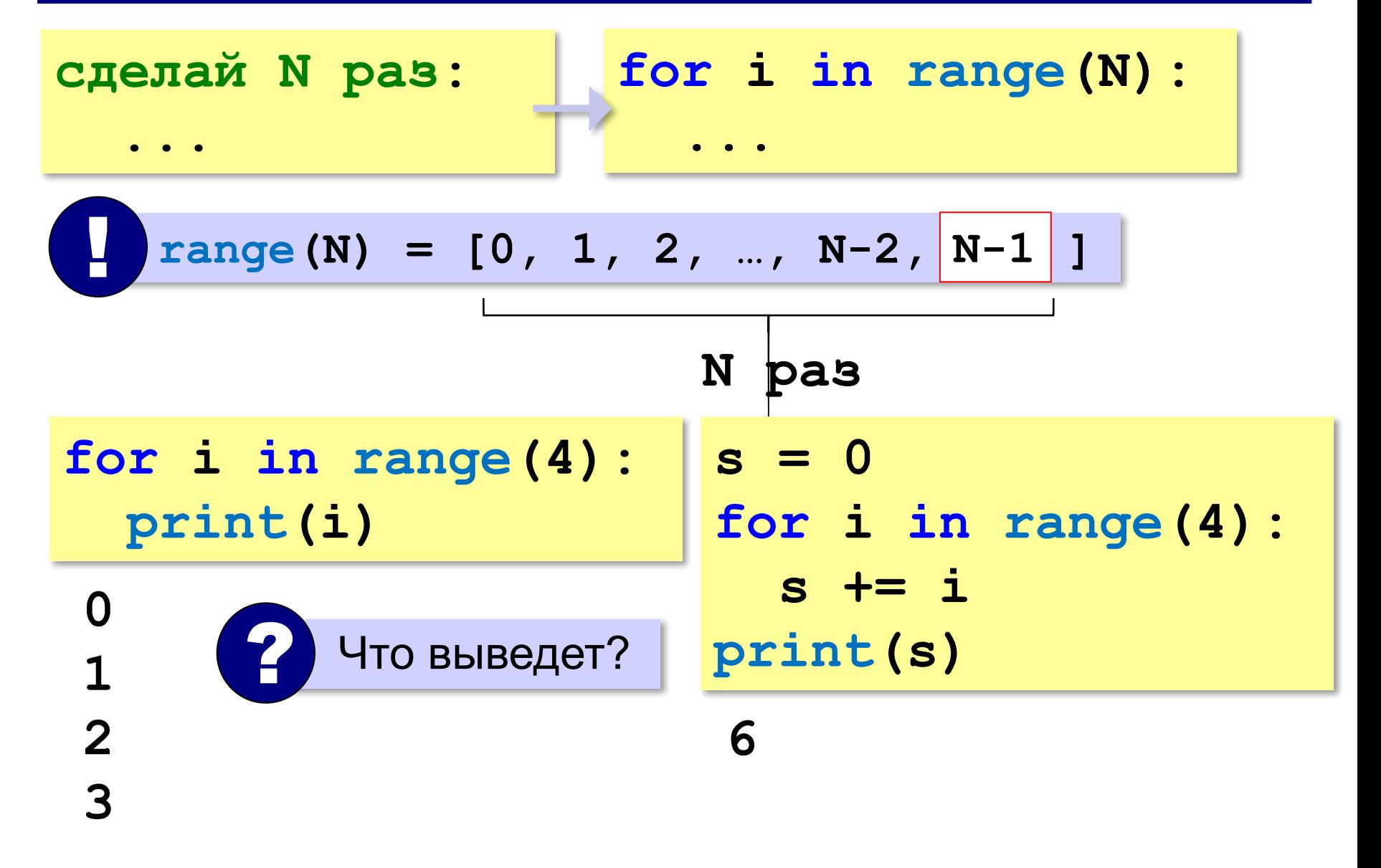

*Python, 9 класс*

# **Обработка потока данных (***N* **чисел)**

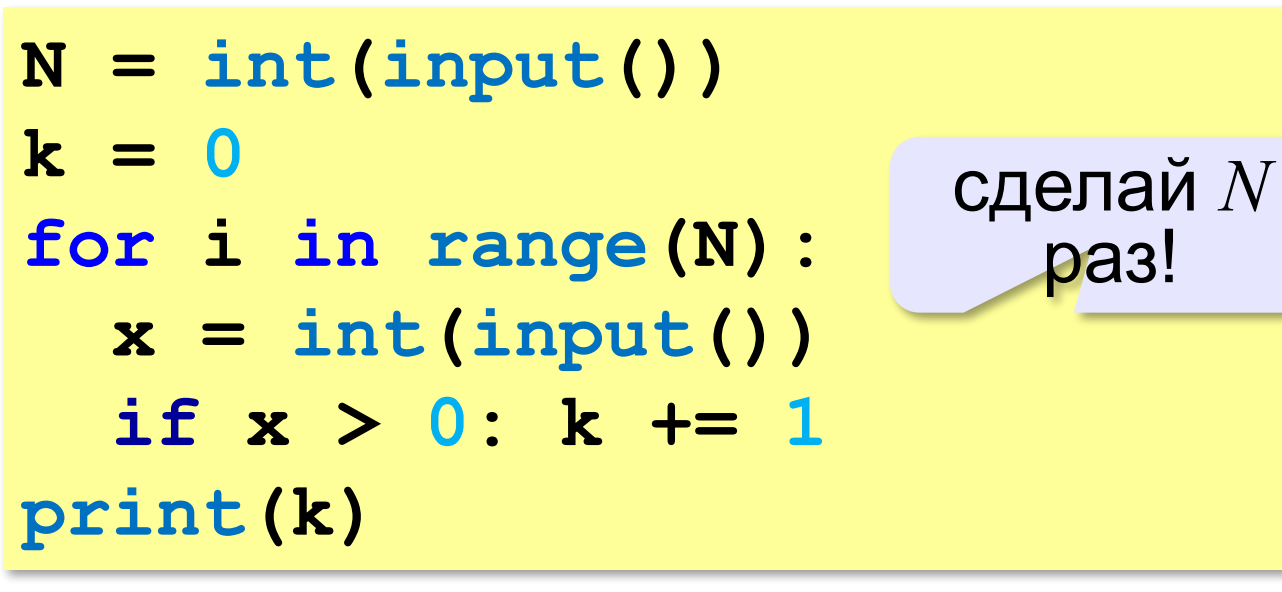

**Числа, делящиеся на 3:**

**if x % 3 == 0: k += 1**

**Числа, оканчивающиеся на 6:**

if 
$$
x \& 10 == 6
$$
:  $k += 1$ 

**Числа, делящиеся на 3 и оканчивающиеся на 6:**

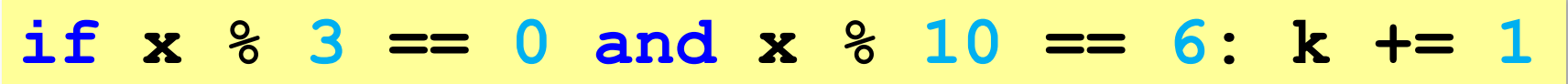

**«3»:** с клавиатуры вводится число *N*, а затем – *N* целых чисел. Определить, сколько было введено положительных и сколько отрицательных чисел (нули не считать!).

**Пример:**

**5 1 3 -34 15 0 Положительных: 3 Отрицательных: 1**

**«4»:** с клавиатуры вводится число *N*, а затем – *N* целых чисел. Определить сумму двузначных чисел (как положительных, так и отрицательных). Если двузначных чисел не было, вывести "нет".

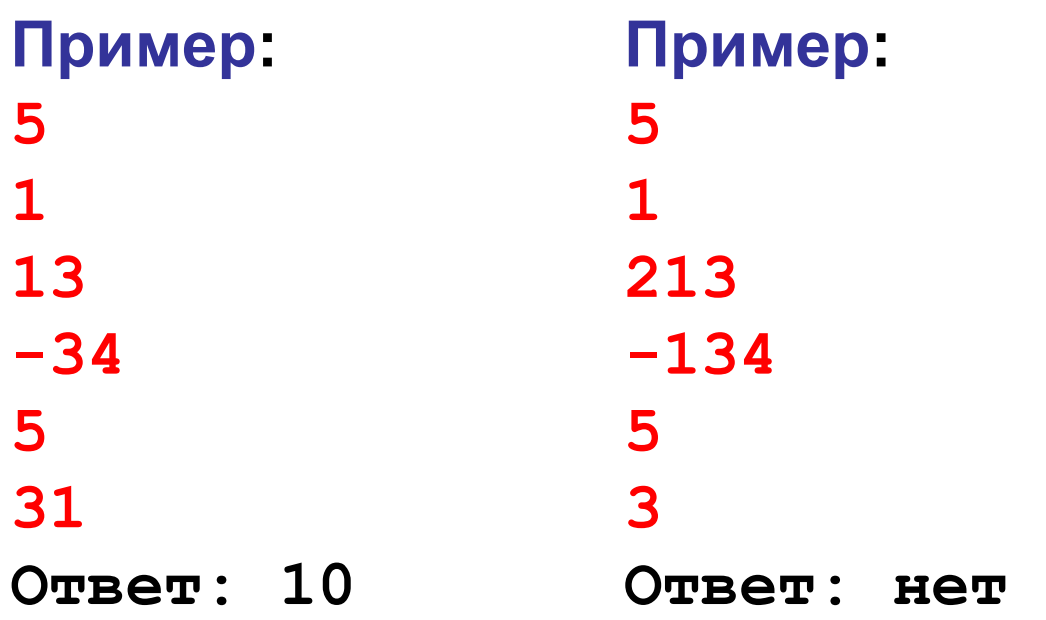

**«5»:** с клавиатуры вводится число *N*, а затем – *N* целых чисел. Определить минимальное и максимальное среди двузначных чисел, которые делятся на 3. Если таких чисел не было, вывести "нет".

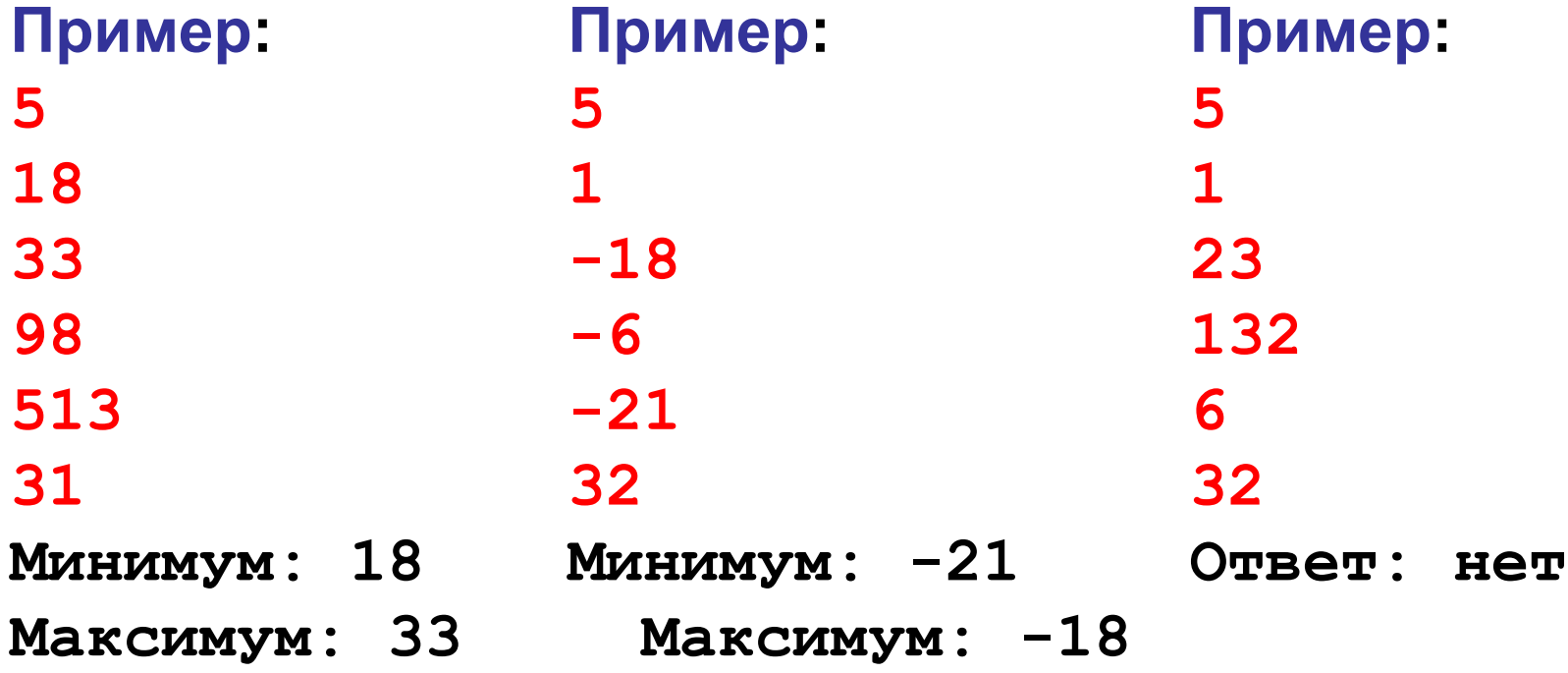

**«6»:** с клавиатуры вводится число *N*, а затем – *N* натуральных чисел. Определить минимальное и максимальное среди простых чисел (которые делятся на сами не себя и на 1). Если таких чисел не было, вывести "нет".

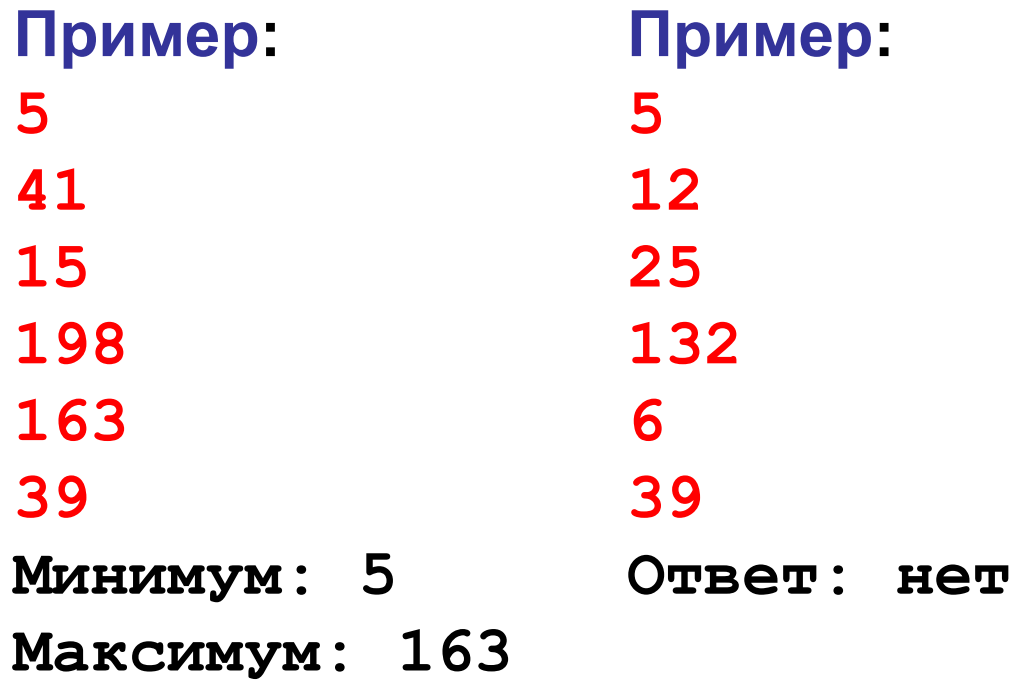

**Программирование на языке Python**

# **4. Обработка массивов**

## **Массивы (списки) в Python**

#### **Создание массива:**

$$
A = [1, 5, 0, -1, 12] \text{print}(A[1])
$$
  
\n
$$
A[0] \uparrow A[2] \uparrow A[4]
$$
  
\n
$$
A[1] \uparrow A[3] \text{print}(2*A[0]+A[3])
$$
  
\n
$$
A = 5*(0] \leftrightarrow A = [0, 0, 0, 0, 0]
$$

**Вывод массива на экран**

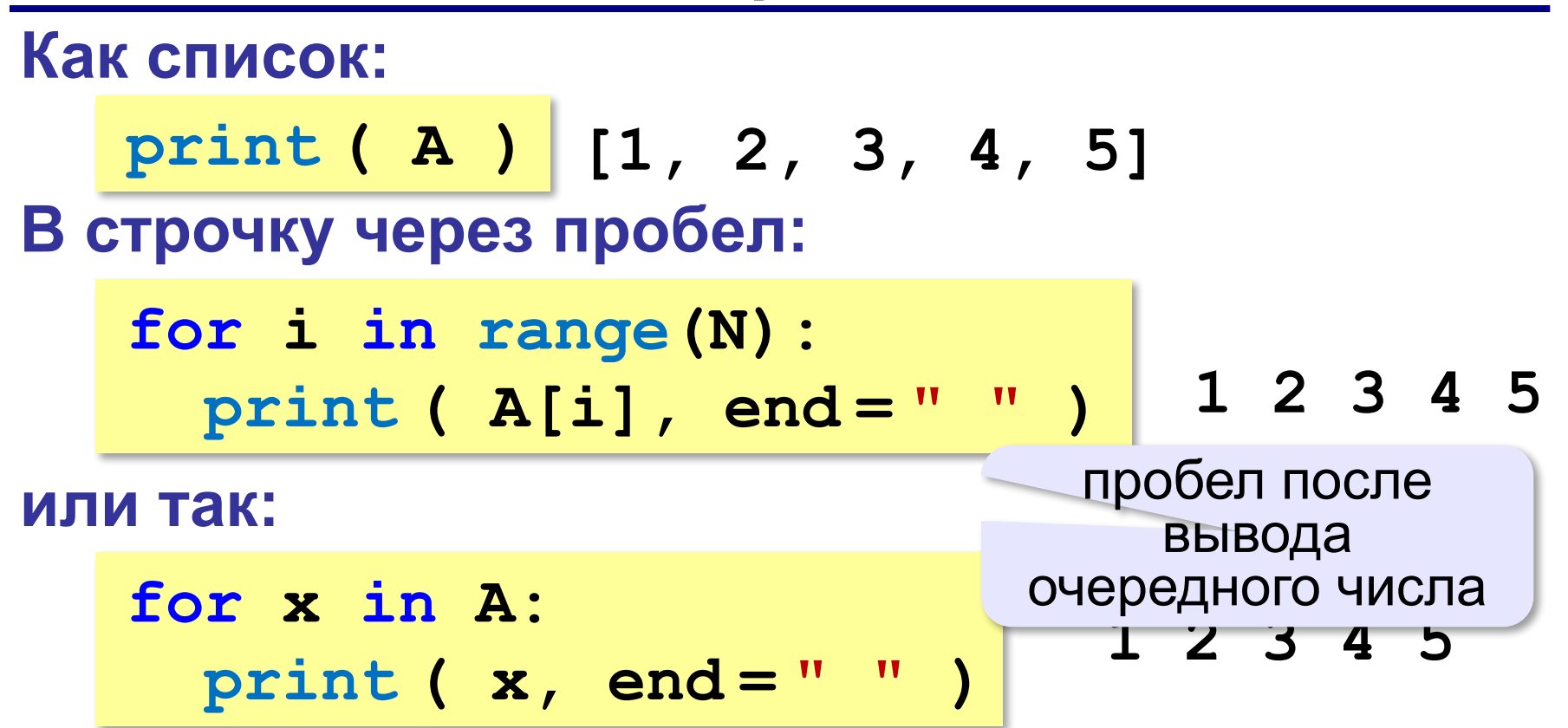

**или так:**

$$
\text{print} \left( \begin{array}{c} \star A \end{array} \right) \left| \longleftrightarrow \text{print} \left( 1, 2, 3, 4, 5 \right) \right|
$$

#### разбить список на элементы

#### **Заполнение случайными числами**

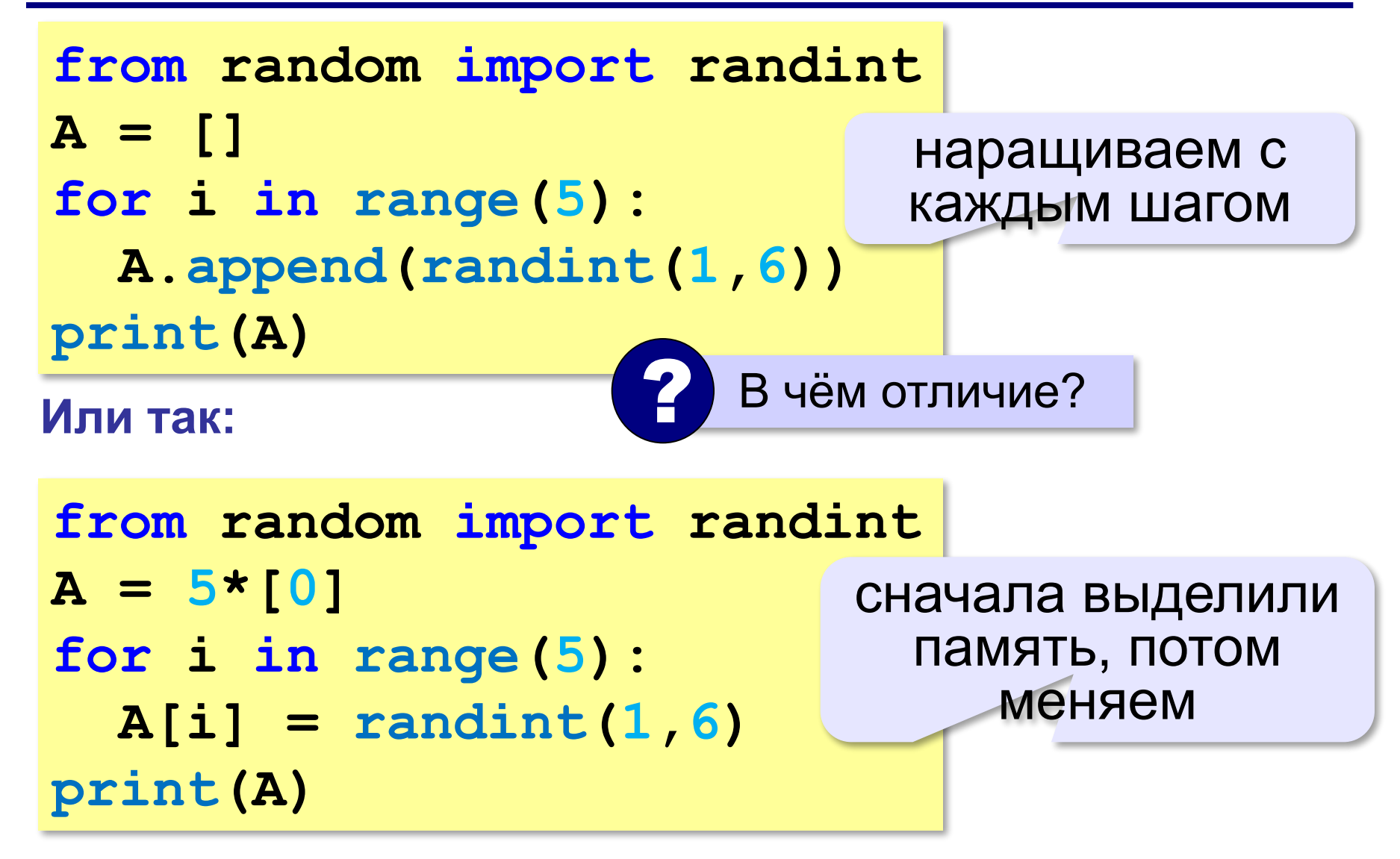

## **Подсчёт элементов**

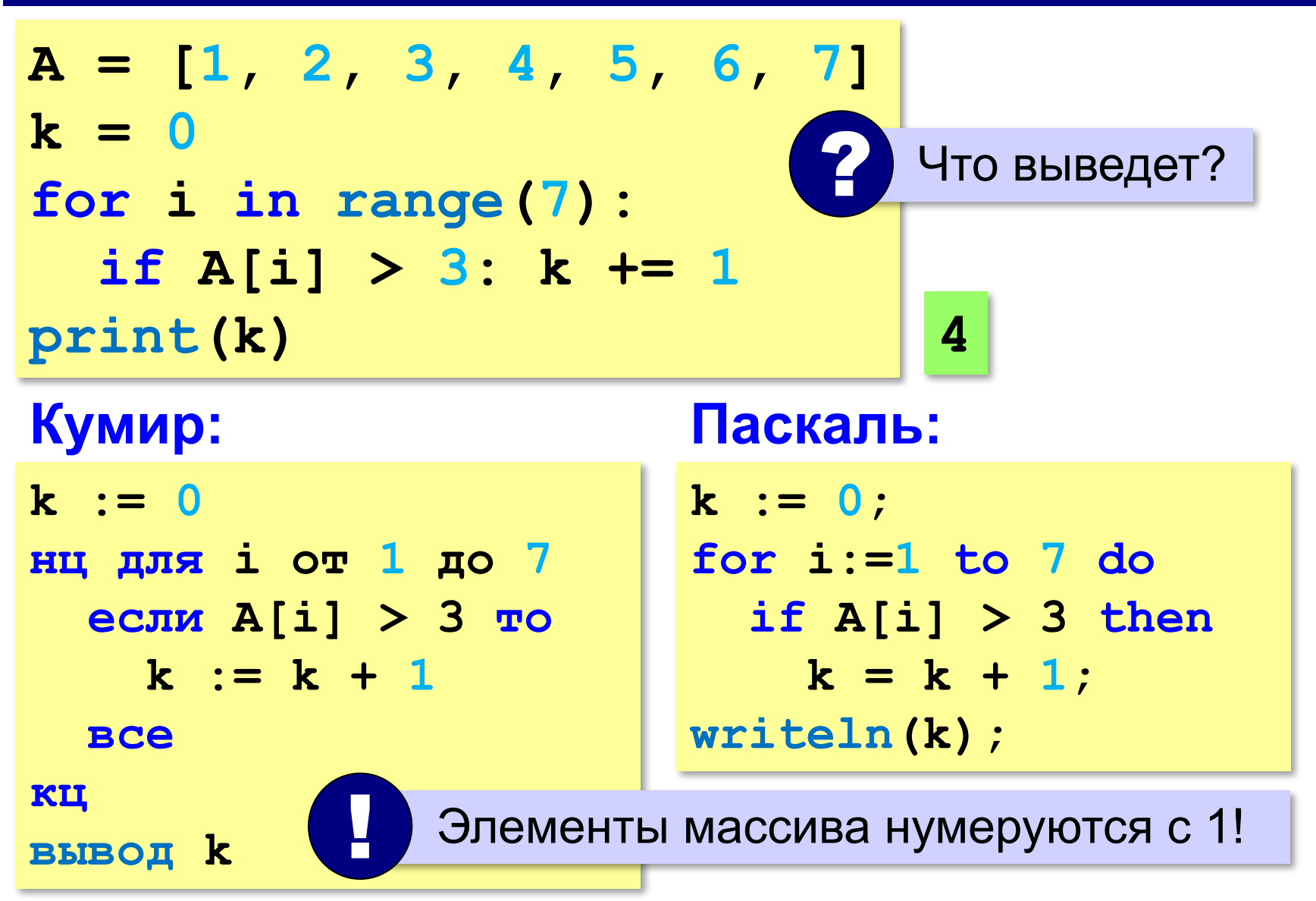
#### **Подсчёт элементов**

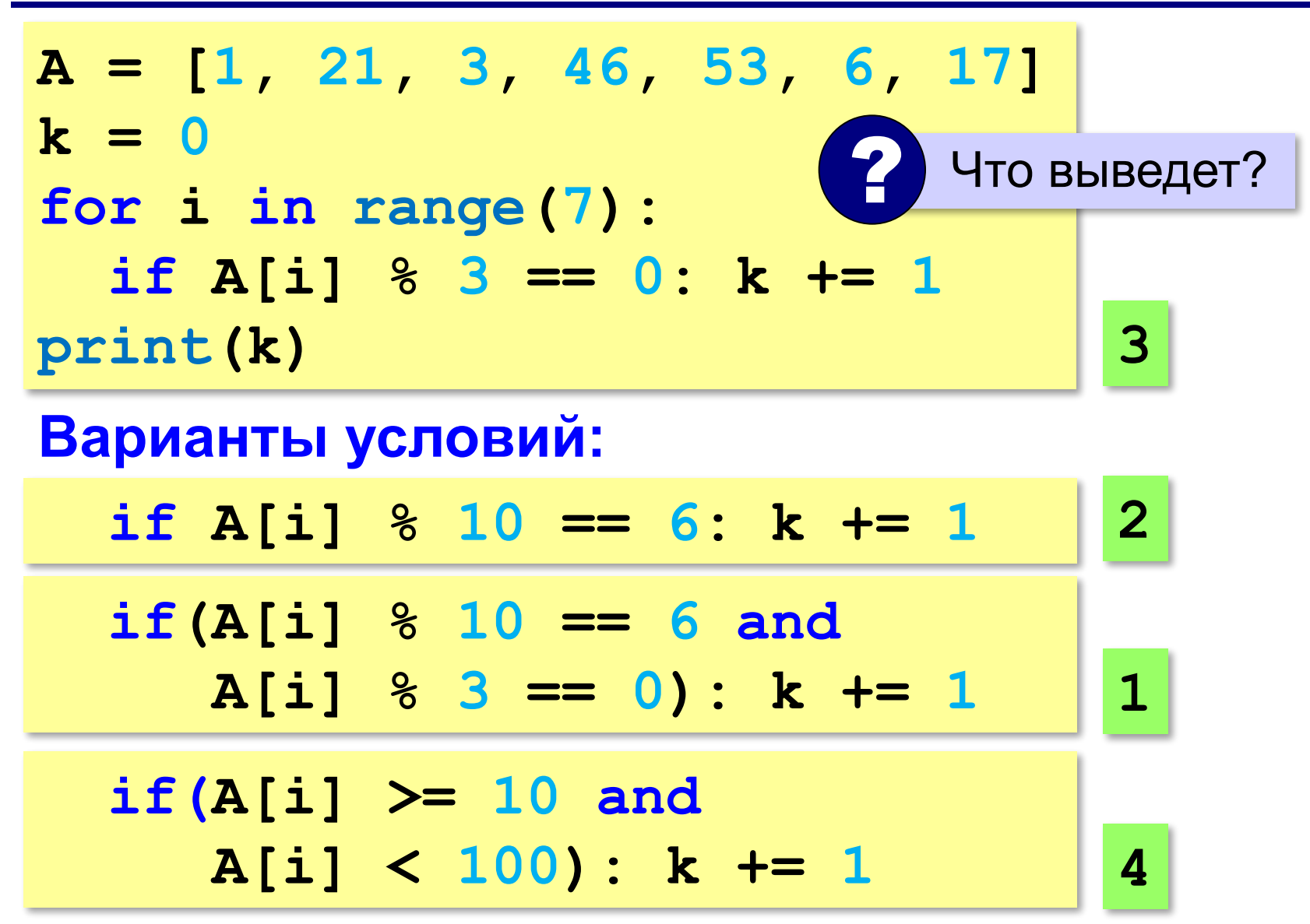

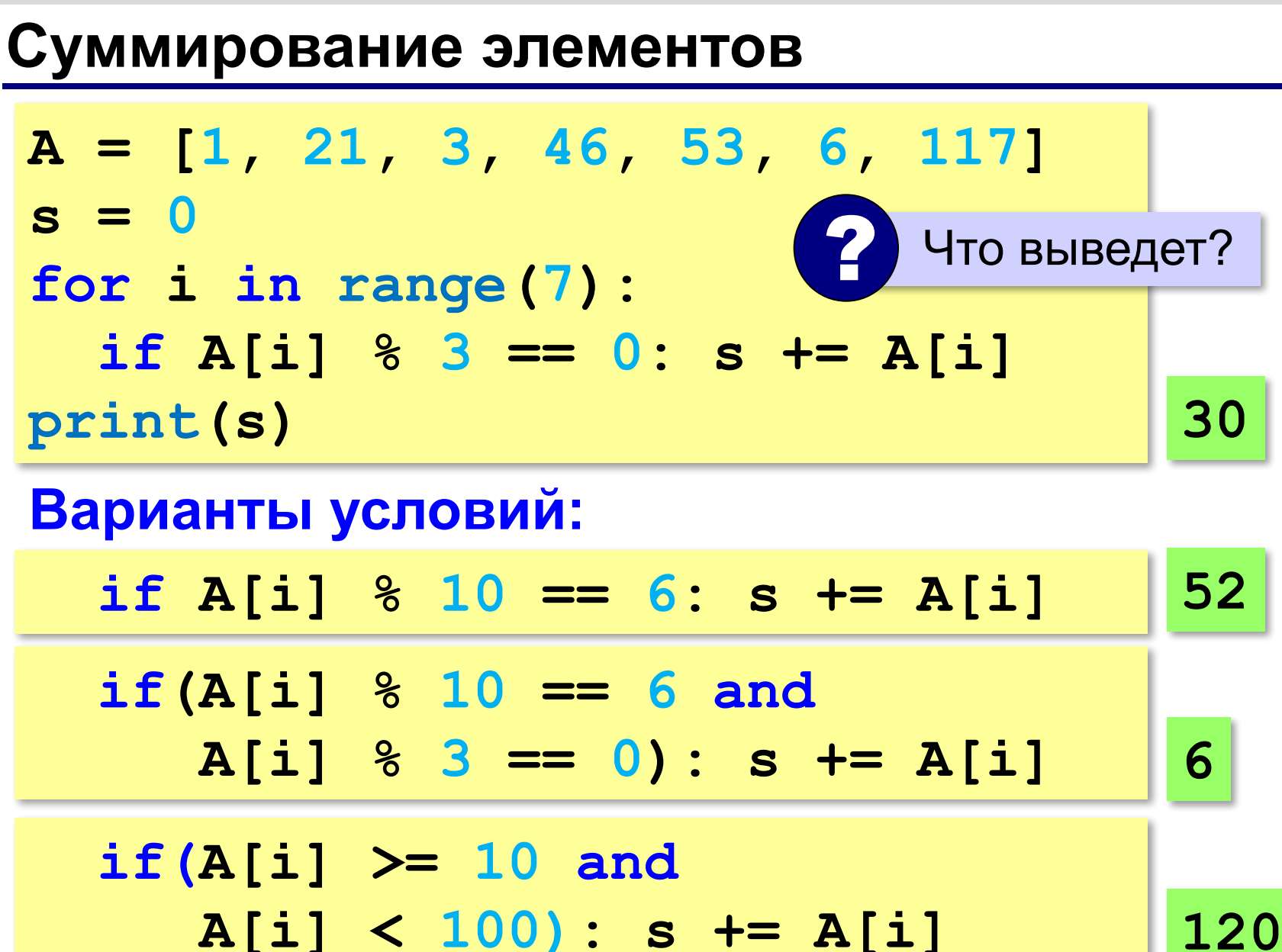

#### **Задачи**

**«3»:** Напишите программу, которая находит в массиве количество элементов, делящихся на 5.

- **«4»:** Напишите программу, которая находит среднее арифметическое всех элементов массива, которые делятся на 3 и заканчиваются на 1.
- **«5»:** Напишите программу, которая находит среднее арифметическое всех элементов массива, двоичная запись которых содержит ровно 4 цифры.

**«6»:** Напишите программу, которая находит элемент массива, двоичная запись которого содержит больше всего единиц.

#### **Максимум**

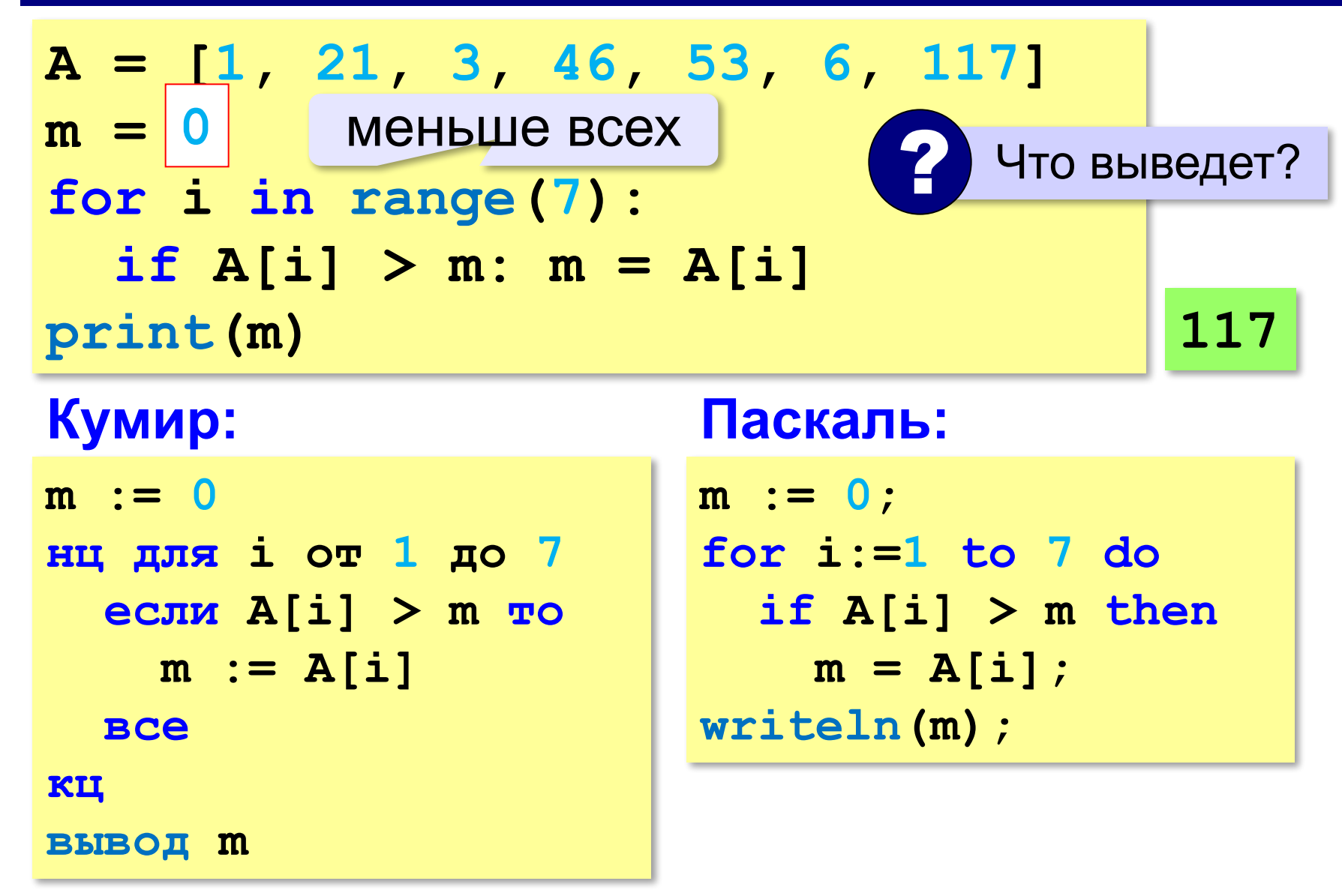

#### **Минимум**

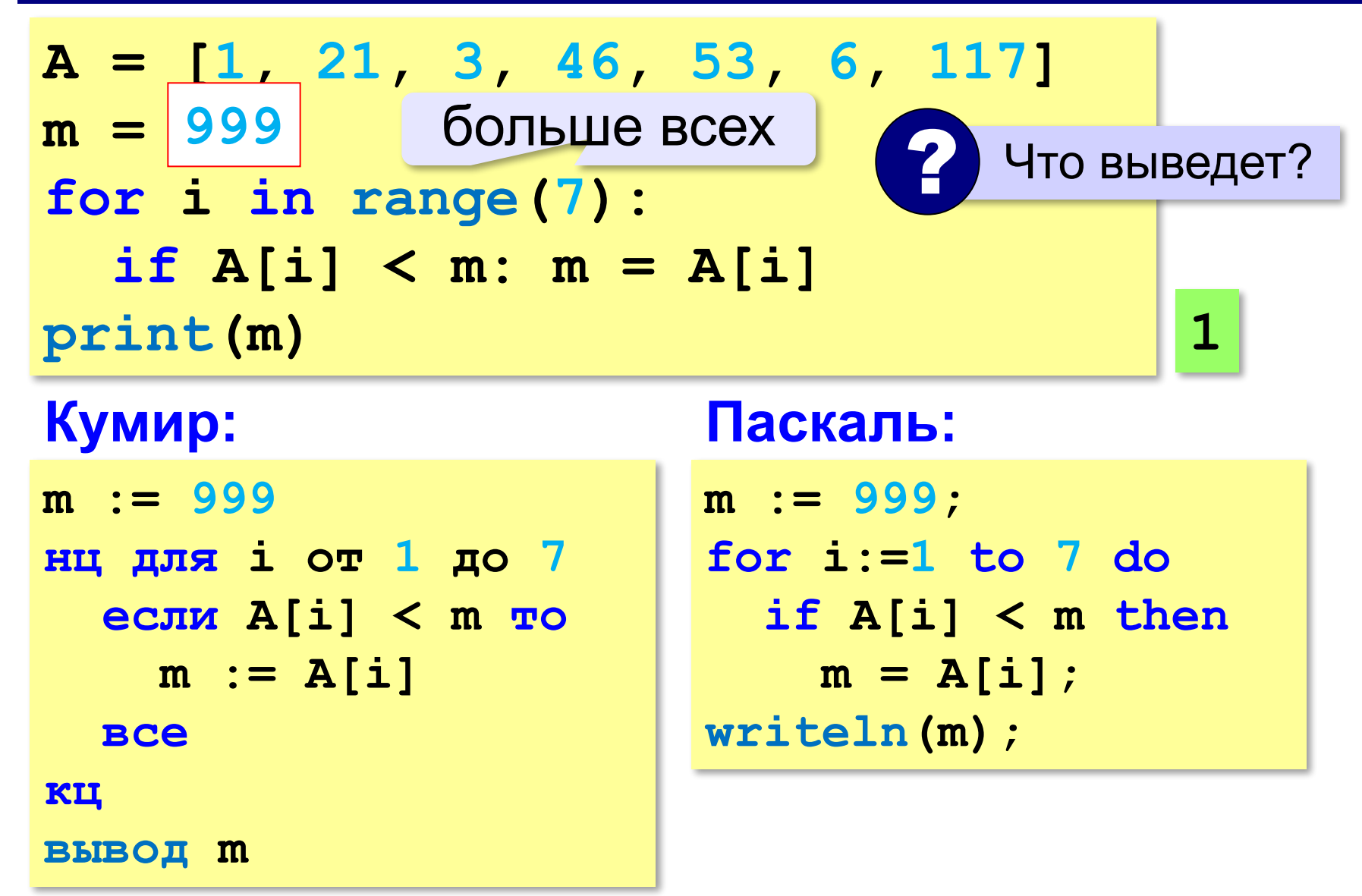

#### **Если значения в массиве неизвестны…**

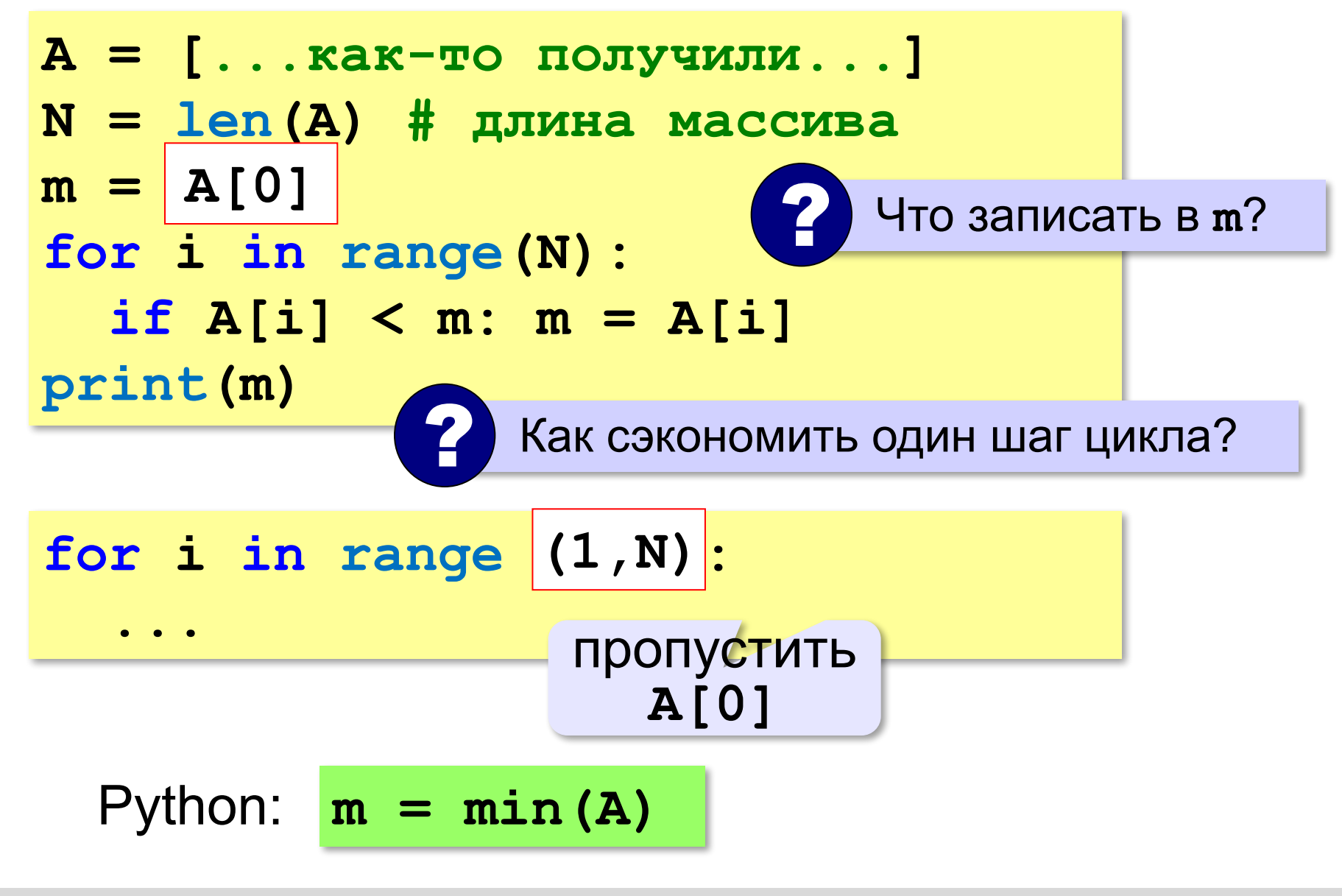

#### **Задачи**

**«3»:** Напишите программу, которая находит минимальный и максимальный из чётных элементов массива. Гарантируется, что все элементы массива находятся в диапазоне [-100;100] и среди них есть хотя бы один чётный элемент.

**«4»:** Напишите программу, которая находит минимальный и максимальный из элементов массива, заканчивающихся на "**5**". Если в массиве нет таких элементов, нужно вывести слово "нет".

## **Задачи**

**«5»:** Напишите программу, которая находит минимальный из чётных элементов массива и его номер. Если в массиве нет таких элементов, нужно вывести слово "нет".

**Пример**:

**Массив: [1, 12, 3, 4, 5, 18, 24] Минимум: A[3] = 4 Пример**: **Массив: [1, 13, 3, 19, 5, 71, 241] Минимум: нет**

#### **Сортировка**

**Сортировка** – это расстановка элементов массива в заданном порядке (возрастания, убывания, …).

Было:

```
 9 6 2 7 3 1 5 4 8 0
```
Стало:

```
 0 1 2 3 4 5 6 7 8 9
```
 Основная операция – перестановка элементов! !

#### **Перестановка элементов**

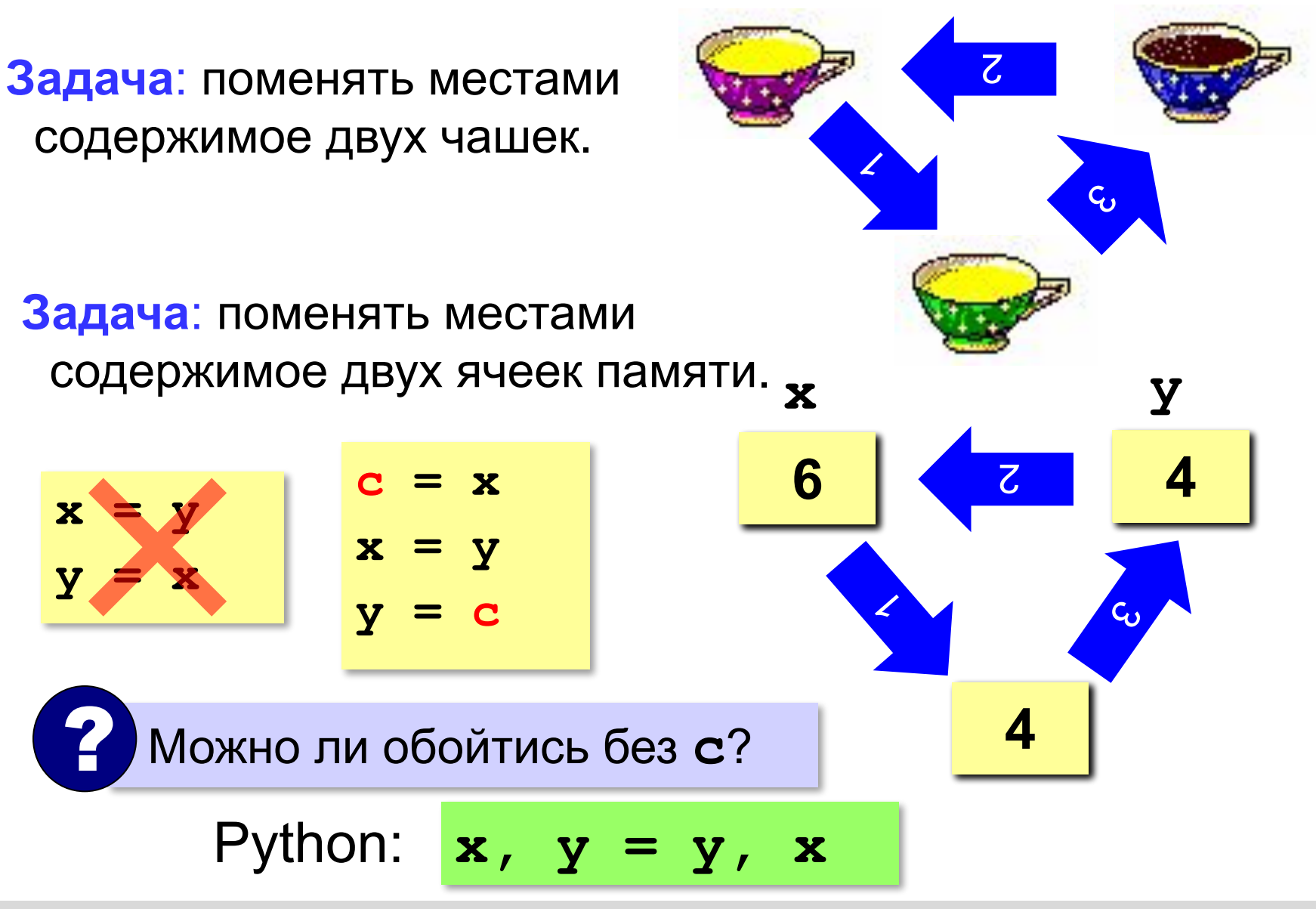

*Python, 9 класс*

## **Метод выбора (минимального элемента)**

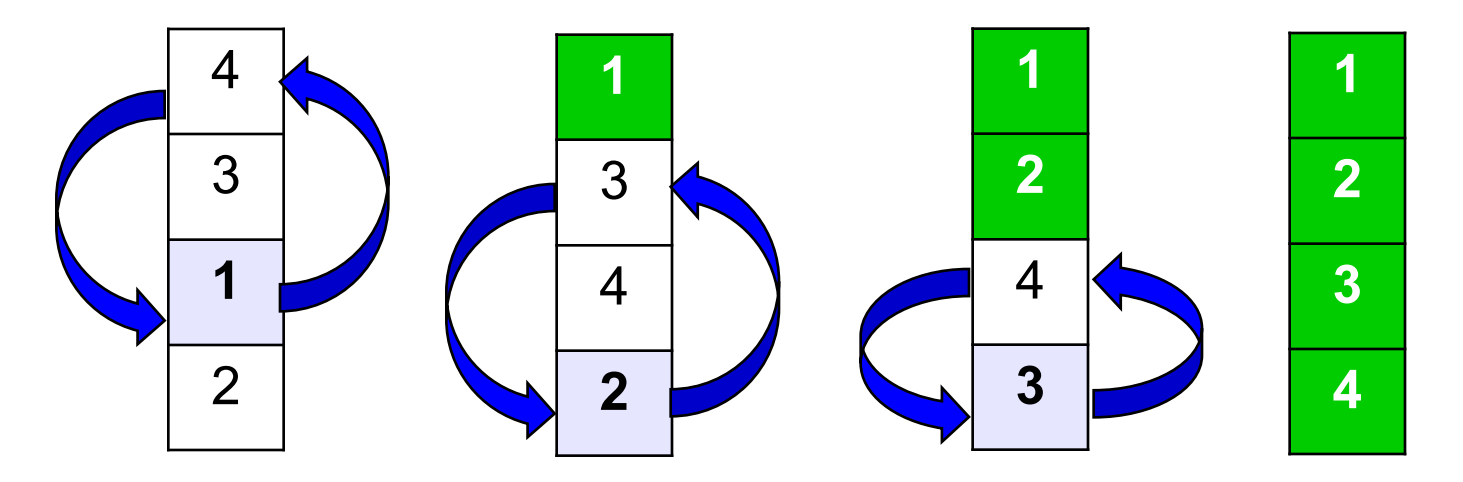

#### **Идея**:

- найти минимальный элемент и поставить на первое место (поменять местами с **A[0])**
- из оставшихся найти минимальный элемент и поставить на второе место (поменять местами с **A[1]**), и т.д. **N-1**

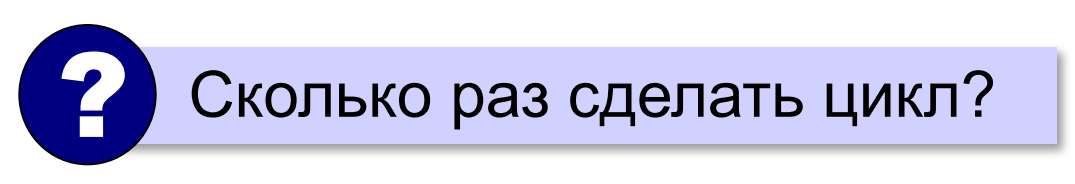

#### **Как найти номер минимального элемента?**

$$
A = [1, 21, 3, -46, 53, -6, 117]
$$
  
\n
$$
N = len(A) # \text{ min}
$$
  
\n
$$
m = A[0] # \text{ curvature and } A[0] = min
$$
  
\n
$$
nM = 0 # \text{ non equilibrium}
$$
  
\n
$$
for i in range(N):
$$
  
\n
$$
if A[i] < m:
$$
  
\n
$$
m = A[i]
$$
  
\n
$$
nM = i # \text{ nomin}
$$
  
\n
$$
print(nM)
$$

? Нельзя ли обойтись без переменной **m**?

$$
m = A[nM]
$$

### **Как найти номер минимального элемента?**

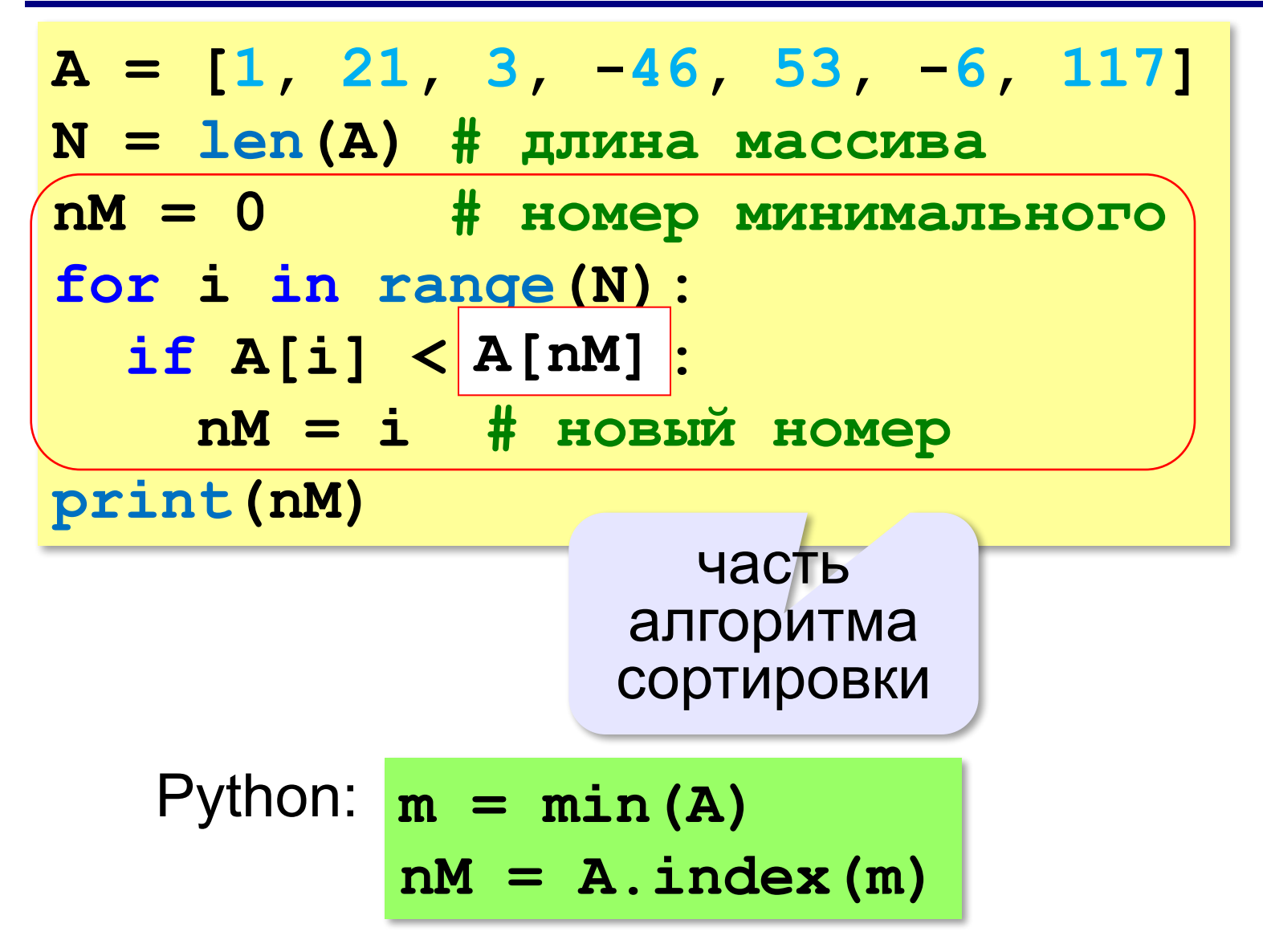

#### **Сортировка выбором**

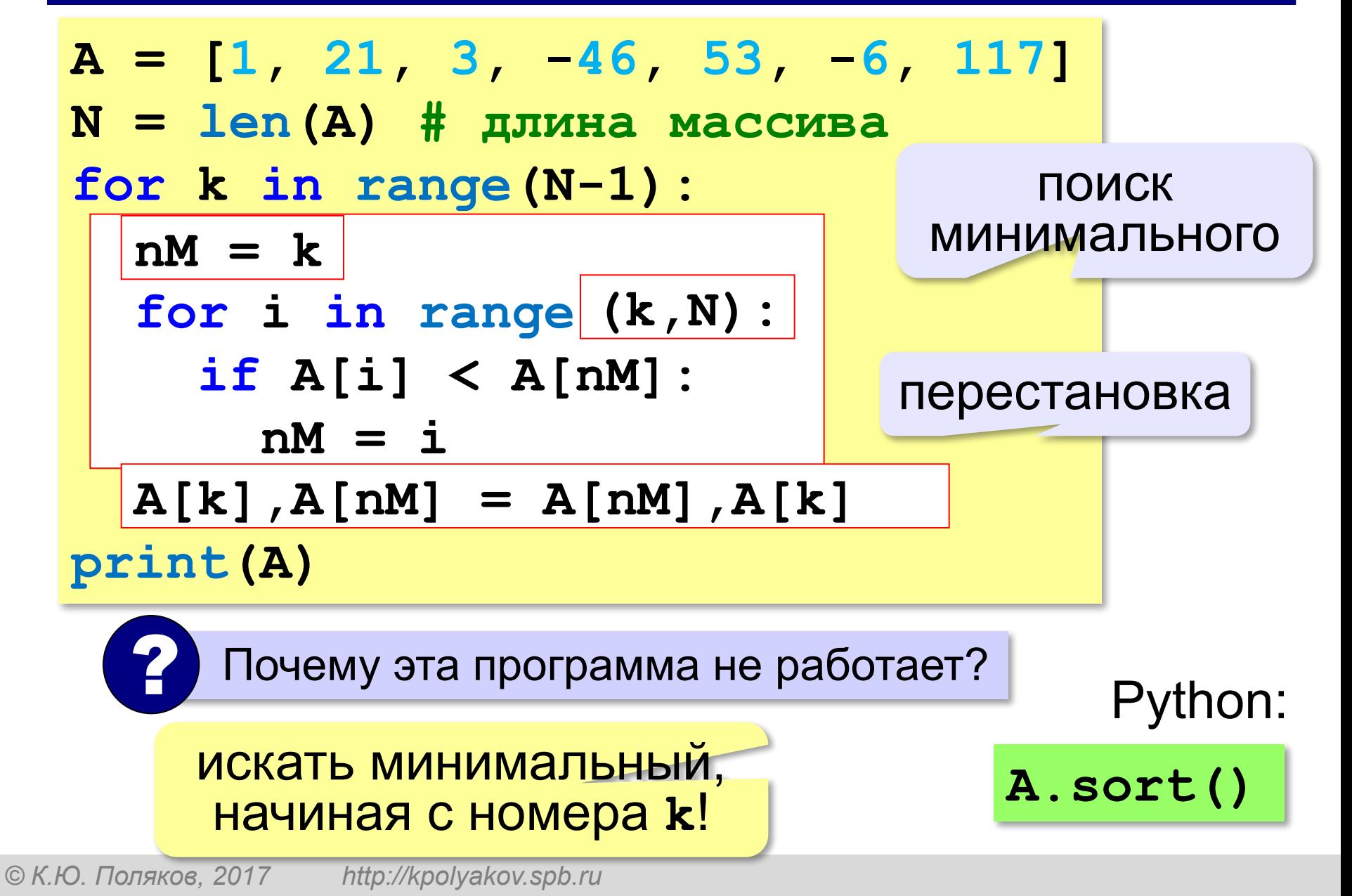

#### **Задания**

**«3»:** Заполнить массив из 10 элементов случайными числами в интервале [0..99] и отсортировать его по убыванию последней цифры.  **Пример:**

 **Исходный массив:**

**14 25 13 12 76 58 21 87 10 98**

 **Результат:**

**98 58 87 76 25 14 13 12 21 10**

#### **Задания**

- **«4»:** Заполнить массив из 10 элементов случайными числами в интервале [0..99] и отсортировать его по возрастанию суммы цифр (*подсказка: их всего две*).  **Пример:**
	- **Исходный массив:**
	- **14 25 13 12 76 58 21 87 10 98**
	- **Результат:**
	- **10 21 12 13 14 25 76 58 87 98**

#### **Задания**

**«5»:** Заполнить массив из 10 элементов случайными числами в интервале [0..100] и отсортировать первую половину по возрастанию, а вторую – по убыванию.

#### **Пример:**

 **Исходный массив:**

**14 25 13 30 76 58 32 11 41 97 Результат: 13 14 25 30 76 97 58 41 32 11**

# **Программирование (Python)**

## **Как разрабатывают программы?**

*Python, 9 класс*

#### **Этапы разработки программ**

#### **I. Постановка задачи**

Документ: *техническое задание*.

#### **II. Построение модели**

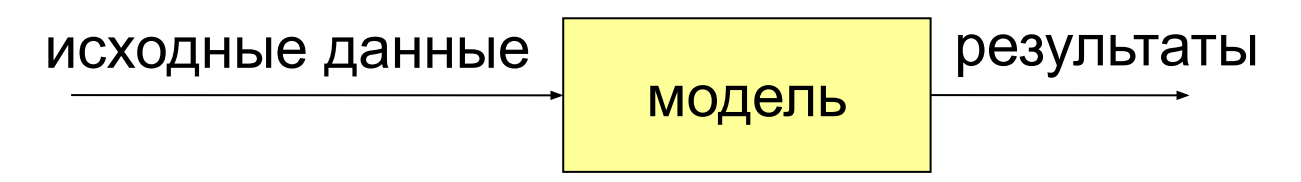

*Формализация*: запись модели в виде формул (на формальном языке).

## **III. Разработка алгоритма и способа хранения данных**

«Алгоритмы + структуры данных = программы» *(Н. Вирт)*

## **Этапы разработки программ**

## **IV. Кодирование**

Запись алгоритма на языке программирования.

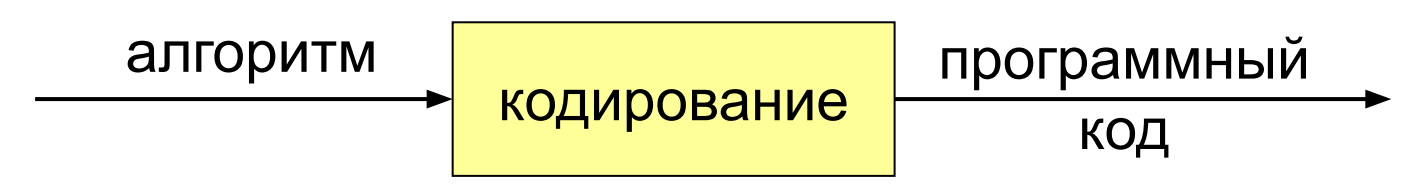

## **V. Отладка**

Поиск и исправление ошибок в программах:

**•синтаксические** – нарушение правил языка

программирования

#### **•логические** – ошибки в алгоритме

могут приводить к **отказам** – аварийным ситуациям во время выполнения *(run-time error)*

#### **Этапы разработки программ**

### **VI. Тестирование**

Тщательная проверка программы во всех режимах:

#### **•альфа-тестирование** – внутри компании

(тестировщики)

**•бета-тестирование** – (доверенные) пользователи

#### **VII. Документирование**

Технические писатели

#### **VIII. Внедрение и сопровождение**

- обучение пользователей
- исправление найденных ошибок
- техподдержка

**«Сверху вниз» (последовательное уточнение)**

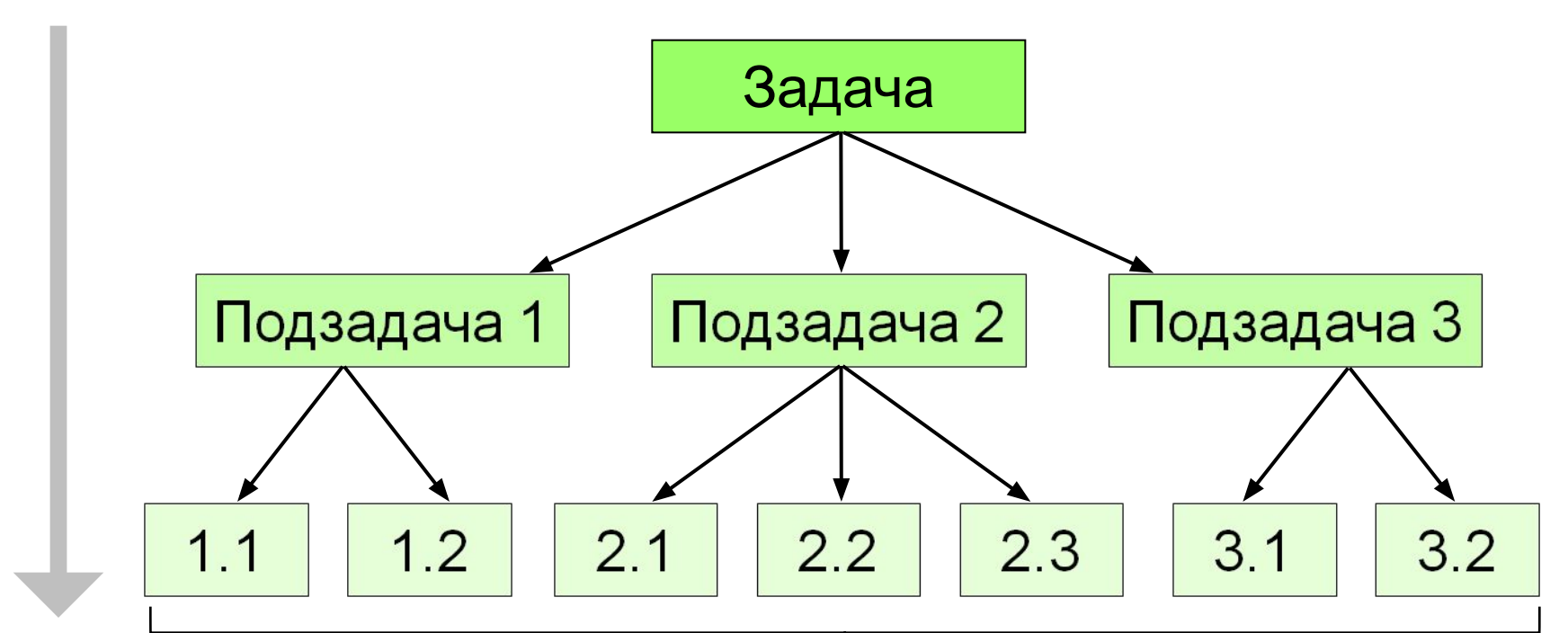

#### 30-40 стрфк каждая

#### **«Сверху вниз» (последовательное уточнение)**

- сначала задача решается «в целом»
	- легко распределить работу
	- легче отлаживать программу (всегда есть полный работающий вариант)
- в нескольких подзадачах может потребоваться решение одинаковых подзадач нижнего уровня
	- быстродействие не известно до последнего этапа (определяется нижним уровнем)

#### **«Снизу вверх» (восходящее)**

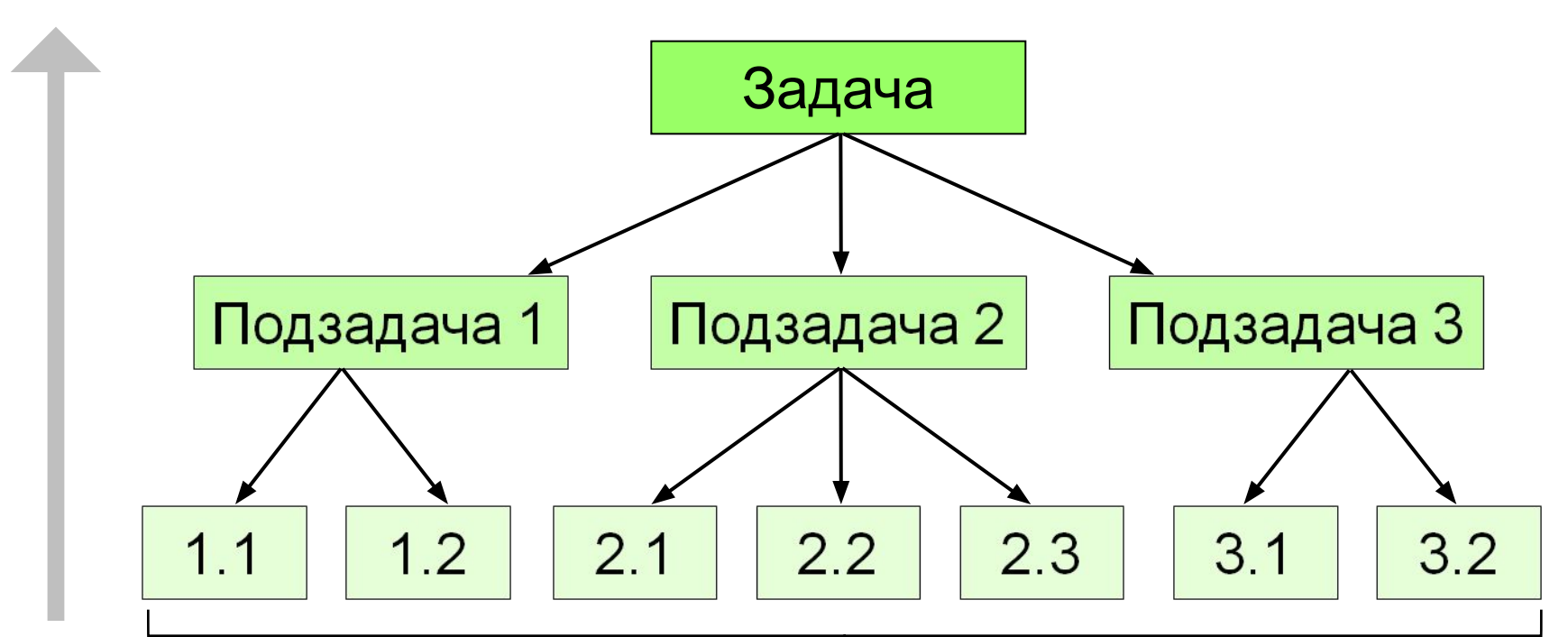

#### библиотека функций

#### **«Снизу вверх» (восходящее)**

- нет дублирования
	- сразу видно быстродействие
- сложно распределять работу
	- сложнее отлаживать (увеличение числа связей)
	- плохо видна задача «в целом», может быть нестыковка на последнем этапе

Почти всегда используют оба подхода!

#### **Отладка программы**

Программа решения квадратного уравнения  $ax^2 + bx + c = 0$ 

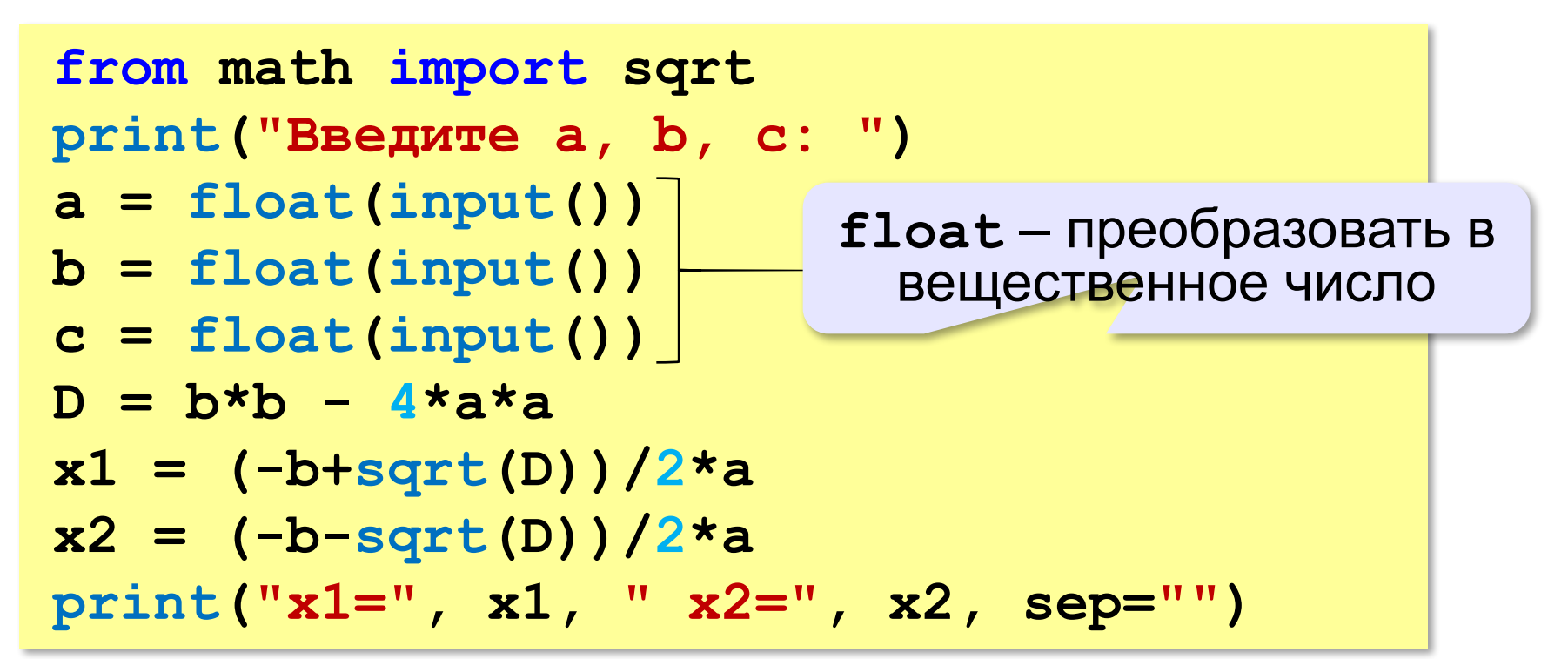

#### **Тестирование**

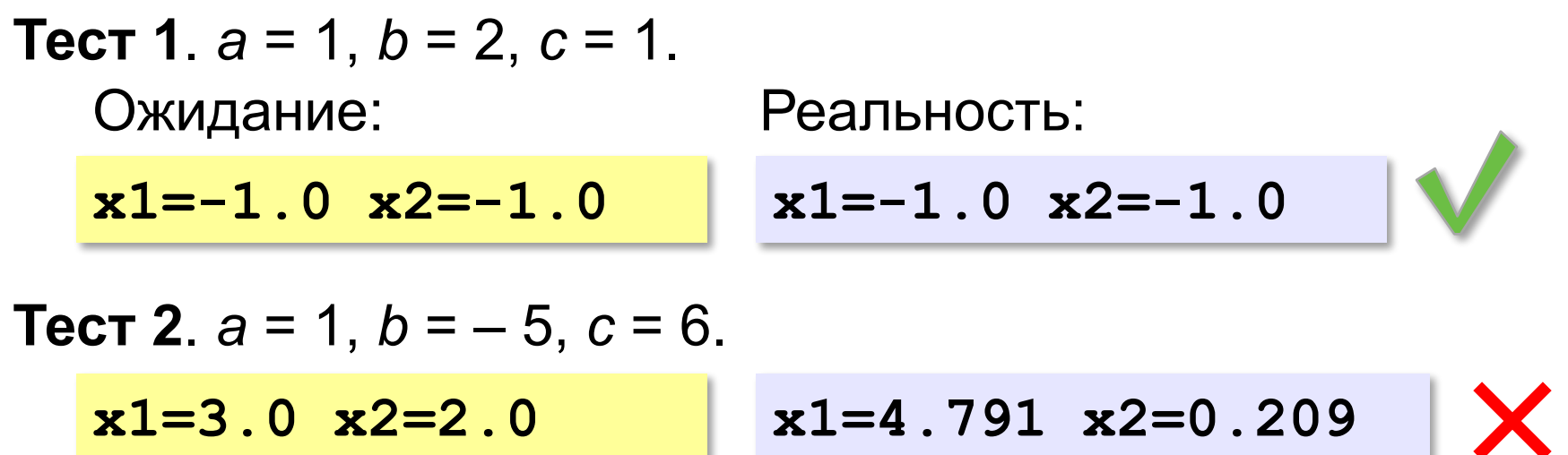

Найден вариант, когда программа работает неверно. Ошибка **воспроизводится**!

#### **Возможные причины**:

•неверный ввод данных •неверное вычисление дискриминанта •неверное вычисление корней •неверный вывод результатов

$$
D = b^2 - 4ac
$$

$$
x_{1,2} = \frac{-b \pm \sqrt{D}}{2a}
$$

#### **Отладочная печать**

*Идея*: выводить все промежуточные результаты.

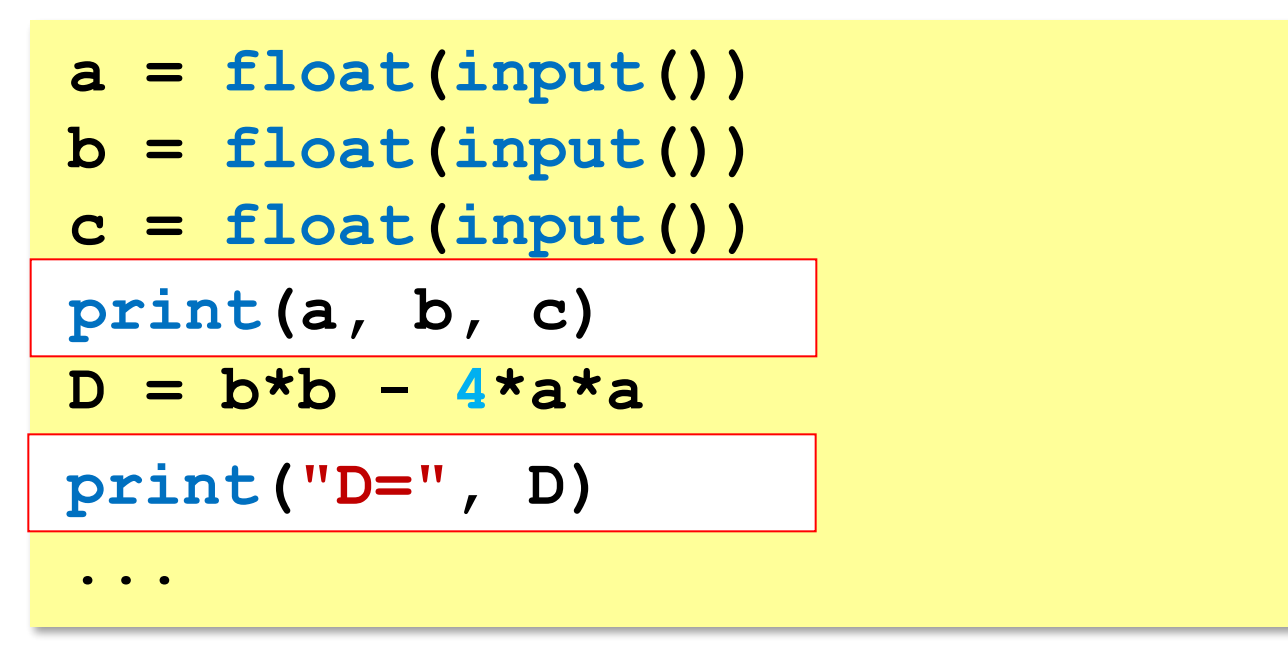

#### **Отладочная печать**

*Идея*: выводить все промежуточные результаты.

Результат:

**Введите a, b, c: 1 -5 6 1.0 -5.0 6.0 D= 21.0**  $D = b^2 - 4ac = 25 - 4 \cdot 1 \cdot 6 = 1$  $D = b * b - 4 * a * c$ ; Одна ошибка найдена!

*Python, 9 класс*

#### **Отладка программы**

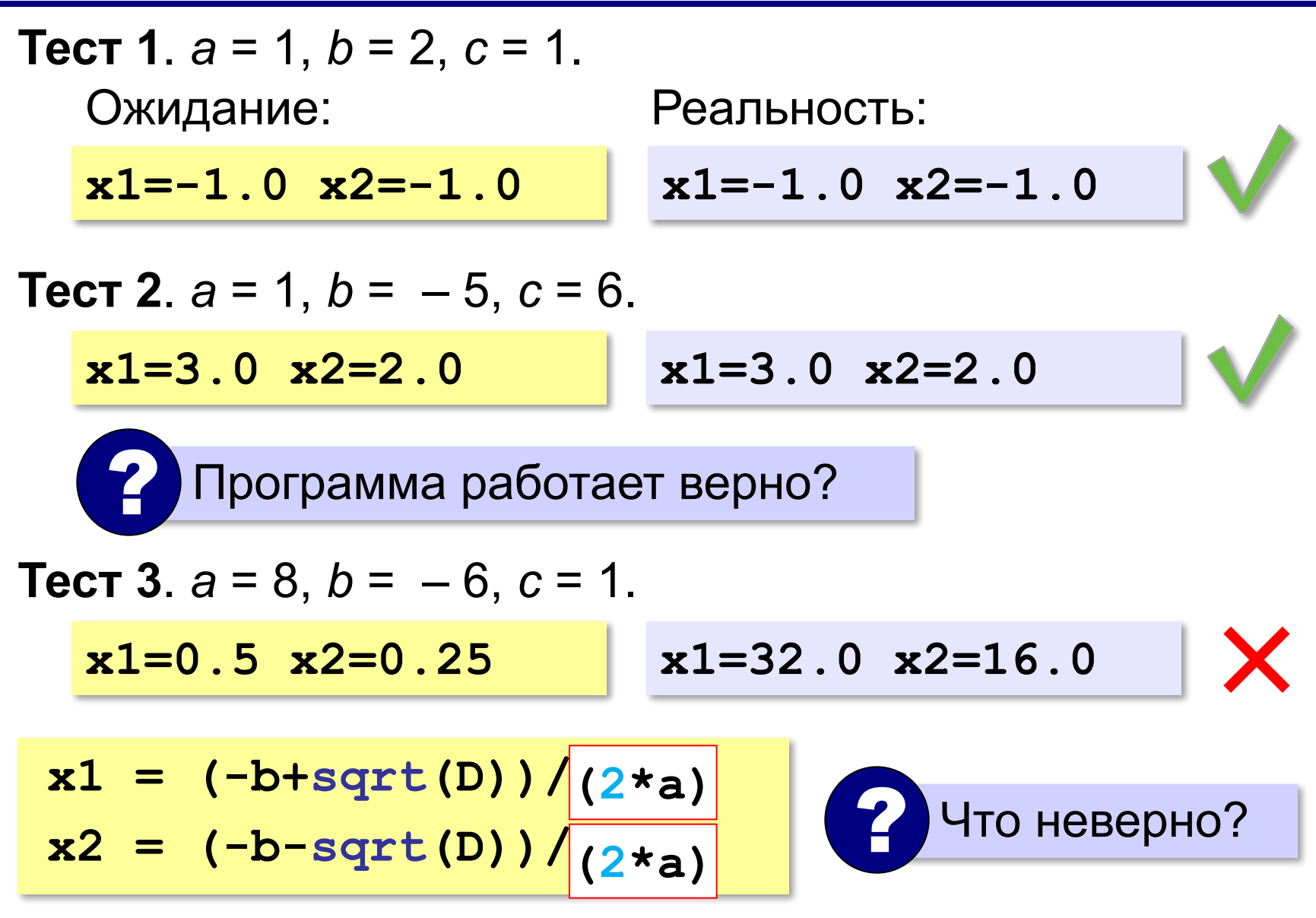

#### **Документирование программы**

- назначение программы
- формат входных данных
- формат выходных данных
- примеры использования программы

#### **Назначение**:

программа для решения уравнения  $ax^2 + bx + c = 0$ 

#### **Формат входных данных**:

значения коэффициентов *a*, *b* и *c* вводятся с клавиатуры через пробел в одной строке

#### **Документирование программы**

#### **Формат выходных данных**:

значения вещественных корней уравнения; если вещественных корней нет, выводится слово «нет»

**Примеры использования программы**: 1. Решение уравнения  $x^2 - 5x + 6 = 0$ **Введите a, b, c: 1 -5 6 x1=4.791288 x2=0.208712** 2. Решение уравнения  $x^2 + x + 6 = 0$ **Введите a, b, c: 1 1 6 Нет.**

# **Программирование (Python)**

# **Процедуры**

#### **Два типа подпрограмм**

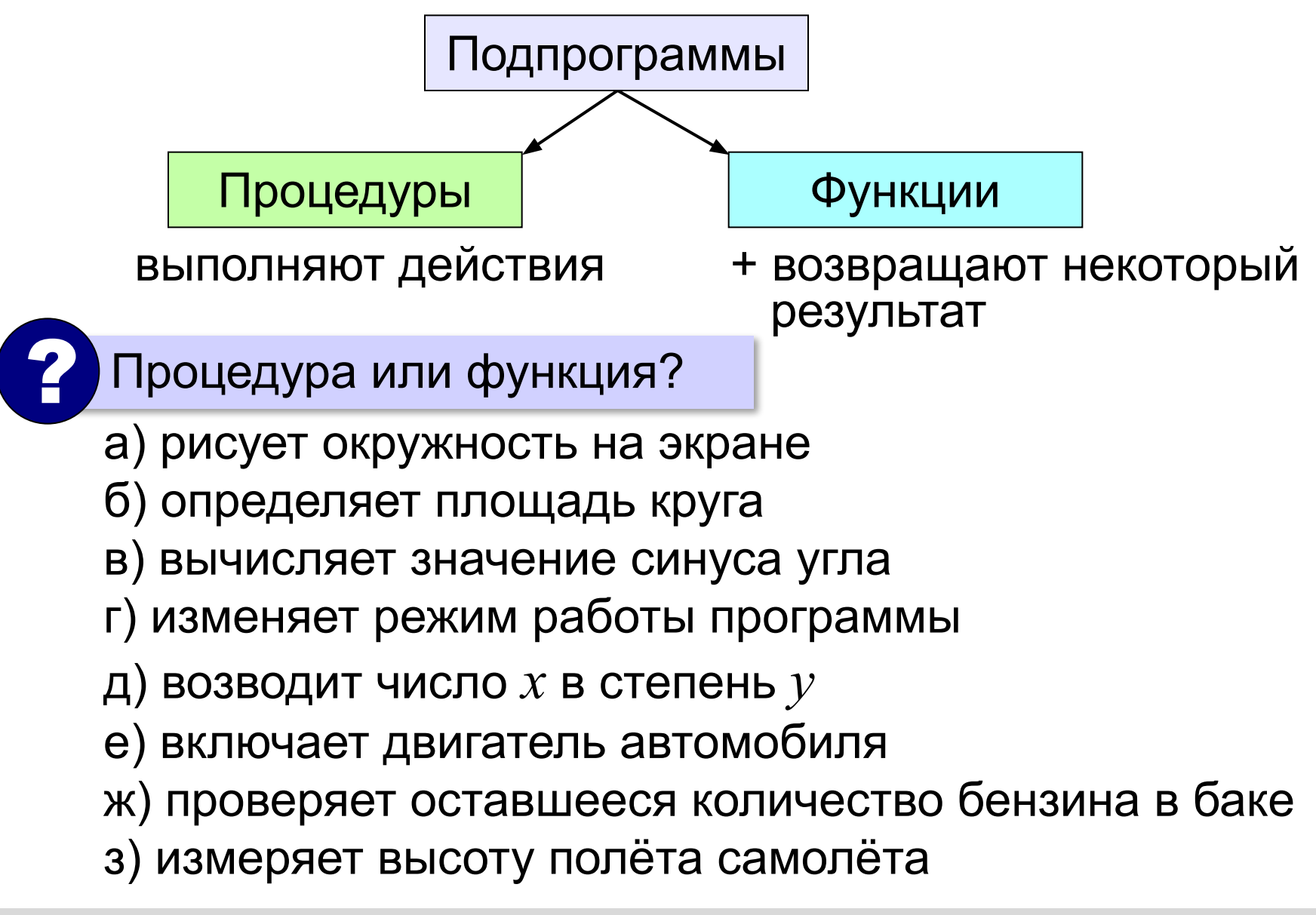

#### *Python, 9 класс*

#### **Простая процедура ... printLine() ...** ? Что делает? какие-то операторы **def printLine(): print("----------")** вызов процедуры *define* – определить

- можно вызывать сколько угодно раз
	- **нет дублирования кода**
	- изменять в одном месте

*Python, 9 класс*

#### **Линии разной длины**

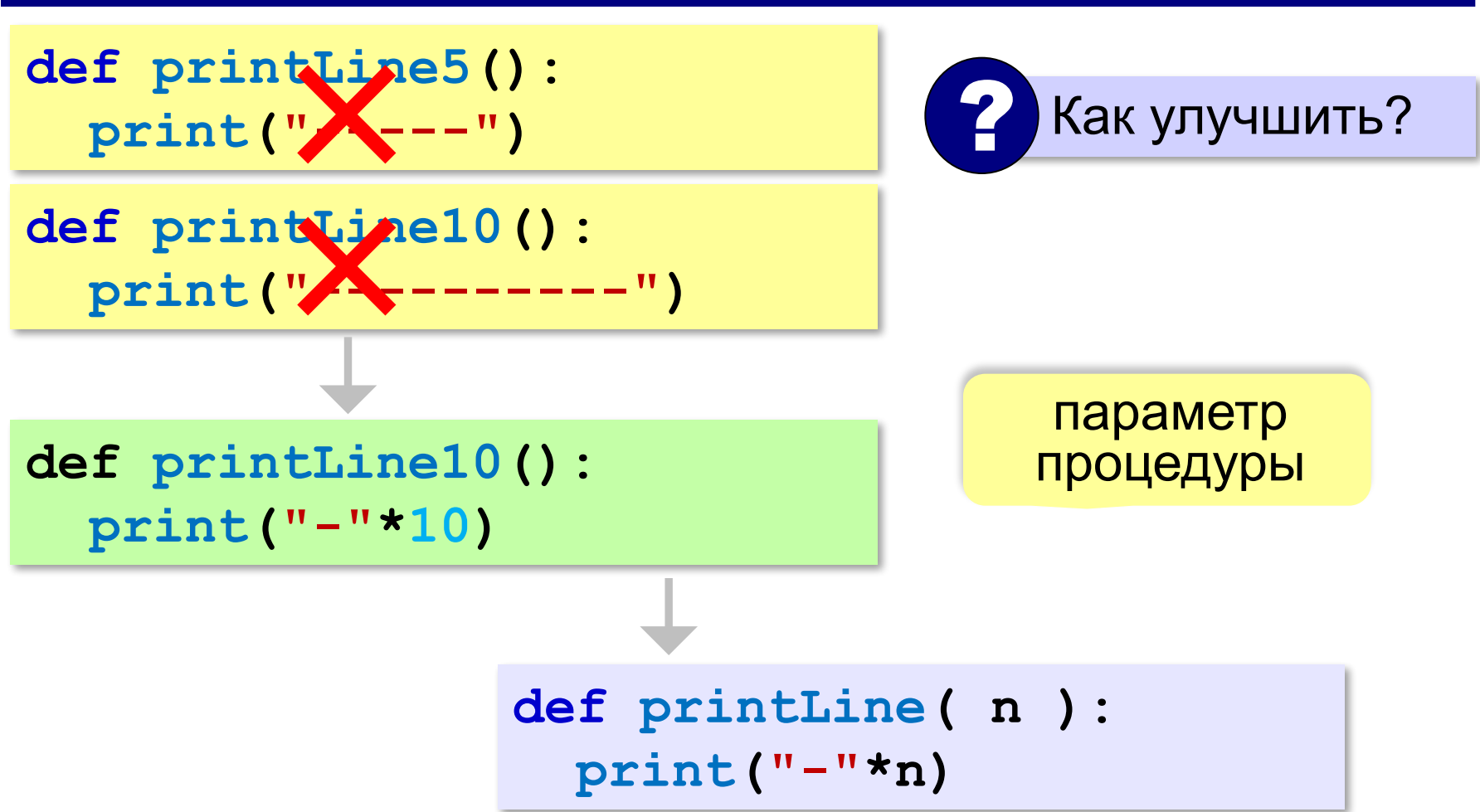
#### **Процедура с параметром**

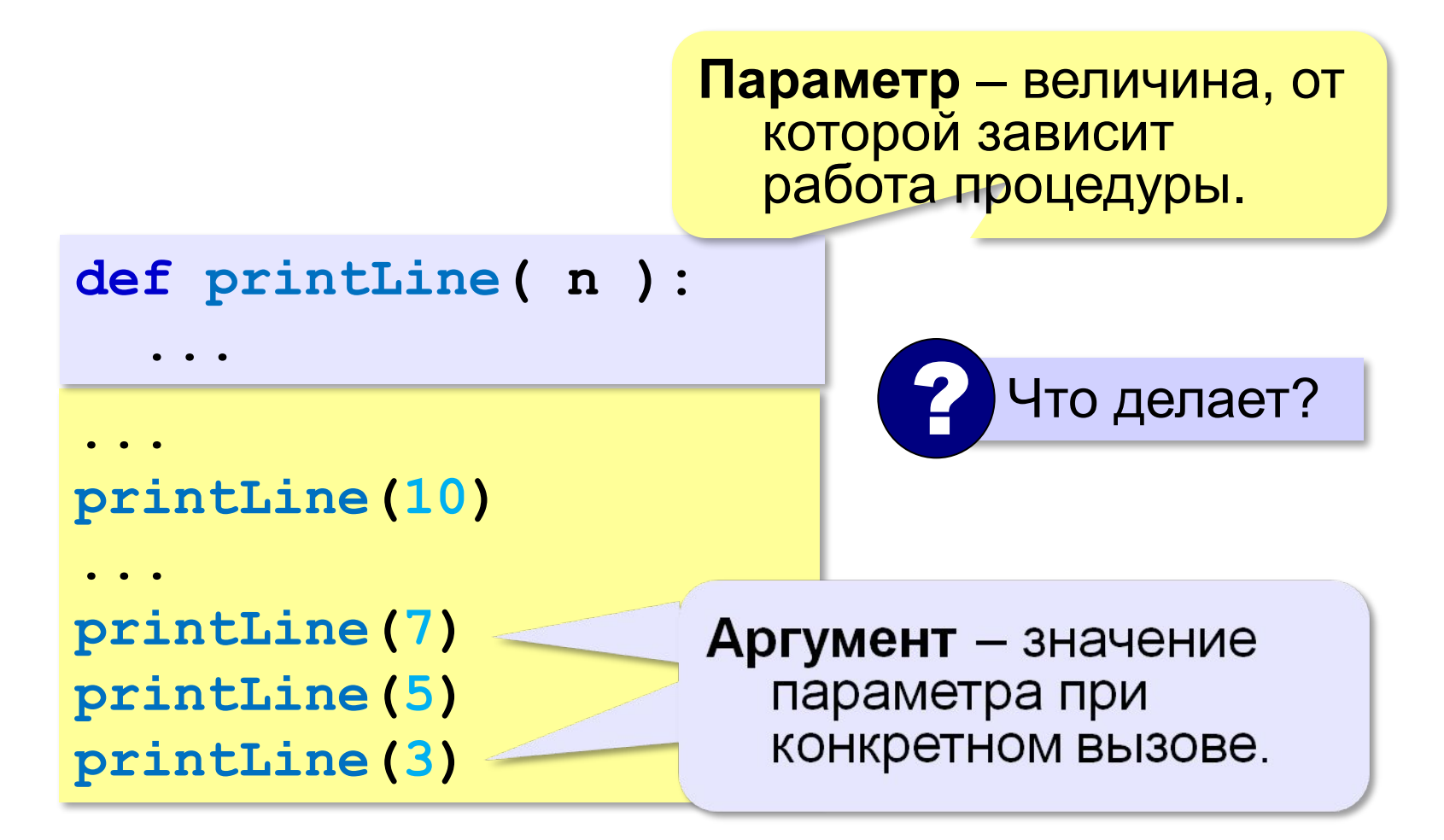

#### **Несколько параметров**

**def printLine(c, n):** 

 **print(c\*n)**

#### символьная строка

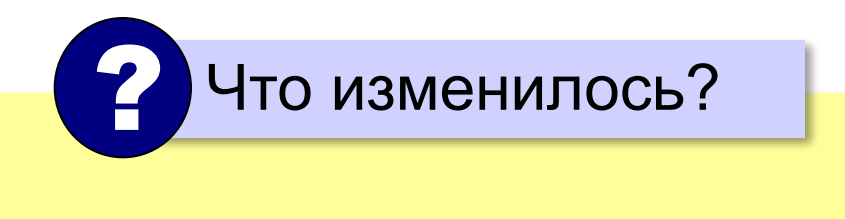

**2** Kak Bbl3blBATb?

\n**9 printLine** (
$$
1 + 17
$$
, 5)

\n**9 printLine** ( $17 + 17$ , 5)

\n**9 printLine** ( $5, 17 + 17$ )

#### **В других языках программирования**

**Паскаль:**

```
procedure printLine(c: string; n: integer); 
var i: integer;
begin
   for i:=1 to n do
     write(c);
   writeln
end;
```
#### **В других языках программирования**

```
С:
void printLine(int n)
{
   int i;
    for (i=1; i<=n; i++)
      putchar("-");
   putchar("\n");
}
```
**«3»:** Напишите процедуру, которая принимает параметр – натуральное число N – и выводит на экран две линии из N символов "–".

**Пример:**

**-------**

**Длина цепочки: 7**

**-------**

**«4»:** Напишите процедуру, которая принимает один параметр – натуральное число *N*, – и выводит на экран прямоугольник длиной *N* и высотой 3 символа.

#### **Пример:**

```
Длина прямоугольника: 7
```
**ooooooo**

**o o** 

**ooooooo**

**«5»:** Напишите процедуру, которая выводит на экран квадрат со стороной *N* символов. При запуске программы *N* нужно ввести с клавиатуры.

**Пример:**

**Сторона квадрата: 5**

**ooooo**

- **o o**
- **o o**
- **o o**

**ooooo**

**«6»:** Напишите процедуру, которая выводит на экран треугольник со стороной *N* символов. При запуске программы *N* нужно ввести с клавиатуры.

**Пример:**

**Сторона: 5**

**o**

- **oo**
- **ooo**
- **oooo**

**ooooo**

#### **Рекурсия**

*Задача*. Вывести на экран двоичный код натурального числа.

```
def printBin( n ):
```
 **...**

Алгоритм перевода через остатки:

```
while n!=0: 
   print(n % 2, end="")
  n = n //2
```
**011** в обратном порядке!

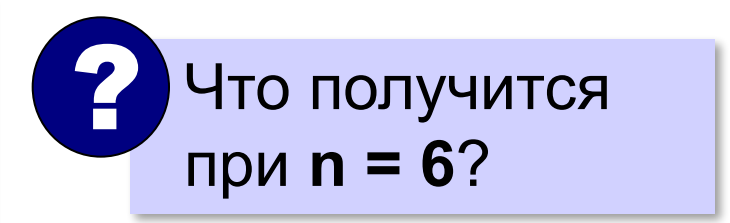

#### **Рекурсия**

Чтобы вывести двоичную запись числа **n**, нужно сначала вывести двоичную запись числа **(n // 2)**, а затем — его последнюю двоичную цифру, равную **(n % 2).**

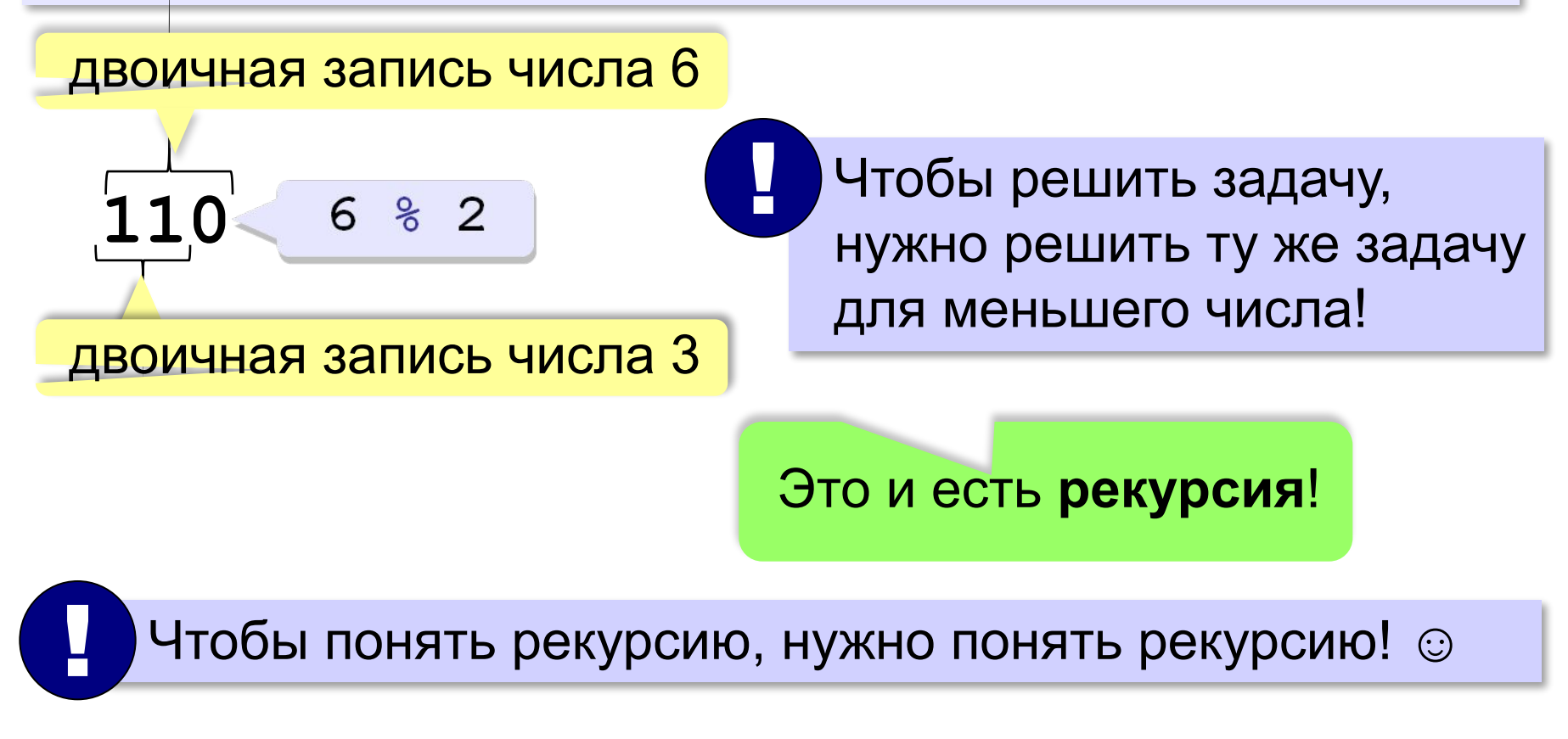

#### **Рекурсивная процедура**

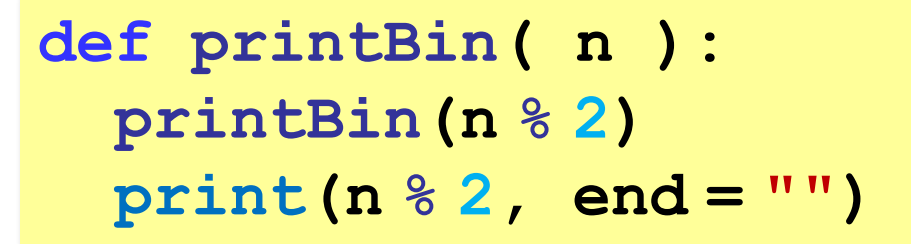

вызывает сама себя!

**Рекурсивная процедура** — это процедура, которая вызывает сама себя.

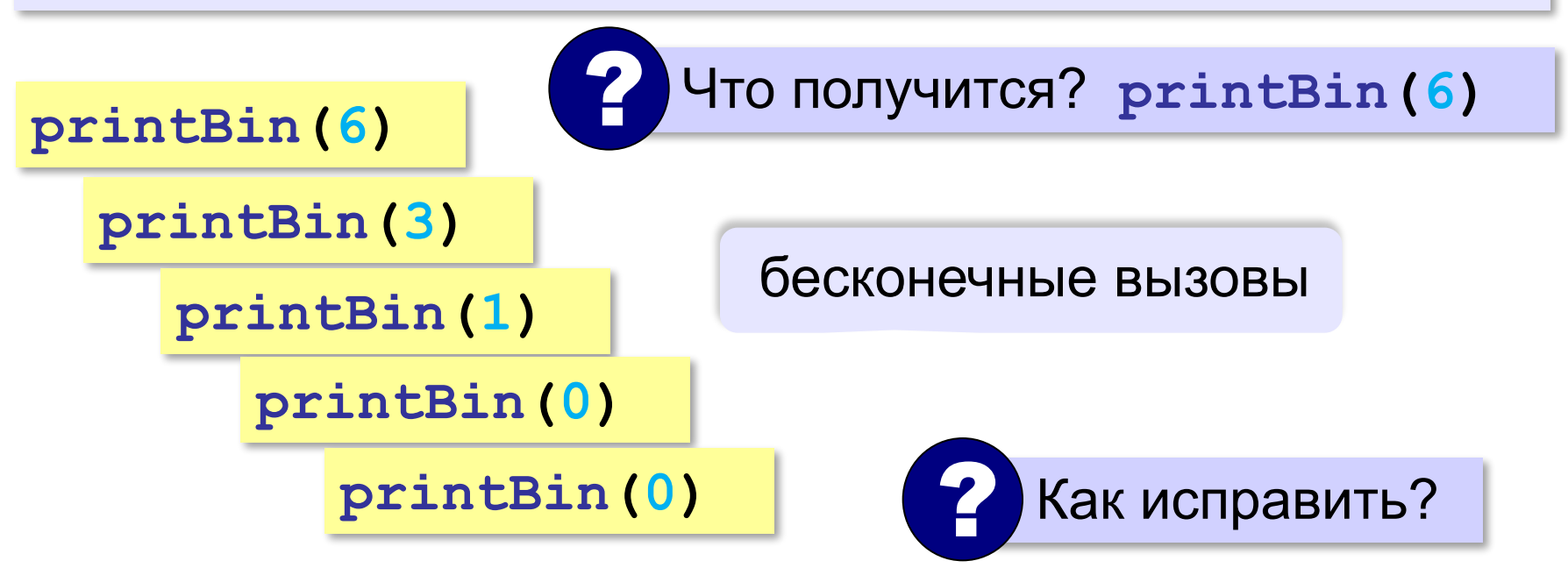

#### **Рекурсивная процедура**

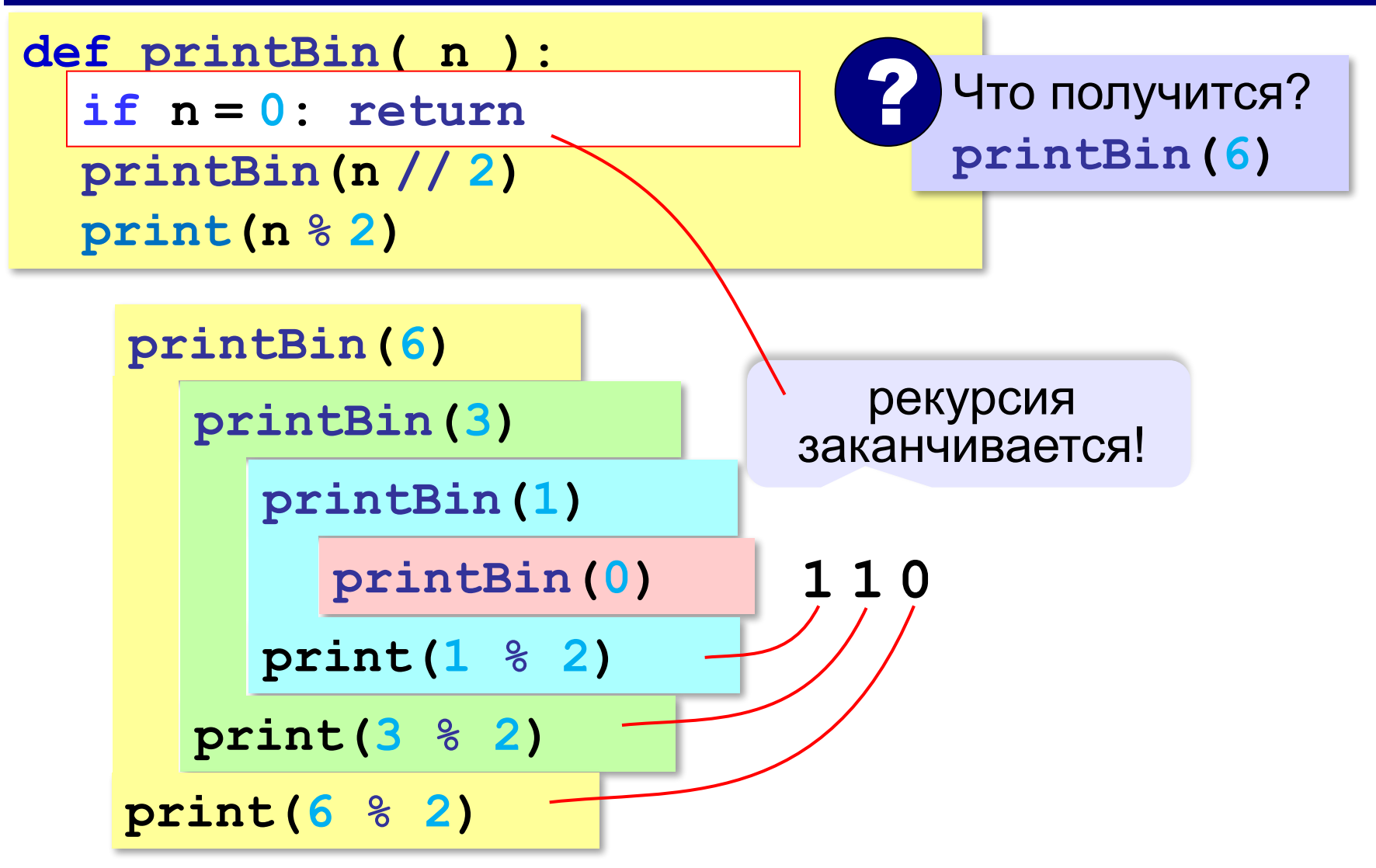

**«A»:** Напишите рекурсивную процедуру, которая переводит число в восьмеричную систему. **Пример:**

**Введите число: 66**

**В восьмеричной: 102**

**«B»:** Напишите рекурсивную процедуру, которая переводит число в любую систему счисления с основанием от 2 до 9.

**Пример:**

**Введите число: 75**

**Основание: 6** 

**В системе с основанием 6: 203**

**«С»:** Напишите рекурсивную процедуру, которая переводит число в шестнадцатеричную систему. **Пример:**

**Введите число: 123**

**В шестнадцатеричной: 7B**

**«D»:** Напишите рекурсивную процедуру, которая переводит число в любую систему счисления с основанием от 2 до 36.

**Пример:**

**Введите число: 350**

**Основание: 20** 

**В системе с основанием 20: HA**

# **Программирование (Python)**

## **Функции**

## **Что такое функция?**

**Функция** — это вспомогательный алгоритм, который возвращает результат (число, строку символов и др.).

*Задача*. Написать функцию, которая вычисляет среднее арифметическое двух целых чисел.

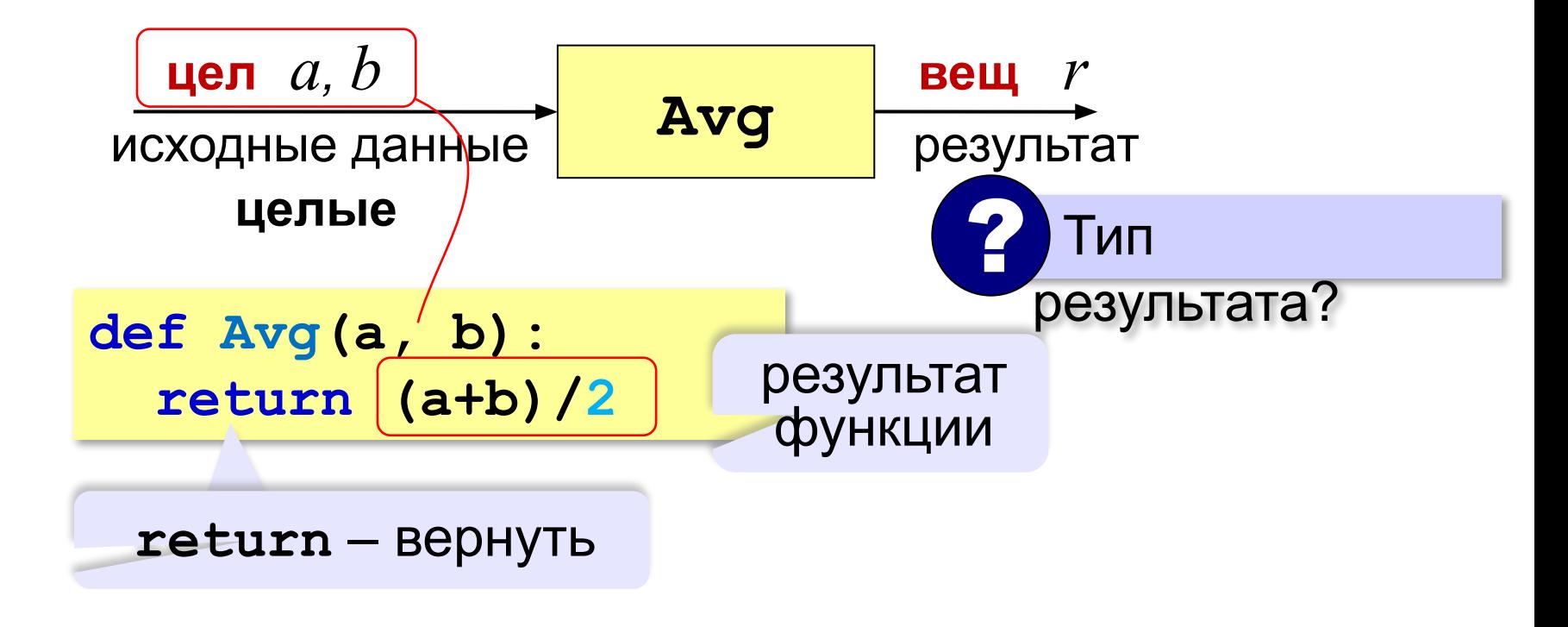

#### *Python, 9 класс*

#### **Как вызывать функцию?**

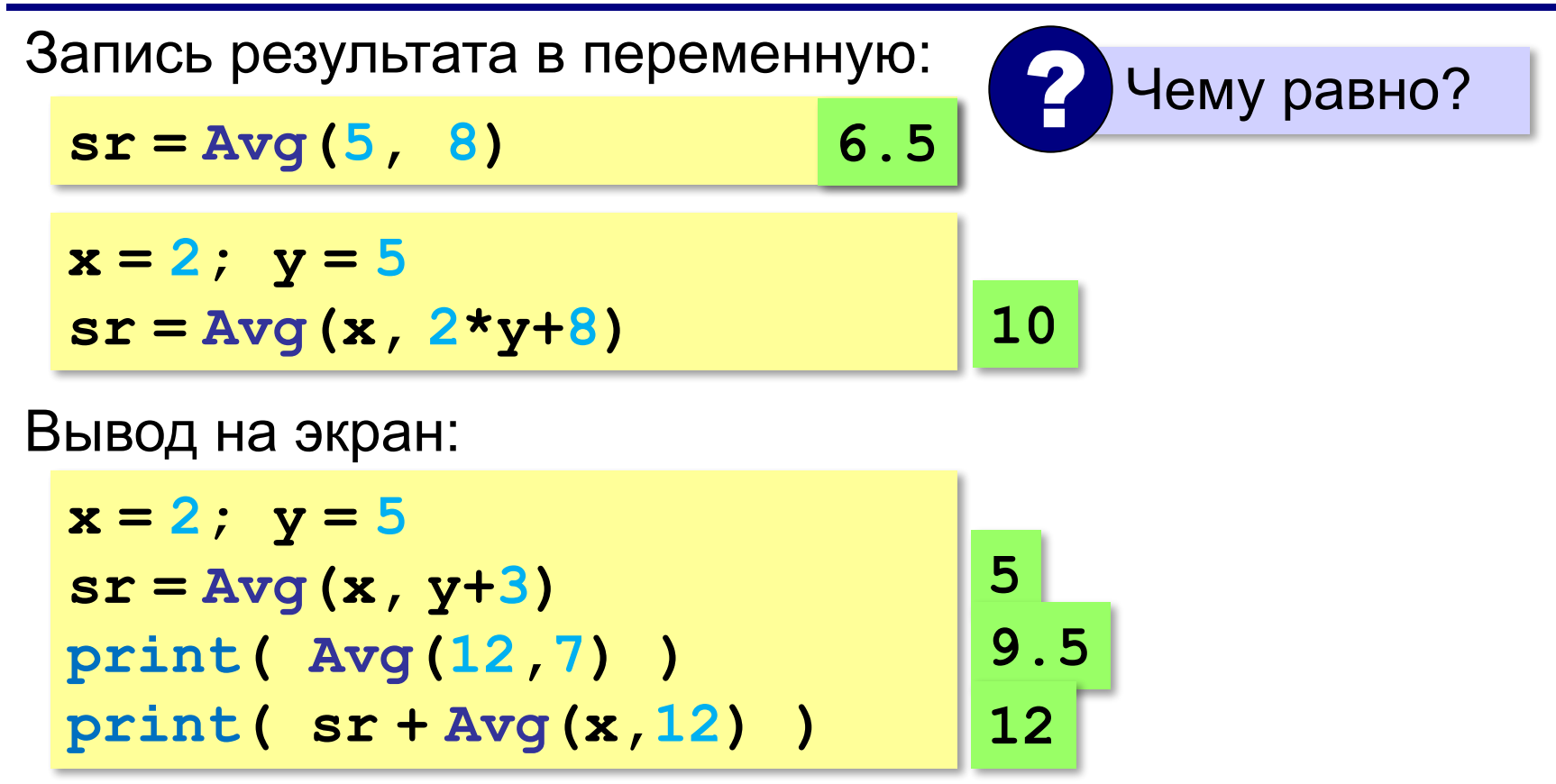

#### **Как вызывать функцию?**

Использование в условных операторах:

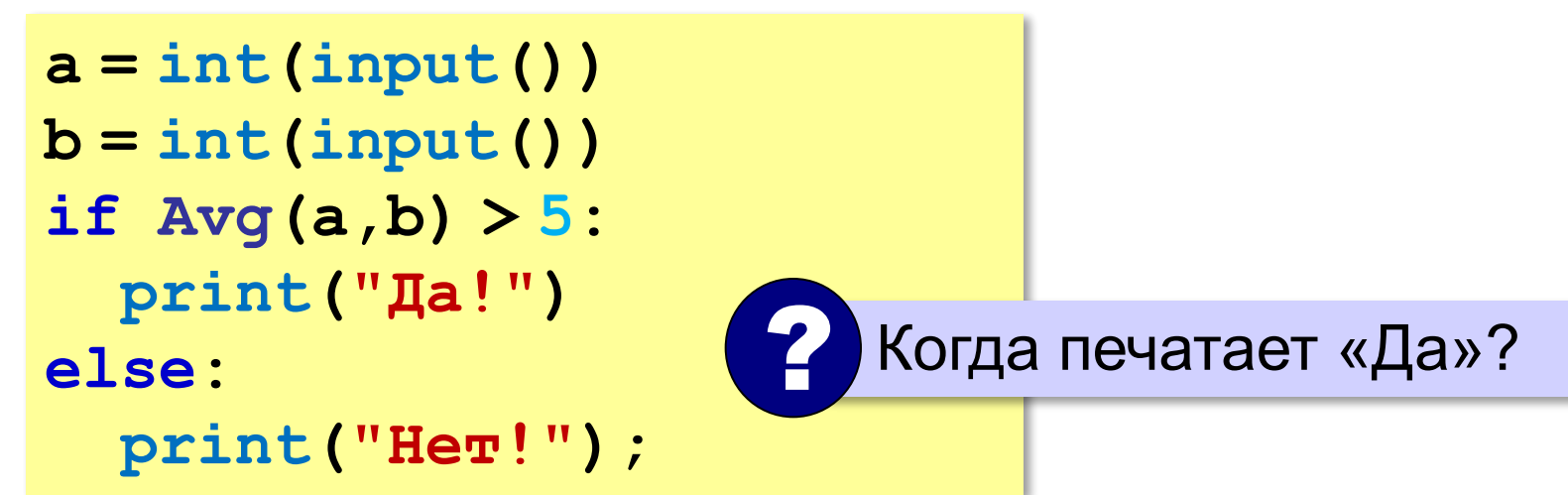

#### **Как вызывать функцию?**

#### Использование в циклах:

```
a = int(input())
```

```
b = int(input())
```

```
while Avg(a,b) > 0:
```
 **print("Нет!")**

ввод двух чисел в одной строчке

```
 a,b = map(int, input().split())
```
**print("Угадал!");**

? Когда напечатает «Угадал»?

*Python, 9 класс*

#### **В других языках программирования**

**Паскаль:**

```
С:
float Avg(int a, int b)
{
   return (a+b)/2.0;
}
function Avg(a, b: integer): real;
begin
 Avg:=(a+b)/2
Avg
end.
          специальная переменная для 
           записи результата функции
```
## **Максимум из двух (трёх) чисел**

*Задача*. Составить функцию, которая определяет наибольшее из двух целых чисел.

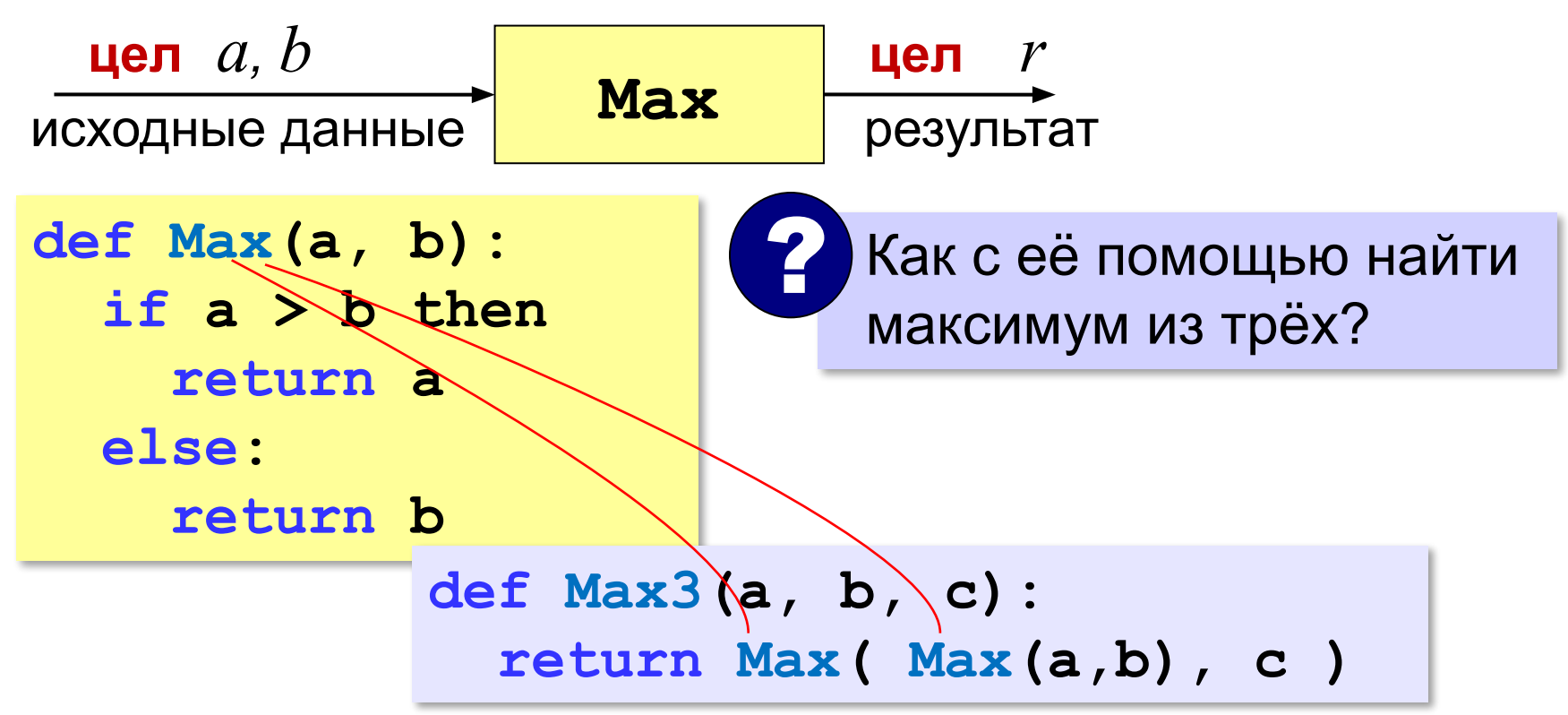

### **Сумма цифр числа**

*Задача*. Составить функцию, которая вычисляет сумму значений цифр натурального числа.

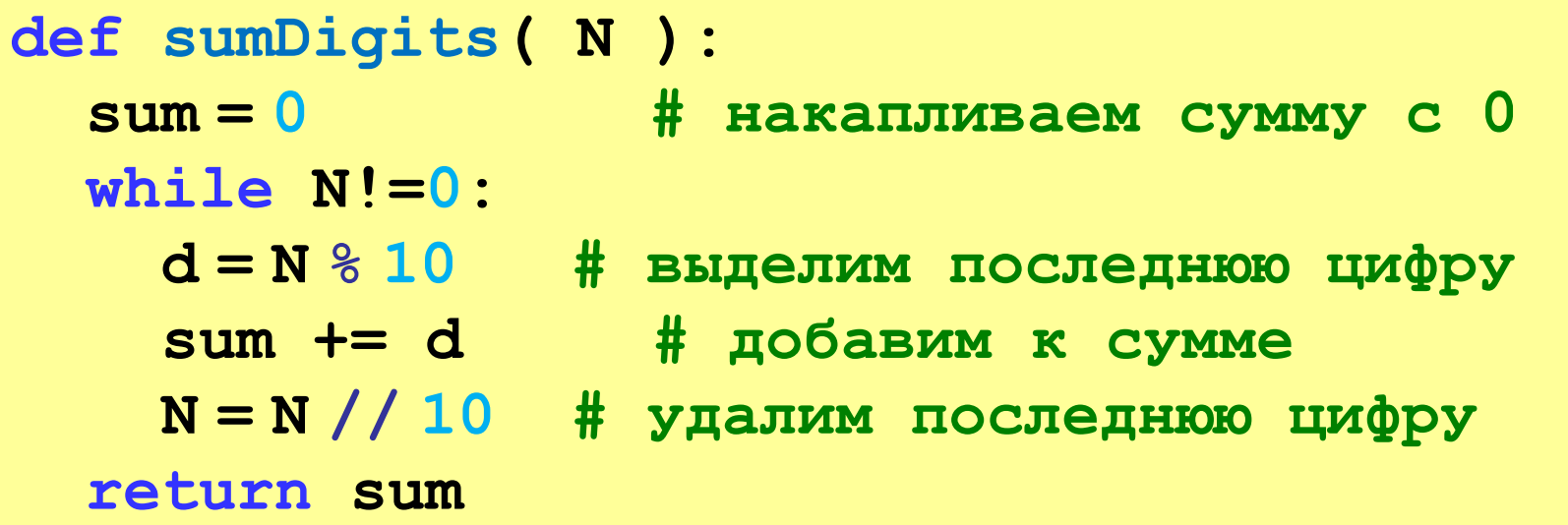

Вызов процедуры:

```
m = int(imput()s = sumDigits( m )
print( s )
```
**«A»:** Напишите функцию, которая вычисляет среднее арифметическое пяти целых чисел.

**Пример:**

```
Введите 5 чисел: 1 2 3 4 6
```
**Среднее: 3.2**

**«B»:** Напишите функцию, которая находит количество цифр в десятичной записи числа.

#### **Пример:**

**Введите число: 751**

**Количество цифр: 3**

**130**

**«С»:** Напишите функцию, которая находит количество нулей в двоичной записи числа.

**Пример:**

**Введите число: 75**

**Количество нулей: 3**

#### **Логические функции**

**Логическая функция** — это функция, возвращающая логическое значения (**да** или **нет**).

- можно ли применять операцию?
- успешно ли выполнена операция?
- обладают ли данные каким-то свойством?

#### **Логические функции**

*Задача*. Составить функцию, которая возвращает «**True**», если она получила чётное число и «**False**», если нечётное.

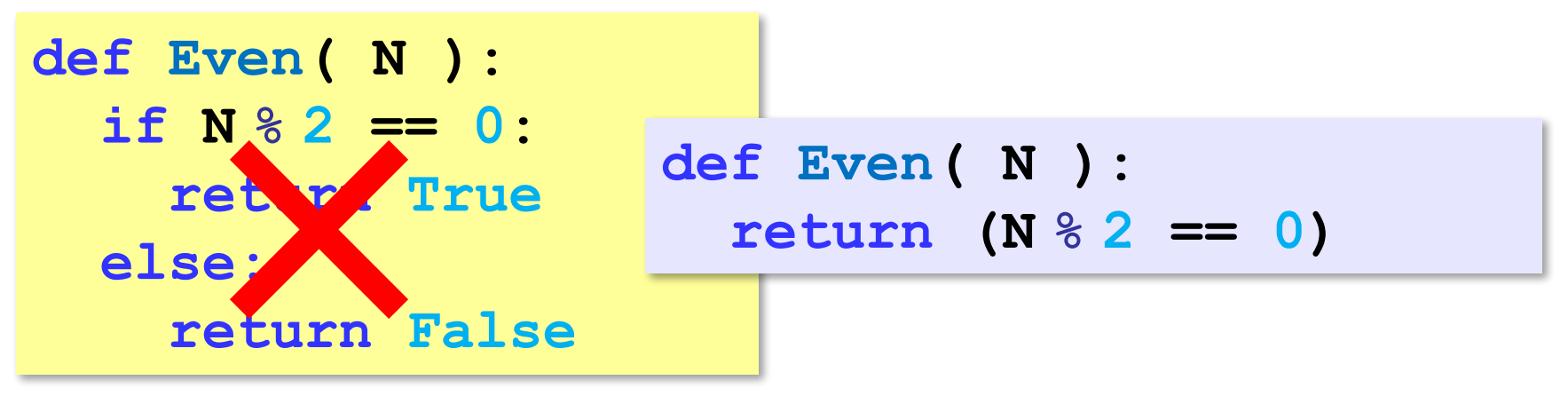

#### **Рекурсивные функции**

#### **Рекурсивная функция** — это функция, которая вызывает сама себя.

*Задача*. Составить рекурсивную функцию, которая вычисляет сумму цифр числа.

? Как сформулировать решение рекурсивно?

Сумму цифр числа N нужно выразить через сумму цифр другого (меньшего) числа.

Сумма цифр числа N равна значению последней цифры плюс сумма цифр числа, полученного отбрасыванием последней цифры.

**sumDig(12345) = 5 + sumDig(1234)**

### **Рекурсивная функция**

#### **Сумма цифр числа N**

*Вход*: натуральное число **N**. *Шаг 1*: **d = N % 10** *Шаг 2*: **M = N // 10** *Шаг 3*: **s =** сумма цифр числа **M** *Шаг 4*: **sum = s** + **d**

*Результат*: **sum**.

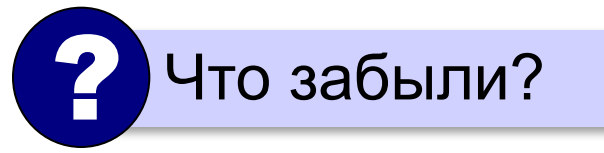

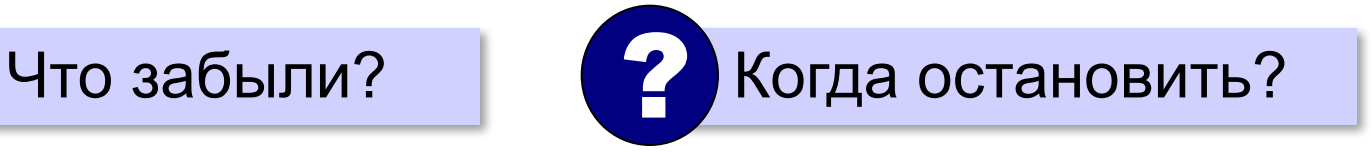

последняя цифра

```
число без 
последней цифры
```
*Python, 9 класс*

#### **Сумма цифр числа (рекурсия)**

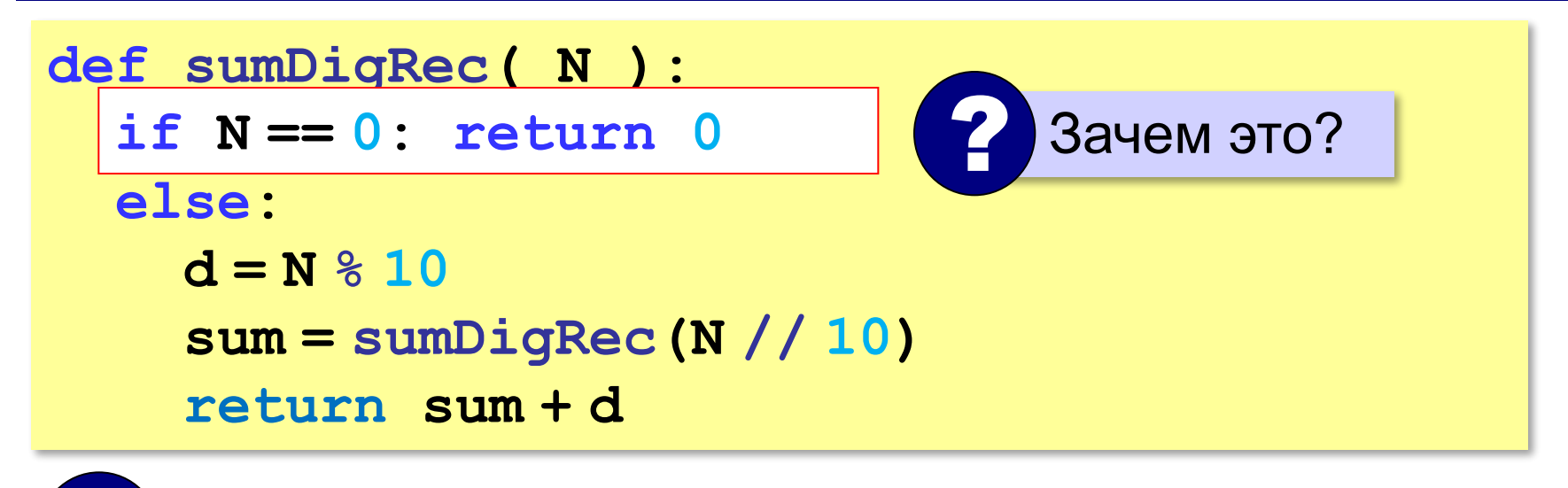

? Где рекурсивный вызов?

**«A»:** Напишите логическую функцию, которая возвращает значение «истина», если десятичная запись числа заканчивается на цифру 0 или 1.

**Пример:**

**Введите число: 1230**

**Ответ: Да**

#### **«B»:** Напишите логическую функцию, которая возвращает значение «истина», если переданное ей число помещается в 8-битную ячейку памяти.

**Пример:**

**Введите число: 751**

**Ответ: Нет**

**«C»:** Напишите логическую функцию, которая возвращает значение «истина», если переданное ей число простое (делится только на само себя и на единицу).

**Пример:**

**Введите число: 17**

**Число простое!**

**Пример:**

**Введите число: 18**

**Число составное!**

*Python, 9 класс*

#### **Конец фильма**

#### **ПОЛЯКОВ Константин Юрьевич**

#### д.т.н., учитель информатики ГБОУ СОШ № 163, г. Санкт-Петербург kpolyakov@mail.ru